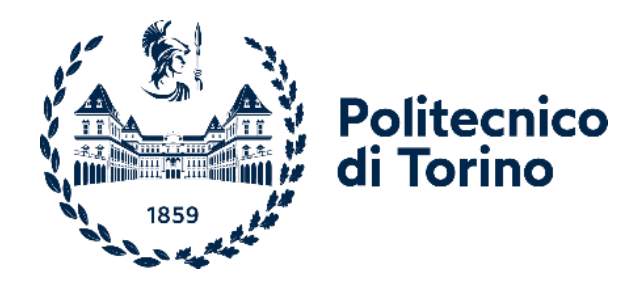

# Politecnico di Torino

INGEGNERIA PER L'AMBIENTE ED IL TERRITORIO Corso di Laurea Magistrale in Rischi Naturali e Protezione Civile A.A. 2022/2023 Sessione di Laurea luglio 2023

# **Modellazioni numeriche preliminari per la progettazione di reti ibride e attenuatori paramassi**

Modellazione tramite ABAQUS

Professor Ing. Vagnon Federico (DIATI) Professoressa Ing. Migliazza Maria (DISEG) Ph.D. Ing. Carriero Maria Teresa (DISEG)

Relatori: Candidato: Dott. In Ing. Bonelli Emiliano

*A mia madre, A mio padre*

#### *Abstract*

Lo sviluppo di infrastrutture viarie, specialmente in ambiente montano, ha richiesto la valutazione dei potenziali rischi interconnessi, specialmente quelli di tipo geologico come i movimenti franosi. La caduta massi rappresenta uno dei più probabili eventi che possono interessare queste infrastrutture e anche uno dei più pericolosi, data la sua imprevedibilità e istantaneità. Nei decenni, sono state sviluppate molte tecnologie per la mitigazione del rischio, come rilevati, barriere paramassi o reti in aderenza. Gli sviluppi futuri del mercato sono volti alla creazione di strutture autopulenti, al fine di ridurre la manutenzione, la quale rappresenta uno dei limiti e delle cause di riduzione di efficienza dell'opera. Queste strutture prendono il nome di reti ibride e attenuatori. Sono sistemi passivi attualmente utilizzati, specialmente in Nord America, ma di cui non si ha ancora una completa conoscenza del loro funzionamento meccanico. Le lacune derivano da molteplici fattori, in primis la confusione sulla loro nomenclatura (attenuatori vs barriere ibride), nonostante il funzionamento nettamente differente. Inoltre, queste strutture non hanno ancora delle linee guida chiare ne sulla progettazione ne sulla certificazione, come le EAD per le reti paramassi. Infine, i test condotti per garantire una certificazione dei materiali impiegati e della barriera completa non rispecchiano pienamente le condizioni di campo, che spesso rimangono ignote e in generale, molto differenti da quelle sperimentali.

Nella tesi, dopo aver definito i criteri legislativi, di progettazione e di valutazione utilizzati oggigiorno per le barriere paramassi, si affronteranno i principali aspetti progettuali per la definizione delle caratteristiche dei componenti delle reti ibride e degli attenuatori, ed in particolare tutto ciò che concerne il pannello di rete. A tale scopo si propone una modellazione delle reti tramite l'uso del Metodo agli Elementi Finiti che permette di riprodurre la risposta meccanica del sistema rete sotto un determinato sforzo. Il cuore della tesi consiste nella semplificazione di un elemento complesso, quale può essere una rete a doppia torsione, in un semplice guscio o "*shell"*, che la approssimi al meglio. Questo aspetto è di fondamentale importanza per ridurre i tempi computazionali e per fornire le basi per un modello semplificato, utile per i progettisti. Al fine di validare i parametri numerici impiegati, si sono utilizzati i risultati di test in vera grandezza pubblicati in articoli scientifici e altre simulazioni condotte in parallelo, tramite una schematizzazione reale delle componenti della rete (utilizzo di *beam*)*.* La modellazione numerica è stata condotta tramite il software ABAQUS CAE e sono state simulate tre tipologie di test: trazione, punzonamento e impatto dinamico. I primi due servono per definire tutti i parametri elasto-plastici che verranno inseriti nel modello di impatto. Particolare attenzione è stata posta a tutti quei fenomeni prodotti sul pannello analizzato, in termini di sforzi e deformazioni.

I risultati della tesi permetteranno di effettuare simulazioni numeriche tridimensionali su configurazioni prestabilite al fine di progettare correttamente le varie componenti delle reti ibride e degli attenuatori e di definire le caratteristiche geometriche ottimali in funzione delle energie attese (volume e velocita del blocco impattante) e caratteristiche geomorfologiche del sito in cui verranno installate.

# *Sommario*

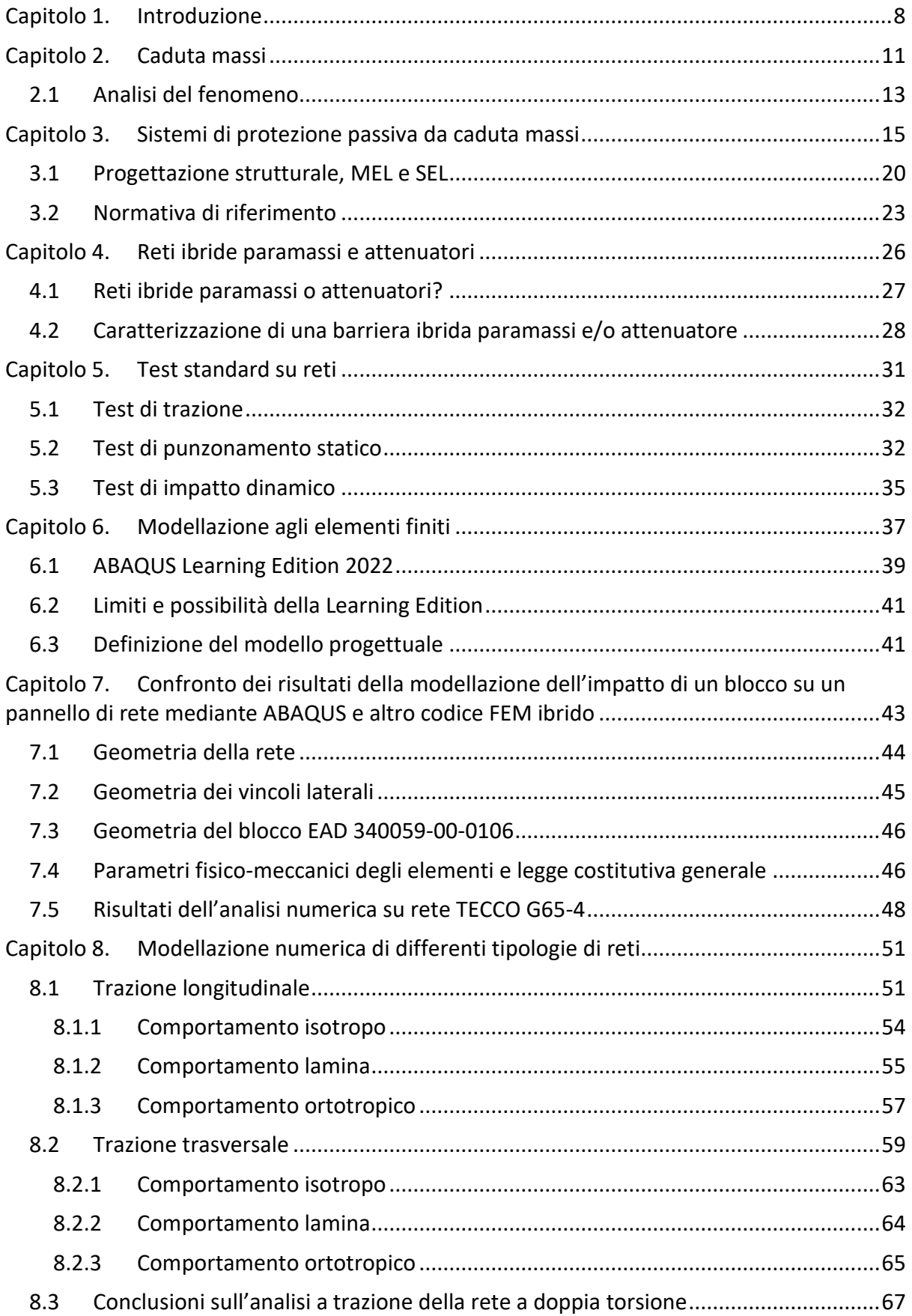

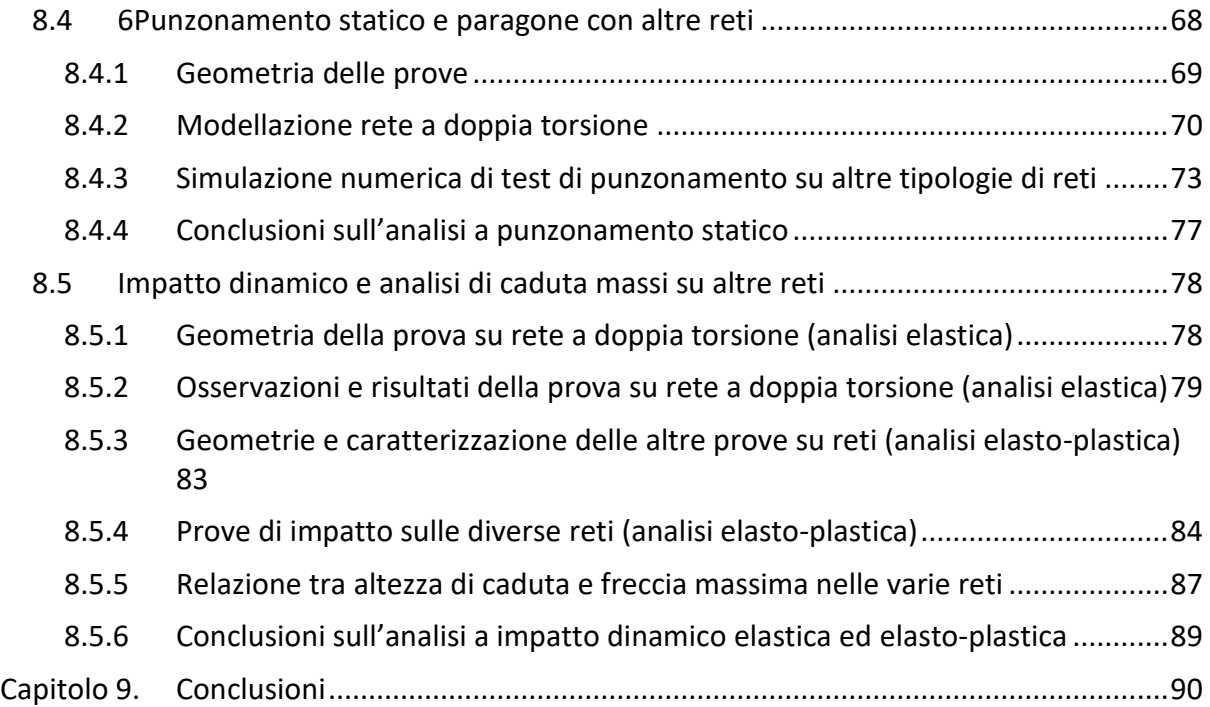

#### <span id="page-7-0"></span>Capitolo 1. Introduzione

I fenomeni di caduta massi sono instabilità di versante molto frequenti, specialmente in ambiente montano, che interessano infrastrutture viarie e luoghi urbanizzati, rappresentando un rischio elevato.

Questo fenomeno dipende principalmente dall'assetto geostrutturale dell'ammasso roccioso, dalle caratteristiche fisico-meccaniche delle discontinuità, dalla geometria del pendio, dal tipo di materiale e dai fattori scatenanti, quali le piogge, variazioni cicliche della temperatura (cicli di gelo/disgelo) e degradazione del permafrost (1).

I blocchi in caduta, in funzione della loro massa e della morfologia del pendio, possono raggiungere una notevole energia cinetica durante il loro spostamento (2), raggiungendo velocità di 25-30 m/s (3), (4). Secondo Cruden e Varnes (5), il movimento di rocce lungo il pendio può avvenire in tre modi: per scivolamento, per ribaltamento e per crollo. La prima consiste nella discesa di blocchi lungo il versante, dove quindi agiscono forze di attrito che contrastano il movimento. La seconda, invece, è causata dalla rotazione di un grande ammasso roccioso rispetto alla sua base. La terza, quella su cui ci si focalizza nella tesi, consiste nel distacco di blocchi da una parete rocciosa e dal crollo di essi che si muovono con una combinazione di rototraslazione, scivolamento, caduta libera e rimbalzo (1).

Al fine di ridurre il rischio da caduta massi sono stati proposti numerosi sistemi di mitigazione. Tali sistemi sono caratterizzati da un notevole sviluppo sia sulle tecnologie e i materiali che sulla ricerca volta a cercare soluzioni sempre più efficaci ed efficienti. In generale, tali sistemi di mitigazione si suddividono in attivi, ovvero sistemi atti a ridurre la possibilità di crollo, per esempio, stabilizzando la massa potenzialmente instabile, oppure passivi, che cercano di limitare i potenziali danni intercettando il materiale. Un esempio di strutture attive sono le reti in aderenza con tirantature o chiodature. Per quanto riguarda i sistemi passivi, si ricordano le reti paramassi e i rilevati paramassi.

Le strutture in rete metallica hanno dimostrato una grande efficacia e una notevole flessibilità di installazione: tali caratteristiche hanno permesso la loro crescente richiesta sul mercato. Questi sistemi sono oggigiorno quelli più utilizzati dato anche il loro rapporto qualità/prezzo che permette di ottenere una soluzione molto efficiente con un prezzo ridotto rispetto ad altre tipologie di interventi.

Le reti paramassi classiche consistono in strutture flessibili costituite da montanti al quale sono collegate reti e funi in acciaio ad alta resistenza che vengono inserite nella zona di transito del blocco, e, in caso di crollo e urto, hanno il compito di arrestarlo e/o rallentarlo. Molteplici studi sono stati condotti testando le differenti tipologie di reti attraverso test a grande scala (6) (7) oppure con l'uso di simulazioni agli elementi finiti o discreti (8) (9) (10) (11). La limitazione maggiore di questa tipologia di barriere è la manutenzione in seguito ad impatti successivi: infatti, il progressivo riempimento riduce l'efficienza di tali strutture, riducendo progressivamente sia la capacità di ritenzione che di intercettamento delle traiettorie dei potenziali blocchi.

Per questo motivo, il mercato si sta orientando su barriere "autopulenti", quali le barriere ibride e gli attenuatori. Questi sistemi risultano essere ancora poco utilizzati (installati soprattutto in America) ma con delle notevoli potenzialità. Inoltre, spesso si fa confusione tra attenuatore e rete ibrida. In generale, gli attenuatori sono sistemi, spesso distribuiti in serie, che tendono a rallentare il blocco, a causa di un effetto dissipativo per attritivo all'impatto con il pannello di rete e per attrito blocco-rete-terreno. Nel caso delle barriere ibride, invece, si tratta di una vera e propria rete paramassi, spesso di dimensioni più grandi, che intercetta il masso e ne azzera la sua energia cinetica.

Il problema affrontato in questa tesi è dato dalla mancanza di consolidati metodi di progettazione e standardizzazione per tali tipologie di rete. Per il dimensionamento e la progettazione di questi sistemi innovativi, infatti, non si ha ancora uno standard ben definito e spesso si fa riferimento alle normative riguardanti le reti paramassi classiche (EAD (12)) con funzionamento notevolmente differente. Infine, i test condotti per garantire una certificazione ai materiali impiegati e alla barriera completa non riprendono al meglio le condizioni di campo, che spesso rimangono ignote e sono molto differenti da quelle di laboratorio.

Nella tesi ci si focalizzerà su uno degli elementi più importanti di una rete ibrida paramassi, ovvero il pannello di rete, ricreando, tramite elaborazione agli elementi finiti (FEM), dei test standard di laboratorio per cercare di semplificare il lavoro di standardizzazione di questa.

Questa elaborazione verrà condotta tramite l'utilizzo del software di calcolo ABAQUS (13), che permette di valutare il variare di molteplici parametri date le differenti condizioni imposte.

Un altro scopo della tesi consiste nell'approssimazione dell'elemento complesso "rete" in un elemento più semplice, dal punto di vista computazionale, cosiddetto *shell*. Questo consiste in un guscio, ossia in un elemento di superficie che presenta due dimensioni notevolmente maggiori rispetto alla terza. Per far questo ci si basa su molteplici studi e risultati di prove trovati in letteratura e al paragone con i risultati ottenuti simulando la rete con elementi computazionalmente più complessi (*beam*).

In conclusione, questa tesi ha lo scopo di aumentare la conoscenza delle caratteristiche, dei parametri elasto-plastici e di rottura di differenti tipologie di reti utilizzate negli interventi di protezione tramite la ricreazione di test con l'uso del software ABAQUS, utilizzando il metodo degli elementi finiti. Inoltre, si propone la semplificazione dell'utilizzo di una *shell* rispetto ad altre metodologie più complesse e computazionalmente più gravose.

La presente tesi è così strutturata: un capitolo introduttivo sugli obiettivi che si sono perseguiti e un capitolo sui concetti base riguardanti i fenomeni di caduta massi e le tipologie di sistemi di mitigazione. Nel Capitolo 3 vengono descritti i principali sistemi passivi di protezione da caduta massi con un focus sulle reti ibride e sugli attenuatori, argomento principale della tesi. Inoltre viene illustrata la normativa di riferimento e i termini di progetto utilizzati per le reti paramassi classiche.

Nel Capitolo 4 si propone una caratterizzazione delle reti ibride paramassi e si presenta la differenza tra attenuatori e reti ibride.

Il Capitolo 5 consiste in una presentazione delle prove standard utilizzate per classificare le differenti tipologie di reti e i loro limiti di resistenza.

Nel Capitolo 6 si presenta una descrizione dei modelli agli elementi finiti (FEM) e un'introduzione al software utilizzato per la modellazione. Inoltre, in questa sezione, saranno affrontate le semplificazioni e le assunzioni di progettazione atte a sviluppare il problema.

Il Capitolo 7 consiste in una comparazione dei risultati ottenuti tramite ABAQUS e quelli teorici (14) al fine di prendere confidenza con il programma stesso e comprendere i termini di maggiore influenza sui modelli che si svilupperanno nei capitoli successivi.

Il Capitolo 8 presenta tutti i risultati ottenuti tramite le prove condotte con il software paragonate a risultati di letteratura o delle simulazioni tramite l'uso di *beam*. In particolare, qui sono riportati i risultati estrapolati da tutti i test standard: trazione, punzonamento e impatto dinamico. Infine, si presentano i risultati di una prova puramente sperimentale indagando la relazione altezza di caduta del blocco vs risposta del sistema all'impatto. Nel Capitolo 9, invece, sono presentate le conclusioni finali della tesi che sicuramente si

pone come inizio di un lavoro molto più ampio basato sullo sviluppo di programmi agli elementi finiti che simulino prove sperimentali a grande scala che, in letteratura, non sono tutt'ora presenti, così da definire in futuro un modello univoco per ogni rete.

# <span id="page-10-0"></span>Capitolo 2. Caduta massi

In questo capitolo saranno presentate le caratteristiche peculiari dei fenomeni di caduta massi, dai fattori predisponenti a quelli scatenanti, utili per la definizione dei parametri da dover considerare per la mitigazione del rischio da tali fenomeni.

La caduta massi è un fenomeno franoso che consiste nel distacco, caduta, rotolio e rimbalzo di singoli blocchi o di ridotti gruppi di frammenti rocciosi. È un fenomeno da rapido ad estremamente rapido che può coinvolgere blocchi singoli o piccoli gruppi di blocchi instabili. Nonostante il volume interessato sia spesso limitato, in genere varia da 0.01 m<sup>3</sup> a 100 m<sup>3</sup>, i danni che ne possono derivare ad infrastrutture e/o persone può esser veramente elevato con molteplici conseguenze (15). Esiste una piccola interazione dinamica tra i frammenti in movimento e il substrato; molto spesso questi blocchi si frammentano durante gli impatti (16).

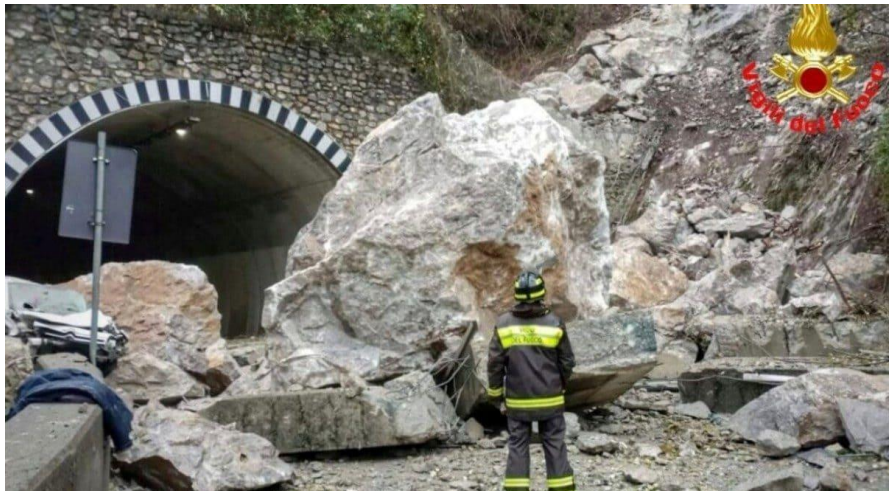

*Figura 1 Grossi massi sono caduti sulla strada che collega Lecco a Ballabio: la frana ha bloccato l'ingresso di una galleria (17)*

Le cause del distacco di blocchi di roccia possono essere molteplici e portano ad un disequilibrio nelle forze resistenti che agiscono sull'ammasso roccioso. Spesso sono riconducibili a fenomeni di degrado dell'ammasso roccioso in seguito per esempio a:

- Agenti atmosferici meccanici, come i cicli di gelo/disgelo, in cui il ghiaccio aumentando di volume separa le rocce e successivamente fondendosi crea delle fratture;
- Aumento delle pressioni interstiziali dovuto all'infiltrazione di acqua;
- Erosione da piogge e azione di disintegrazione chimica;
- Creazione di fratture da attività tettoniche;
- La crescita dell'apparato radicale delle piante;
- Vibrazioni o scosse dovute a fattori antropici: esplosioni, strade, costruzioni e treni;
- Gli animali che possono rimuovere le rocce mentre scavano, si arrampicano o camminano sui ripidi terreni rocciosi o costruendo i propri nidi;
- Incendi che distruggono la vegetazione stabilizzante;
- Scioglimento del permafrost.

La dimensione dei blocchi dipende in primis dalla tipologia di roccia (litologia) e dalla tettonica a cui è stata sottoposta l'area di origine (densità delle fratture).

La caduta di un singolo blocco può innescare quella di una moltitudine di detriti creando un

deposito con la caratteristica forma a ventaglio (detrito di falda). Questi eventi possono quindi risultare catastrofici e impossibili da prevedere. Esistono segni premonitori che definiscono la suscettibilità di un'area alla caduta massi: la presenza di detriti accumulati, tracce di erosione sul pendio, vegetazione danneggiata dal passaggio dei massi. Ai fini della valutazione del rischio, quello che rimane difficile da definire è il rapporto magnitudo (volume)-frequenza di distacco, riguardo al quale non esistono esaustive e statisticamente significative banche dati. . Spesso zone definite ormai inattive, tramite lunghi processi erosivi oppure per mezzo di attività antropiche, tendono a riattivarsi provocando notevoli danni.

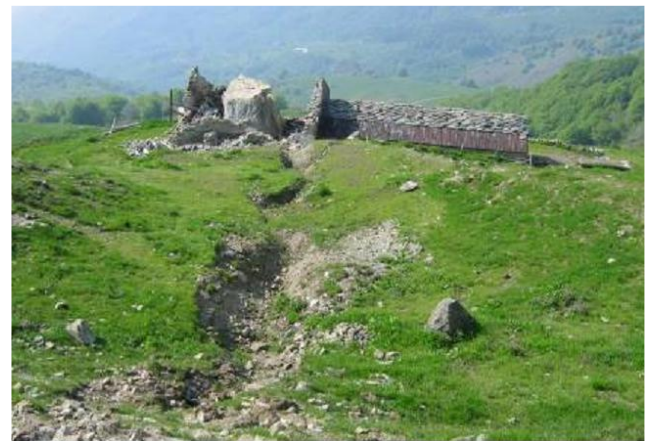

*Figura 2 Segno del passaggio di un masso sul pendio Ing. Daniele Peila (18)*

Aspetto fondamentale dell'analisi dei fenomeni di caduta massi consiste nell'individuazione della traiettoria del blocco al fine di poter definire la migliore strategia di mitigazione. Il masso può spostarsi con quattro diversi meccanismi: caduta libera, rimbalzo, scivolamento o rotolamento.

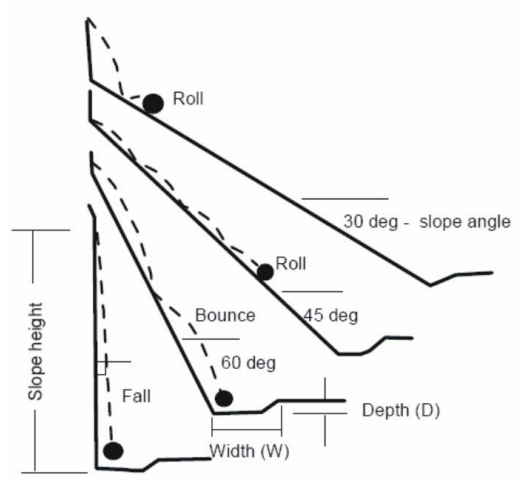

*Figura 3 Traiettorie in funzione della pendenza (19)*

### <span id="page-12-0"></span>*2.1 Analisi del fenomeno*

Il parametro più significativo per l'analisi della caduta massi risulta esser l'energia cinetica, infatti, il blocco che si muove lungo il pendio può raggiungere alti valori di questa (18). L'energia cinetica di esprime con la seguente formula:

$$
Ec = \frac{1}{2} * m * v^2
$$

dove m è la massa del blocco significativo e v è la velocità valutata in un determinato punto della sua traiettoria.

In prima approssimazione per definire la corretta tipologia di rete da utilizzare è necessario eguagliare l'energia cinetica trovata con il lavoro svolto da una forza costante F per bloccarla. In base allo spostamento s, dato dal tragitto del blocco, sarà possibile individuare la F e quindi la barriera più adatta. 1

$$
EC = \frac{1}{2} * m * v^2 = F * s
$$

*Figura 4 Blocco impattante con Ec=100kJ (18)*

La modellazione della caduta inizia con la determinazione della topografia della zona di interesse che può influenzare notevolmente le traiettorie e le altezze di rimbalzo del blocco. Al fine di valutare e predire le possibili traiettorie sono stati sviluppati notevoli test in-situ a scala reale che implicano un grande costo monetario. Con il passare del tempo, conosciuti i parametri principali grazie a queste prove, si sono sviluppati molteplici software che permetto un'analisi dettagliata tramite delle simulazioni che risultano quindi molto meno

costose rispetto ai test a grande scala. Inoltre, grazie a questi test è anche possibile valutare dei parametri che non misurabili in sito quali per esempio la velocità, l'energia e la plasticizzazione delle reti testate. Questi si basano sull'utilizzo della meccanica Newtoniana e sono molteplici e disponibili anche in versione gratuita con analisi bidimensionali o tridimensionali.

Esistono molteplici approcci per la caratterizzazione delle traiettorie, tra cui il modello del corpo rigido, quello del *lumped-mass* (1)e dei modelli ibridi. Nel primo caso al blocco viene attribuita una forma ben definita e una massa omogenea. Questi metodi utilizzano tutti dei coefficienti per simulare al meglio la risposta del terreno agli impatti con il blocco tra i quali si ricordano:

• Il coefficiente di restituzione (COR) che consiste nel rapporto tra la velocità dopo la collisione  $(V'_1)$  e quella prima  $(V_1)$ . Nel caso sia uguale a 1 l'urto risulta perfettamente elastico ma nella realtà è spesso minore perché durante l'urto si dissipa energia come calore, energia cinetica di rotazione e deformazioni plastiche;

$$
COR = \frac{V'_1}{V_1}
$$

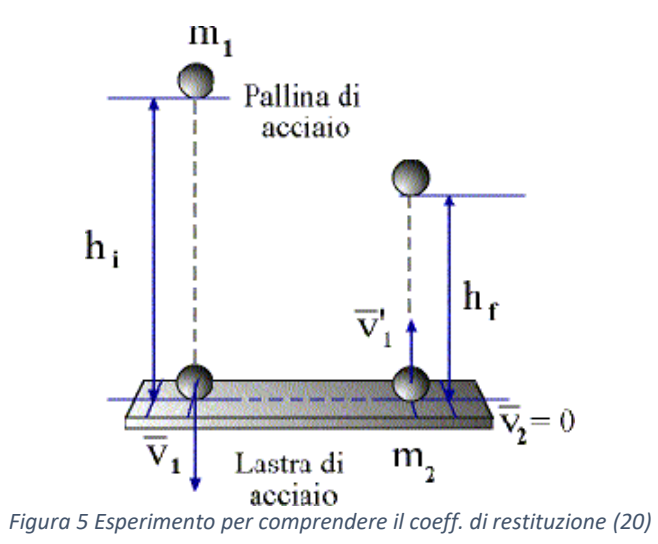

- Il coefficiente di attrito a rotolamento;
- La rugosità del terreno sul quale avviene la frana.

# <span id="page-14-0"></span>Capitolo 3. Sistemi di protezione passiva da caduta massi

Per la mitigazione del rischio da caduta massi si possono utilizzare interventi appartenenti a due macrocategorie:

- Interventi attivi: intervengono all'origine del problema provvedendo ad impedire il distacco degli elementi lapidei dal versante, modificano la geometria del versante, la resistenza meccanica dell'ammasso, le condizioni piezometriche o il grado di alterazione.
- Interventi passivi: intervengono successivamente al distacco del blocco, per intercettarlo, deviarlo ed arrestarlo il prima possibile. In generale i principali interventi di tipo passivo in materia di caduta massi sono: i) reti in aderenza e rafforzamenti corticali, ii) barriere paramassi, iii) fossati di raccolta, iv) rilevati paramassi, v) gallerie paramassi.

In questa tesi, ci si concentrerà sui sistemi di protezione passiva ed in particolare su due nuove tipologie di barriere paramassi, attenuatori e reti ibride, che saranno presentate in dettaglio nel successivo capitolo. Per comprendere le caratteristiche peculiari di queste nuove tipologie di opere, occorre descrivere e soffermarsi sulle classiche barriere paramassi a rete.

Le barriere paramassi sono caratterizzate da:

• Una struttura di intercettazione che deve sostenere l'impatto del blocco deformandosi prima in modo elastico e poi plastico. Questa è costituita in generale da una rete che può esser rinforzata da funi disposte verticalmente o orizzontalmente. In genere questi elementi sono di acciaio galvanizzato ad alta resistenza. Esistono molteplici tipologie di reti che vanno dalle semplici, ma molto utilizzate, reti esagonali a doppia torsione [\(Figura 6\)](#page-14-1), fino a reti costituite da anelli interconnessi [\(Figura 7\)](#page-15-0). Spesso vi è la presenza, oltre che della rete principale, anche di uno strato aggiuntivo di maglia più spessa che permette anche l'intercettazione della frazione fine distaccatasi. Queste strutture dovranno trasmettere le tensioni che si generate dall'impatto agli elementi di connessione, alle funi di supporto e poi alle fondazioni.

<span id="page-14-1"></span>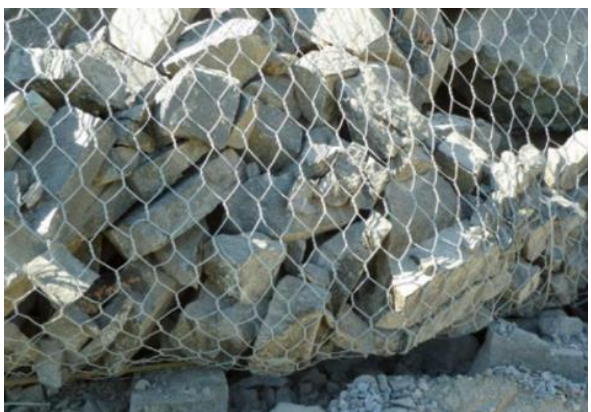

*Figura 6 Rete esagonale a doppia torsione (DT)*

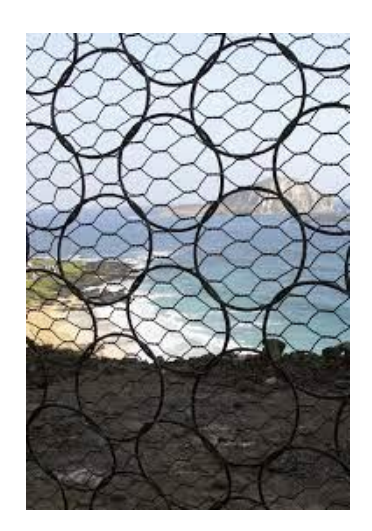

*Figura 7 Rete ad anelli con rinforzo per materiale fine*

<span id="page-15-0"></span>• I montanti [\(Figura 8\)](#page-15-1) che hanno la funzione di sorreggere le reti e tenerle tese. Questi trasferiscono le forze di impatto dalla rete alle fondazioni. Sono degli elementi rigidi che devono resistere in caso di urto diretto. Questa condizione risulta essere poco probabile ma non è detto che non si verifichi. I montanti sono collegati alla rete direttamente attraverso appositi dispositivi oppure attraverso una struttura di connessione che, possedendo una certa elasticità, dissipa parte dell'energia d'urto [\(Figura 10\)](#page-16-0). Questi sono composti principalmente da elementi tubolari o profilati metallici da costruzione che possono essere connessi alla platea di fondazione o in modo rigido attraverso apposite piastre o tramite delle cerniere che ammortizzano la trasmissione dell'energia dell'urto.

<span id="page-15-1"></span>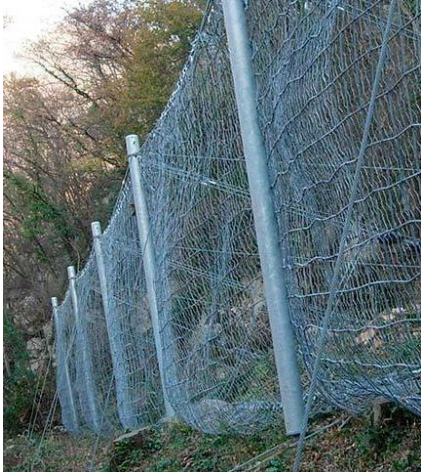

*Figura 8 Dettaglio dei montanti*

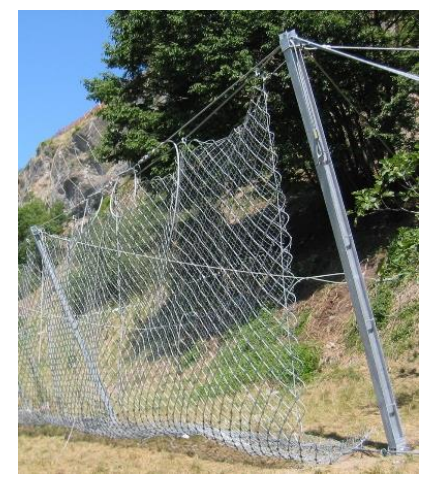

*Figura 9 Rete appesa e non ancorata ai montanti*

• Le funi sono elementi che servono per garantire il corretto posizionamento della barriera e la trasmissione dello sforzo alle fondazioni. Queste si possono suddividere in due tipi: quella longitudinale superiore e quella inferiore, che reggono la rete, e quelle che collegano la struttura con le fondazioni. Quest'ultime sono quelle che trasferiscono le forze di impatto al suolo e quindi devono essere dimensionate tenendo presente il carico massimo per cui la barriera è progettata.

Un'altra tipologia di funi sono le funi di controvento che vengono messe a monte, a valle e lateralmente per tenere in posizione corretta la rete.

Le funi sono spesso attrezzate con appositi dispositivi, detti freni o dissipatori di energia [\(Figura 10\)](#page-16-0), che entrano in funzione quando la capacità di assorbimento della rete è esaurita. L'energia del masso viene trasformata in lavoro plastico e quindi dissipata mediante una deformazione dell'elemento che crea forze [\(Figura 11\)](#page-17-0). Questi sono posizionati sia nelle funi di ancoraggio sia in quelle longitudinali e permettono di dissipare energia anche nel caso di urto non perpendicolare alla struttura. Ne esistono di molteplici tipologie e quindi è necessaria un'accurata valutazione caso per caso.

<span id="page-16-0"></span>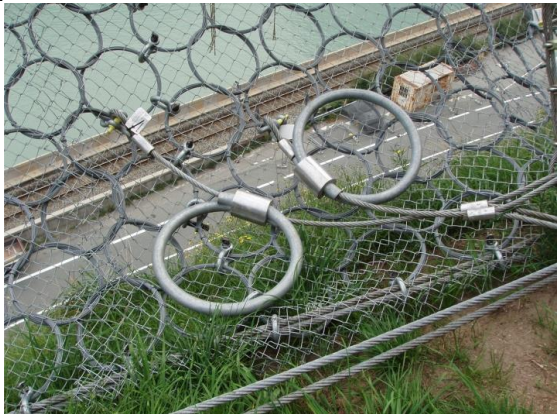

*Figura 10 Dispositivi dissipatori*

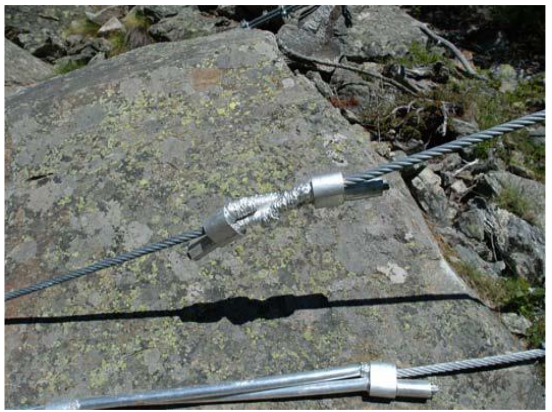

*Figura 11 Esempio di dissipatori prima e dopo l'urto*

<span id="page-17-0"></span>• Elementi di connessione e ancoraggi che hanno la funzione di trasmettere le tensioni alle fondazioni o ai montanti. Questi sono molto importanti e devono essere dimensionati e installati in modo corretto. In particolare, di notevole importanza sono le giunzioni morsettate che devono esser sistemate secondo normativa vigente in funzione del diametro della fune da morsettare e quindi della dimensione del ponte stesso [\(Figura 12\)](#page-17-1). La dimensione indicata dalla lettera *e* in [Figura 12](#page-17-1) non dovrà superare tre volte la larghezza del morsetto e sarà almeno 1.5 volte quest'ultima. Inoltre, il corpo del morsetto, i cosiddetti ponti, devono essere sistemati sulla parte di fune attiva e sottoposta a trazione.

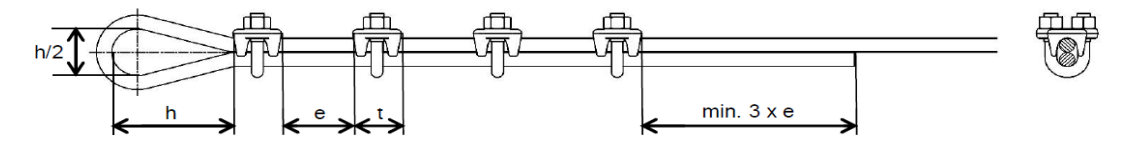

*Figura 12 Disposizione morsetti da normativa UNI EN 13411-5 (2009)*

<span id="page-17-1"></span>Le fondazioni consistono nella parte infissa nel terreno e spesso sono strutture a pali o micropali creati con perforazione ed iniezione di cemento. A queste dovranno collegarsi tutte le funi e i montanti che verranno istallati su di un piccolo plinto tramite una piastra di acciaio. Le profondità di infissione devono essere valutate in base al tipo di copertura e di roccia in posto, lo sforzo a cui devono far fronte e spesso le fondazioni a monte risultano esser più profonde, perché più sollecitate, di quelle a valle. Lo schema di costruzione di una fondazione per fune è rappresentato in [Figura 13.](#page-18-0)

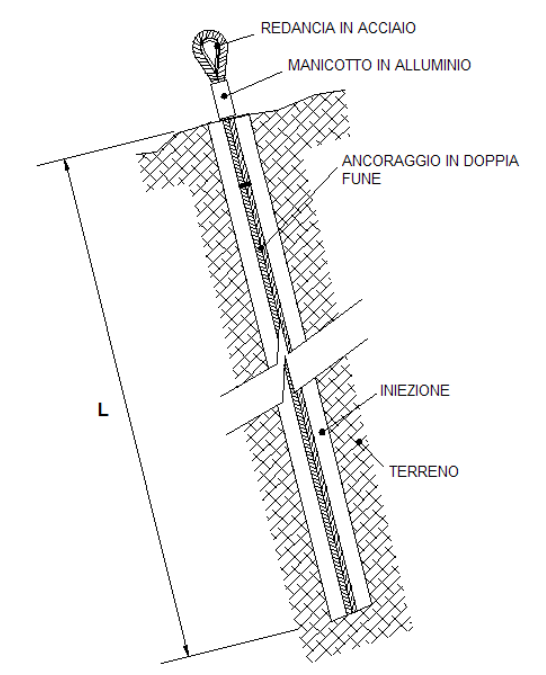

*Figura 13 Schema costruttivo fondazione a micropalo con iniezione*

<span id="page-18-0"></span>Assemblando questi elementi e ripetendoli come moduli a sé stanti si vengono a costruire delle strutture [\(Figura 14\)](#page-18-1) in grado di contenere impatti notevoli che vadano a contrastare una possibile caduta di massi.

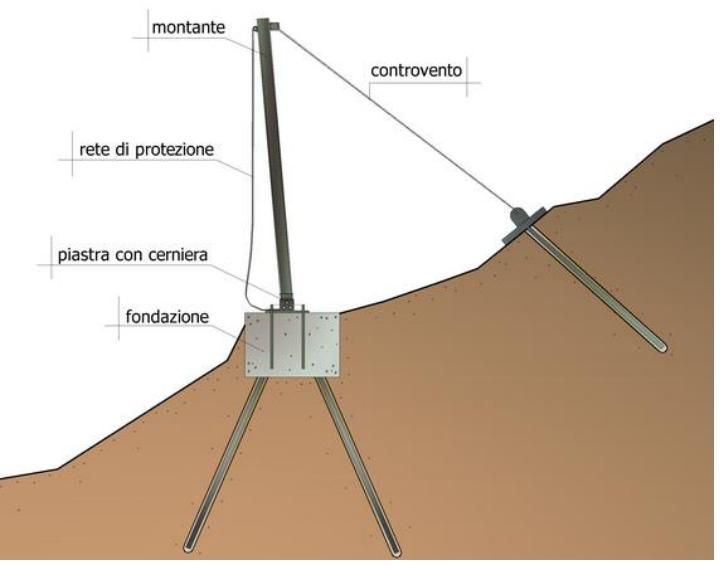

*Figura 14 Schema finale rete paramassi (vista laterale)*

<span id="page-18-1"></span>Questa tipologia di barriera deve essere posizionata in modo tale da permettere l'intercettazione della maggior parte delle possibili traiettorie che i blocchi possono intraprendere.

Spesso, le barriere paramassi vengono collocate su più file, distanti secondo le indicazioni della norma vigente EAD 340059-00-0106 (12), in modo tale da minimizzare il rischio residuo. Nel caso si opti per un montaggio su più livelli, è buona consuetudine fare in modo che almeno una campata sia sovrapposta con la barriera sottostante o sovrastante: in questa maniera, si riduce la possibilità che un masso possa evitare l'impatto con la struttura,

#### <span id="page-19-0"></span>*3.1 Progettazione strutturale, MEL e SEL*

Al fine di garantire una corretta progettazione delle barriere paramassi è necessario simulare, con un alto grado di affidabilità, le azioni che agiscono su dui esse. Le azioni porteranno alla definizione delle reazioni di progetto che deve avere il sistema e quindi della messa in opera della barriera più consona. La norma UNI 11211- 4 (2018) (21) specifica che *"qualsiasi sia l'opera di difesa in progetto, le azioni si riferiscono al caso di crollo di un masso isolato o di uno sciame di massi che agiscono sull'opera di protezione in condizioni temporali tali da poter essere considerati come un unico evento''*. Quindi, partendo da simulazioni di caduta attendibili, si definiscono le traiettorie, le velocità e le energie impattanti. In particolare, i valori di progetto a cui si fa riferimento consistono nel frattile al 95% [\(Figura](#page-19-1)  [15](#page-19-1)[-Figura 16\)](#page-19-2), con una probabilità minima (solo il 5%) di esser superate. All'interno della normativa citata vengono introdotti dei coefficienti parziali di amplificazione che andranno a moltiplicare le azioni, aumentandone l'intensità, e a dividere le resistenze, diminuendo la capacità dell'opera.

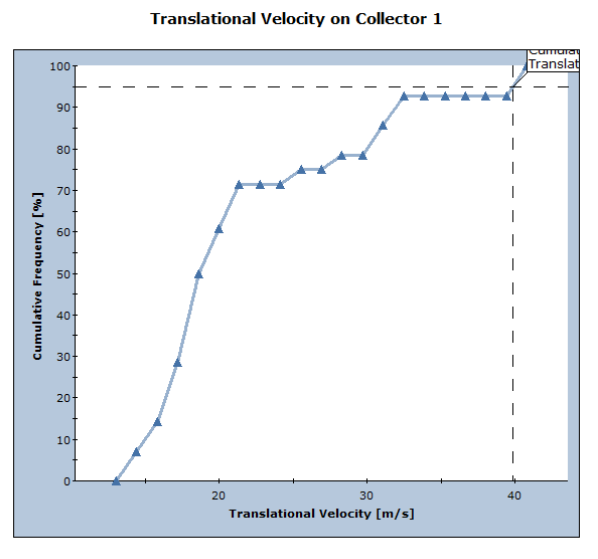

<span id="page-19-1"></span>Total number of rocks on Collector 1: 28<br>Translational Velocity: min = 13.7422, max = 40.1176 *Figura 15 Analisi delle velocità di impatto con indicazione del 95° percentile*

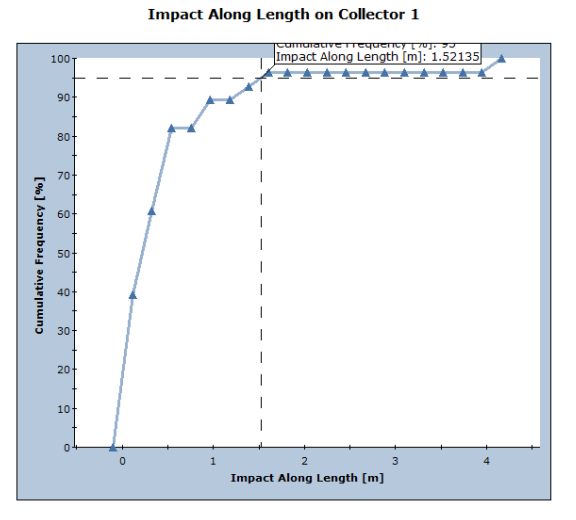

<span id="page-19-2"></span>Total number of rocks on Collector 1: 28<br>Impact Along Length: min = 0.00758207, max = 4.05851 *Figura 16 Analisi delle altezze di impatto con indicazione del 95° percentile*

• Velocità di progetto del blocco

$$
v_d = v_t * \gamma_f
$$

Dove v<sub>d</sub> è la velocità di progetto dei blocchi, v<sub>t</sub> è la velocità calcolata attraverso le simulazioni e  $\gamma_f$  è il coefficiente parziale di sicurezza. Questo ultimo termine è il prodotto di  $\gamma_{Tr}$ , coefficiente di affidabilità del calcolo delle traiettorie, e di  $\gamma_{Dp}$ , coefficiente che tiene conto della qualità della discretizzazione topografica del pendio.

• Massa di progetto del blocco

$$
m_d = (V_b * \gamma) * \gamma_m
$$

Dove m<sub>d</sub> è la massa del blocco di progetto, V<sub>b</sub> è il volume di progetto del blocco che viene moltiplicato per  $\gamma$ , la sua massa per unità di volume. Infine,  $\gamma_m$  è il coefficiente di amplificazione che tiene conto della variabilità di  $\gamma$  e di quella del volume del blocco.

• Energia cinetica di progetto del blocco

$$
E_{Sd} = \frac{1}{2} * m_d * v_d^2
$$

Dove  $E_{Sd}$  è l'energia cinetica sollecitante di progetto, m<sub>d</sub> è la massa del blocco di progetto e  $v<sub>d</sub>$ è la velocità connessa a quell'energia nel momento dell'impatto.

• Altezza di progetto della barriera

$$
h_d = h_t * \gamma_f
$$

Dove  $h_d$  è l'altezza di intercettazione di progetto che è definita come quella del punto di impatto del baricentro del blocco con l'opera. Invece,  $h_t$  indica l'altezza del punto di impatto del baricentro e  $\gamma_f$  il coefficiente parziale di sicurezza che tiene conto dell'affidabilità del calcolo delle traiettorie e della qualità della discretizzazione topografica del pendio.

Questi sopra elencati sono i parametri normativi sui quali basarsi per una corretta progettazione ma bisogna comunque tener conto che la classificazione delle barriere in commercio è puramente basata su prove in campo standardizzate (secondo l'EAD (12)) dove si definiscono due livelli massimi di energia dissipabile, il SEL (Service Energy Level) e il MEL (Maximum Energy Level).

Questi livelli vengono valutati con l'utilizzo di un blocco standardizzato in calcestruzzo che impatta con una velocità non inferiore a 25 m/s e la cui dimensione massima deve essere tre volte inferiore dell'altezza nominale della barriera.

- La prova SEL consiste in due lanci successivi con la rimozione del primo blocco e con la stessa energia cinetica. La barriera deve essere in grado di resistere a tutti e due gli impatti, elongandosi ma senza toccare il terreno sottostante.
- La prova MEL consiste in un lancio ad energia maggiore di 3 volte la SEL nella quale il blocco venga fermato e non si raggiunga il terreno sottostante durante l'impatto. Da questa prova si estrapola la massima deformazione ammissibile della struttura e le forze trasmesse alle fondazioni.

Accertando altri parametri e vincoli presenti nella normativa e dai risultati di queste prove si ottiene quindi la classificazione per il kit barriera riportata sotto in tabella 1.

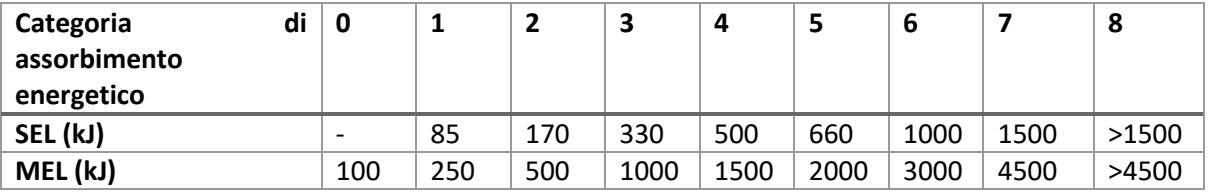

*Tabella 1 Categorie del kit barriera paramassi*

L'allungamento massimo della barriera durante il test MEL deve essere misurato e riportato insieme alla dichiarazione dei danni riportati alla barriera. Quest'ultima deve essere anche inserita nell'ETA.

Oltre alla classificazione in base all'energia assorbita è prevista una categorizzazione in base all'altezza residua  $h_r$  dopo la MEL in funzione dell'altezza nominale  $h_N$  iniziale:

- Categoria A:  $h_r \geq 0.5 * h_N$
- Categoria B:  $0.3 * h_N < h_r < 0.5 * h_N$
- Categoria D:  $h_r \leq 0.3 * h_N$

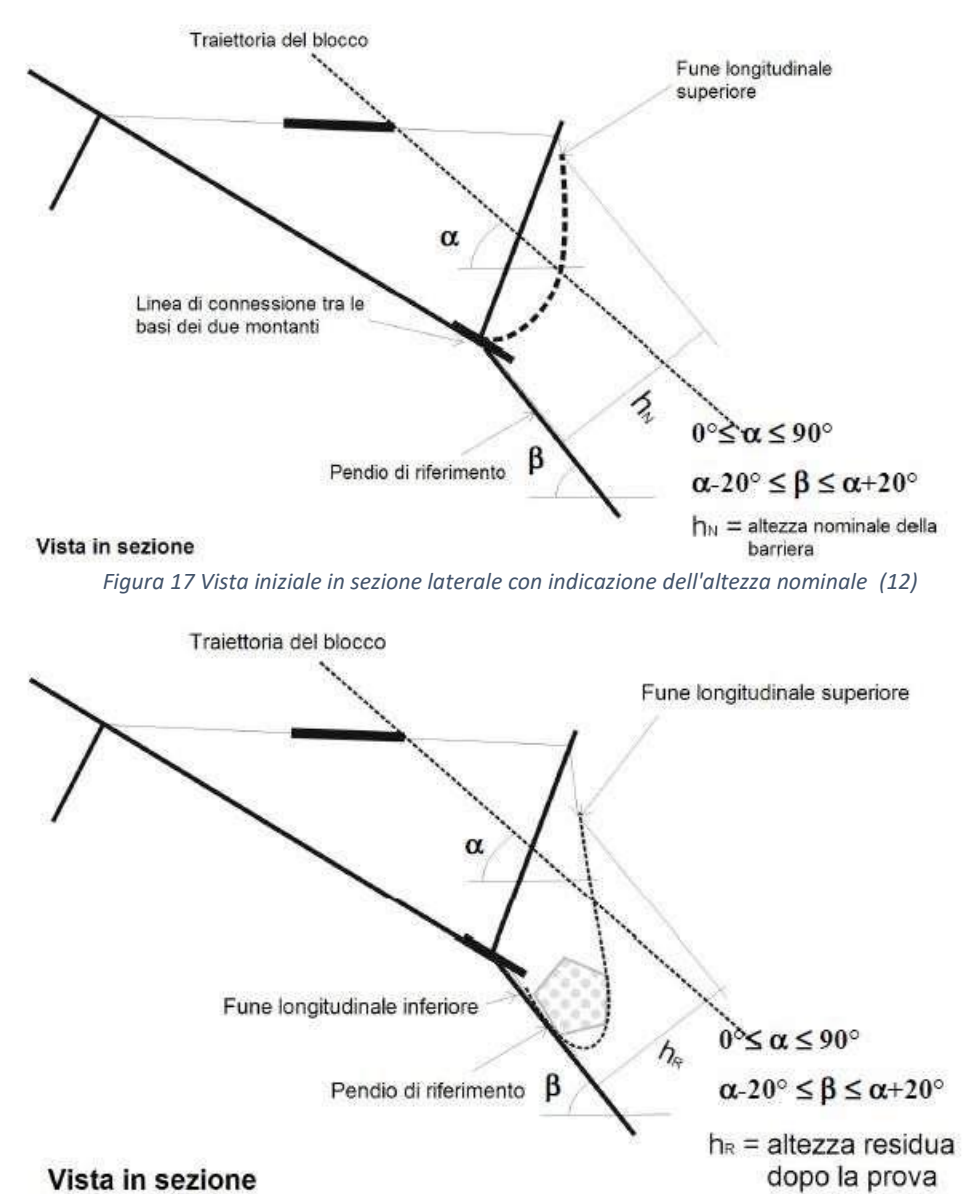

*Figura 18 Vista in sezione laterale dopo l'impatto con l'indicazione dell'altezza residua (12)*

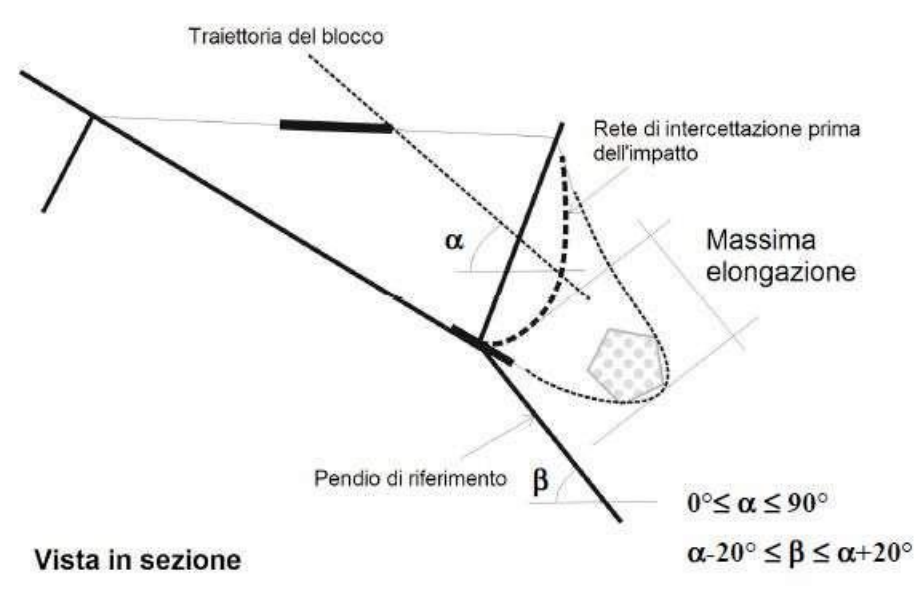

*Figura 19 Vista laterale durante l'impatto con indicata la massima elongazione (12)*

#### <span id="page-22-0"></span>*3.2 Normativa di riferimento*

Il kit di una barriera paramassi è costituito da molteplici elementi che necessitano quindi di una propria certificazione. Per esempio, per quanto riguarda gli ancoraggi bisognerà far riferimento alle raccomandazioni aicap e AGI(2021) (22), per le opere in cemento armato al D.M. 9/01/96 (23), o ancora, per gli acciai alla norma UNI EN 1090 (24).

Il Documento per la Valutazione Europea (EAD), che è la normativa vigente per quanto riguarda i kit paramassi, è stato elaborato tenendo conto delle conoscenze tecnicoscientifiche al momento della sua emissione, e quindi anche di tutte quelle norme elencate pocanzi, e pubblicato in conformità alle pertinenti disposizioni del Regolamento del Parlamento Europeo e del Consiglio (UE) come base per la redazione e il rilascio delle Valutazioni Tecniche Europee (ETA).

L' EAD 340059-00-0106, vecchia ETAG 027, presenta il complesso di protezione [\(Figura 20\)](#page-22-1) contro la caduta massi come composto da:

- Una struttura di cattura: ossia la rete principale e anche quella aggiuntiva nel caso di necessità;
- Una struttura portante: costituita da colonne metalliche ed eventuali piastre di base
- Componenti di collegamento: quali ad esempio le funi metalliche, fili, tondini, freni ecc.

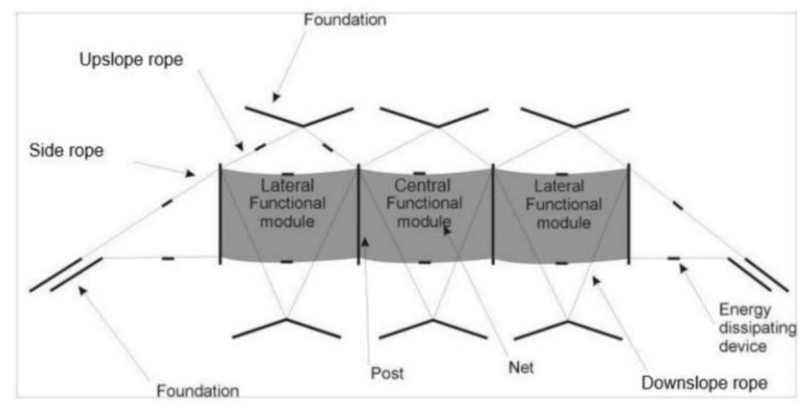

<span id="page-22-1"></span>*Figura 20 Vista frontale di una rete paramassi come da normativa (12)*

Bisogna comunque evidenziare che all'interno di questo documento non è presente una vera e propria delineazione della corretta progettazione e installazione delle strutture ma questo valuta e armonizza la scelta dei differenti materiali così da poter garantire una prestazione ben definita del kit paramassi in conformità alle norme europee.

Inoltre, tutti i kit paramassi devono essere costituiti da uno o più moduli funzionali identici in sequenza così da poter esser agevolmente assemblati in loco e soprattutto, in caso di danno di un solo modulo, facilmente sostituito senza dover intervenire anche sugli altri. La modularità pone anche la possibilità di adattare al meglio la struttura alla lunghezza del versante sul quale bisogna intervenire.

Le EAD fanno riferimento a un numero minimo di 3 moduli funzionali (3FM), ossia 3 strutture a rete rette da 4 montanti.

È necessario evidenziare che la normativa suddetta non fa alcun riferimento alle reti in aderenza, utilizzare come protezione passiva dal distaccamento di piccole pezzature ma che possono diventare anche protezione attiva del versante, o alle barriere progettate per prevenire staccamenti o valanghe. In aggiunta, le fondazioni non sono considerate parte del kit ma sarà responsabilità del progettista delinearne la geometria attenendosi alle disposizioni di legge nazionali.

Per quanto riguarda la fase di progettazione si possono suddividere due strutture: la sovrastruttura e la sottostruttura. La prima consiste nella delineazione delle condizioni di sollecitazione alla quale sarà sottoposto il kit; la seconda, invece, consiste nella delineazione delle dimensioni delle strutture di fondazione.

Parlando di sovrastruttura è necessario far riferimento alle normative UNI 11211-1/2/3/4/5 (21) che valgono per tutti i tipi di intervento di difesa dalla caduta massi e sono così articolate:

- Parte 1 Termini e definizioni
- Parte 2 Programma preliminare di intervento
- Parte 3 Progetto preliminare
- Parte 4 Progetto definitivo ed esecutivo
- Parte 5 Piano di manutenzione.

Queste, in particolare nella parte 4, illustrano una serie di coefficienti di sicurezza che devono essere valutati in funzione dell'accuratezza dei dati di input e applicati agli stessi così da aumentare le forze agenti e diminuire le resistenze di progetto in un'ottica simile alle NTC. In questa sezione vengono inoltre definiti i franchi che devono essere applicati alle dimensioni della barriera per garantire un'elevata efficienza.

Per quanto riguarda la sottostruttura le indicazioni normative non sono ben definite e si rimanda il progettista a procedere seguendo le normative nazionali (NTC2018) o gli Eurocodici che trattano, in generale, strutture di fondazione e quindi senza uno stretto riferimento alle barriere paramassi. Generalmente viene proposto l'utilizzo del modello di Bustamante – Doix, che analizza le interfacce acciaio-malta e malta-terreno, e in particolare la possibilità di scorrimento l'una rispetto all'altra, per il dimensionamento delle fondazioni [\(Figura 22](#page-24-0) e [Figura 22\)](#page-24-0).

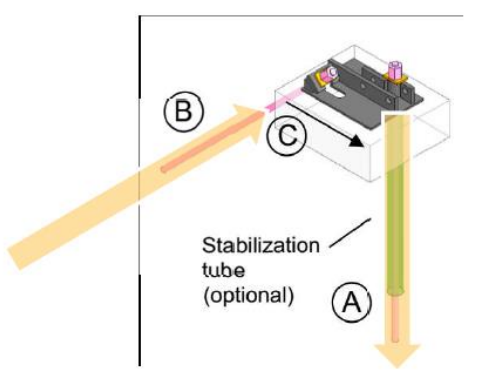

*Figura 21 Schema delle sollecitazioni trasmette alle fondazioni* 

<span id="page-24-0"></span>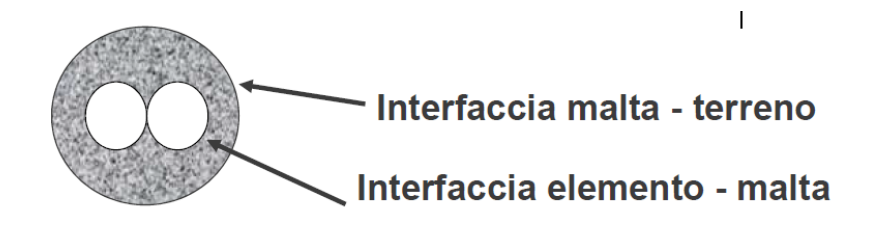

*Figura 22 Schema delle interfacce nelle fondazioni*

# <span id="page-25-0"></span>Capitolo 4. Reti ibride paramassi e attenuatori

L'utilizzo di barriere paramassi "classiche" ha limiti e aspetti negativi:

- costo elevati, sia in fase di costruzione/installazione che, soprattutto, in fase di manutenzione.
- notevole difficoltà di installazione che spesso prevede la sistemazione in zone di versante, magari anche molto acclivi e raggiungibili solo tramite elicottero.
- necessità di costruzione di sistemi in serie (più costosi) per creare una copertura totale su tutte le possibili traiettorie dei massi in caduta. (10)

In particolare, la manutenzione di queste tipologie di barriere risulta essere difficoltosa poiché spesso tali opere sono localizzate in luoghi pochi accessibili. Conseguentemente, tali barriere sono spesso riempite da detrito che riduce l'efficacia ad impatti successivi.

Al fine di cercare di ridurre al minimo queste problematiche e soprattutto di introdurre sul mercato il concetto di barriera autopulente, sono stati sviluppati sistemi alternativi come le reti ibride e gli attenuatori (6).

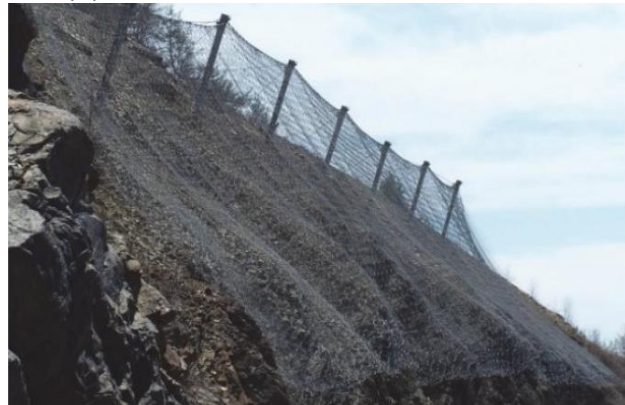

*Figura 23 Barriera ibrida da 3.000 kJ — Route 248, Lehigh Gap, Lehigh Township, Pennsylvania, Stati Uniti (6)*

Questi interventi sono sistemi di protezione passiva, così come le classiche barriere paramassi trattate in precedenza, che combinano la capacità di assorbimento di energia di una barriera paramassi con i vantaggi di una manutenzione ridotta tipica della rete in aderenza.

Lo scopo di questi sistemi può anche non essere l'arresto dei blocchi, come le barriere testate secondo l' EAD (12), ma ridurne la sua energia, contenendone il rimbalzo e guidando il blocco lungo il pendio sotto la rete drappeggiata.

Le reti ibride e attenuatori sono composte da un drappo di rete appeso ad una fune portante che resta appoggiato e si adatta alle diverse topografie, anche a quelle più difficili. Queste strutture mantengono la caratteristica modularità delle classiche barriere paramassi, con un'alternanza di pannelli di rete e montanti.

Il principio di funzionamento si basa su urti tra masso-terreno-rete. In particolare, è evidente come la gran parte dell'energia dissipata sia attribuibile agli urti del masso con il terreno del versante e alla capacità della rete di indirizzare il masso che rimbalza verso il pendio. Questo evidenzia che la risposta di attenuazione non sarà funzione del tipo di barriera o della dimensione delle rocce che si staccano ma anche della tipologia di suolo presente sul pendio stesso (25). Con questa tipologia di sistemi viene sfruttato al meglio il principio fondamentale dei sistemi flessibili, ossia proprio la loro flessibilità. Infatti, aumentando il tempo impiegato dal masso per arrestarsi si ha una diminuzione della forza totale sui sistemi con cui interagisce (terreno e rete) (10).

Sebbene questo tipo di struttura sia già stato applicato (10) non c'è uniformità sulla nomenclatura (attenuatori vs reti ibride) e non sono ancora state sviluppate apposite linee guida per la progettazione.

Le reti ibride e attenuatori sono adatti a regioni con caduta massi ad alta frequenza, per cui la pulizia e la manutenzione possono essere gestite meglio rispetto alle barriere standard, oppure come integrazione ad altri sistemi, per esempio gallerie paramassi, che da soli non soddisferebbero la riduzione di energia necessaria. Questi sistemi ibridi posseggono quindi capacità almeno uguali, se non maggiori, dei sistemi tradizionali ma non sono stati effettuati test formali per valutarne la capacità (10).

#### <span id="page-26-0"></span>*4.1 Reti ibride paramassi o attenuatori?*

In letteratura spesso si fa riferimento ai sistemi sopra citati indifferentemente con il termine di reti ibride o di attenuatori anche se esiste una differenza abbastanza marcata tra le due tipologie. Gli elementi che le compongono risultano essere all'incirca gli stessi ma cambia completamente la loro funzionalità.

Gli attenuatori hanno lo scopo principale di ridurre l'energia e di consentire ai blocchi di continuare la loro corsa lungo il pendio ed arrestarsi alla base. Queste strutture vengono installate in serie [\(Figura 24\)](#page-26-1), così da aver maggior efficienza di intercettazione e minor accumulo ai piedi del versante. Il Dipartimento dei Trasporti del Colorado ha testato molteplici dispositivi, catalogandoli e creando un gran numero di dati sul loro funzionamento (26). Tra questi valori si ricorda l'energia cinetica massima dissipata dalle strutture testate che risulta esser pari a 500 kJ.

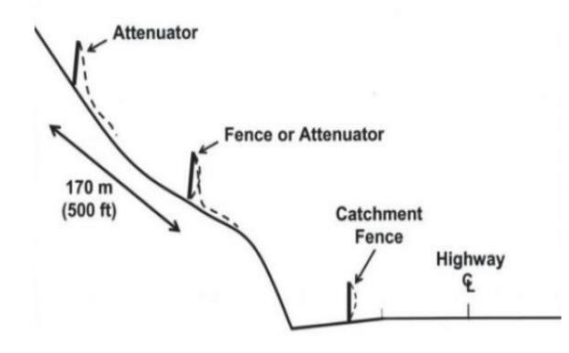

*Figura 24 Diagramma concettuale che mostra l'installazione della sequenza dell'attenuatore (26)*

<span id="page-26-1"></span>D'altro canto, le reti ibride paramassi hanno lo scopo di dissipare la maggior parte dell'energia di caduta (fino al 90%) e di convogliare la roccia lungo il pendio, fino al piede. Questo sistema quindi non richiede un allineamento di più barriere e si può intervenire, installandole, nella zona terminale del versante, e non molto a monte come nel caso degli attenuatori. Il Drappo di rete terminerà in prossimità del punto di accumulo, di un fossato o di una trincea appositamente designata [\(Figura 25\)](#page-27-1).

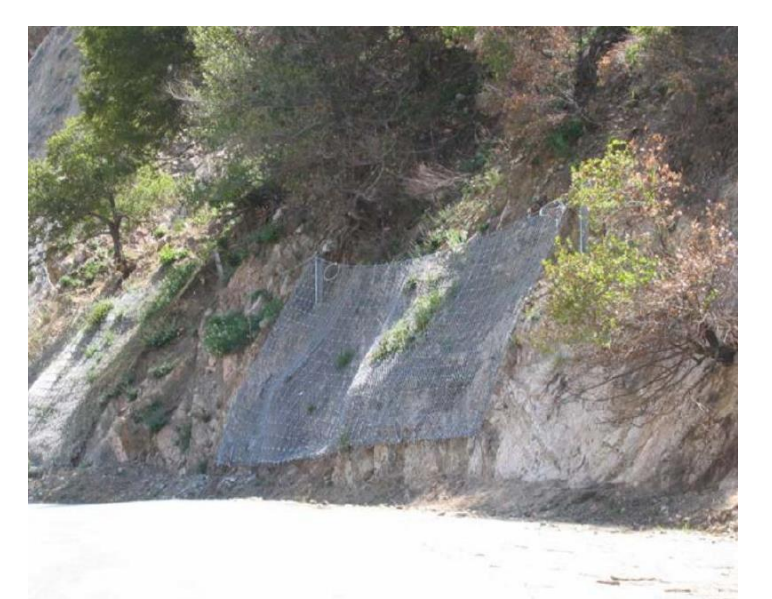

*Figura 25 Esempio di posizionamento di una rete ibrida paramassi nella zona terminale del pendio (10)*

#### <span id="page-27-1"></span><span id="page-27-0"></span>*4.2 Caratterizzazione di una barriera ibrida paramassi e/o attenuatore*

Poiché queste strutture sono sistemi passivi di protezione da caduta massi, si possono individuare al suo interno le stesse componentistiche delle barriere paramassi tradizionali, anche se la loro funzionalità potrebbe essere diversa [\(Figura 26](#page-28-0)[-Figura 27\)](#page-28-1).

Queste strutture sono costituire da una rete che può differire per la tipologia e da un cavo intrecciato flessibile che la sorregge (fune longitudinale superiore). Il pannello di rete avrà la funzione di intercettare il blocco e trasmettere i carichi, tramite i montanti, alle fondazioni. Spesso viene accoppiata ad una struttura di intercettazione secondaria costituita da una rete a maglie più strette al fine di intercettare i detriti di dimensioni minori. A differenza dei sistemi tradizionali la rete non avrà la lunghezza pari all'altezza del montante ma avrà una lunghezza pari alla distanza montante-base del versante (lunghezza funzionale) poiché dovrà ridurre l'energia (attenuatore) o fermare (rete ibrida) il blocco sul pendio. Per cui a seconda della tipologia (attenuatore o rete ibrida), la rete potrà essere ancorata alla base, per consentire la massima flessibilità del sistema e l'attenuazione e/o il contenimento dei crolli alla base del sistema.

Di notevole importanza, in questo caso, sono le funi longitudinali superiori e le funi di controvento. Le prime devono sorreggere una lunghezza di rete maggiore rispetto alle barriere tradizionali, e quindi spesso sono costituite da trefoli di funi ad elevata resistenza; le seconde devono riuscire a mantenere la parte elevata da terra costantemente nella corretta posizione così da convogliare il blocco in modo consono al funzionamento di progetto della struttura totale. Inoltre, le funi di controvento, collegano i montanti con i micropali di fondazione che sono situati a monte della struttura.

Al fine di sorreggere la fune superiore sono installati dei montanti in travi o tubolari in acciaio su appositi plinti con fondazioni a micropali e con un sistema di collegamento a perno che ne consente una leggera rotazione, aiutando a smorzare le forze impattanti.

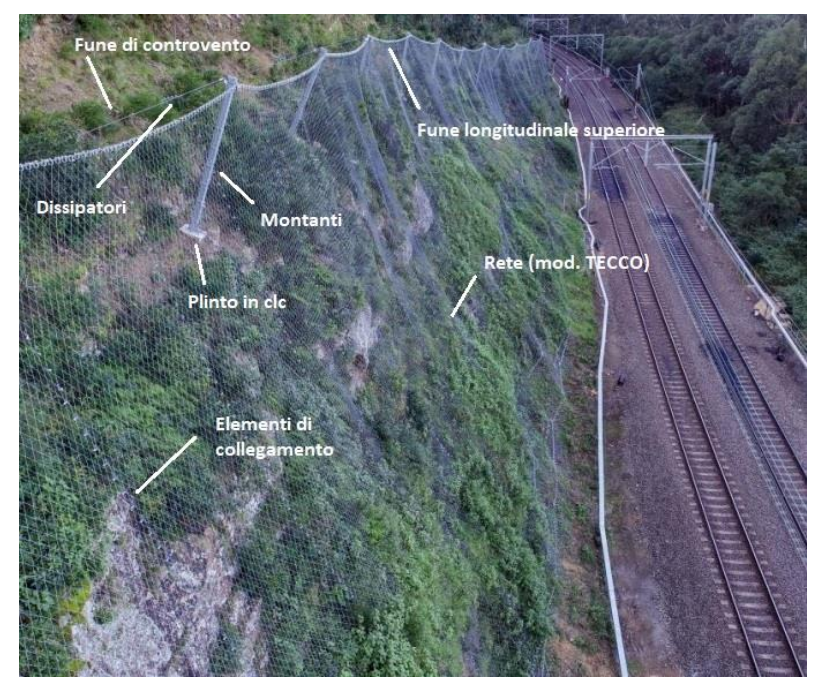

*Figura 26 Barriera ibrida paramassi a Stanwell Park, indicazione delle componentistiche (27)*

<span id="page-28-0"></span>In aggiunta a queste componenti essenziali possono essere inseriti altri elementi, quali i dissipatori (freni) e delle funi di ancoraggio laterali che hanno la stessa funzione di quelle di controvento.

Anche se non strettamente legato al funzionamento della rete ibrida spesso questa si accosta all'escavazione di un/a fossato/trincea al piede del versante così da ottenere una zona di raccolta del materiale intercettato e poter operare facilmente la rimozione di questo.

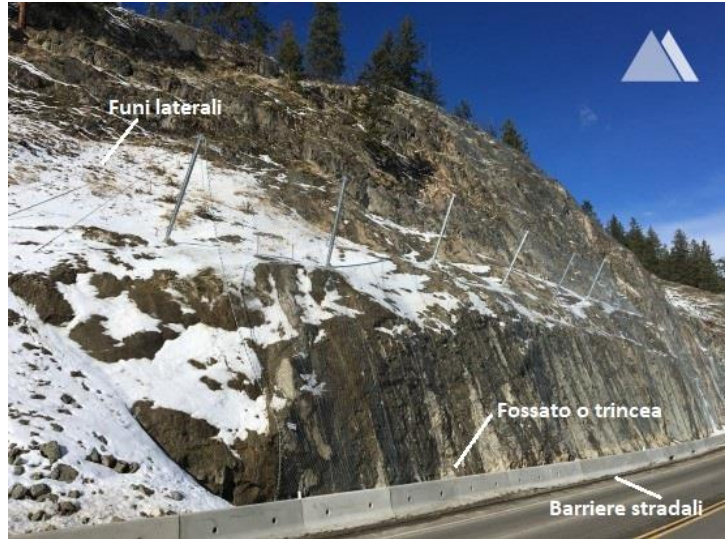

*Figura 27 Installazione lungo strada con barriera stradale e trincea di accumulo, West Kelowna, BC, Canada (27)*

<span id="page-28-1"></span>Da quanto si evince sopra si possono quindi individuare tre zone diverse che coincidono con le tre fasi di funzionamento del sistema: intercettazione, convogliamento e arresto [\(Figura](#page-29-0)  [28\)](#page-29-0).

1. La prima zona consiste nella barriera vera e propria che, come nei sistemi tradizionali, si interpone alla caduta del masso e assorbe gran parte dell'energia cinetica attraverso le deformazioni elasto/plastiche della rete e delle funi, i freni e le cerniere dei montanti. Questa fase, unita con la seconda, cerca anche di ridurre l'altezza di rimbalzo del blocco così da aver un maggior contatto con il pendio e rendere alta l'efficienza della seconda zona.

- 2. Dopo l'urto il masso viene convogliato fino alla zona di arresto dalla parte drappeggiata della rete che segue l'andamento del versante e che permette la dissipazione dell'energia attraverso l'attrito della roccia con il suolo in primis ma anche con la rete che lo vincola. Ovviamente la lunghezza del drappo sarà dimensionata in funzione dell'energia da dissipare, maggior energia implica maggior distanza che il masso dovrà percorrere ossia maggior lunghezza della rete.
- 3. Infine, la zona di arresto, dove il blocco, ormai con energia cinetica vicino a zero, si fermerà. Come suddetto questa zona può esser predisposta con fossato, trincea, rilevato o apposite barriere per prevenire un'invasione del materiale sull'infrastruttura che deve esser protetta.

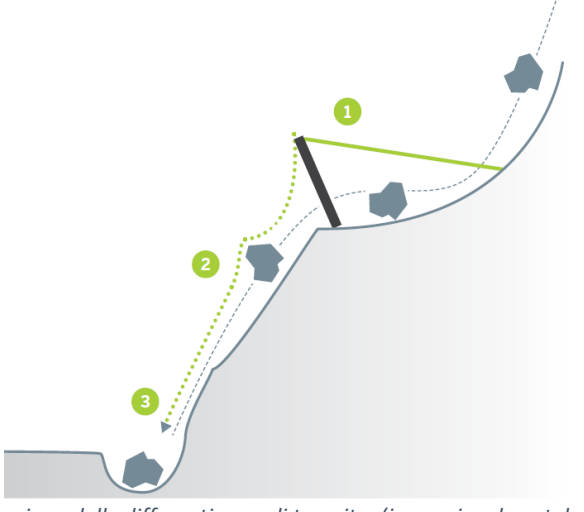

<span id="page-29-0"></span>*Figura 28 Individuazione delle differenti zone di transito. (immagine da catalogo GEOBRUGG) (27)*

# <span id="page-30-0"></span>Capitolo 5. Test standard su reti

Nel capitolo precedente sono state descritte le caratteristiche e le modalità operative delle reti ibride e attenuatori e si è evidenziato come il componente principale del kit di queste strutture sia rappresentato dal pannello in rete. Esistono dei test standard per la valutazione delle caratteristiche di resistenza del pannello in rete che saranno descritti in dettaglio nel presente capitolo.

La caratterizzazione meccanica della rete è comunemente effettuata attraverso tre tipologie di test che vengono effettuati in laboratorio dalle società produttrici di reti [\(Figura 29\)](#page-31-2):

- Test di trazione che consiste nel bloccaggio del pannello di rete su due lati e nell'applicazione di una trazione ad essi imponendo uno spostamento costante;
- Test di punzonamento su rete con la forza è applicata perpendicolarmente al pannello tramite un apposito punzone;
- Test di impatto da caduta di blocchi che consiste nella simulazione di un impatto con un masso standardizzato di massa e volume noti così da ottenere una risposta dinamica della rete sotto sforzo.

Nei seguenti capitoli verranno analizzati con dettaglio questi test, senza un approfondimento sui risultati delle simulazioni che verranno invece presentati nel capitolo successivo.

L'applicazione di questi test risulta comunque molto disomogenea e differente caso per caso e, soprattutto, differente tra diversi produttori.

Queste differenze sono dettate da lacune all'interno della normativa che lascia al produttore una certa libertà progettuale. Degna di nota è, per esempio, la mancanza di normative ben definite per quanti riguarda i vincoli di ancoraggio della rete al telaio. Questo fatto ne comporta che ogni produttore abbia la possibilità di vincolare la rete con differenti sistemi, più o meno elastici e/o deformabili, che modificano in modo notevole la risposta del sistema complessivo. In particolare, come si vedrà nella simulazione creata con la tipologia di rete TECCO G65-4, i vincoli prendono notevolmente parte alla risposta del sistema. Risulta quindi esser molto complicato paragonare soluzioni che derivino da diversi produttori, per questo è necessario riuscire ad ottenere uno standard comunitario e uguale per ogni prova e per ogni tipologia di rete.

Spesso questi dati non risultano essere rappresentativi anche per un fattore di scala, ossia, l'applicazione in laboratorio non rispecchia al meglio le condizioni reali in cui verranno installate le reti in oggetto. Riprendendo il discorso sui vincolo, spesso non sono identici a quelli utilizzati in campo e possono essere sottodimensionati date le ridotte dimensioni dei pannelli di rete per le prove rispetto a quelli poi inseriti in un intervento reale. Tra i tre test sopra riportati l'unico che riprende piuttosto correttamente le condizioni di campo è il test di impatto, anche se con notevoli errori, si pensi alla forma del blocco che non sarà mai regolare come quello utilizzato nelle prove. Esistono comunque molti test riprodotti "a grande scala" così da rispecchiare al meglio il comportamento reale ma con costi notevolmente maggiori. In questo caso subentra la funzionalità delle simulazioni tramite FEM che permettono di ricreare le condizioni di campo, con dimensioni notevoli e con risultati poco costosi, se non dal punto di vista computazionale.

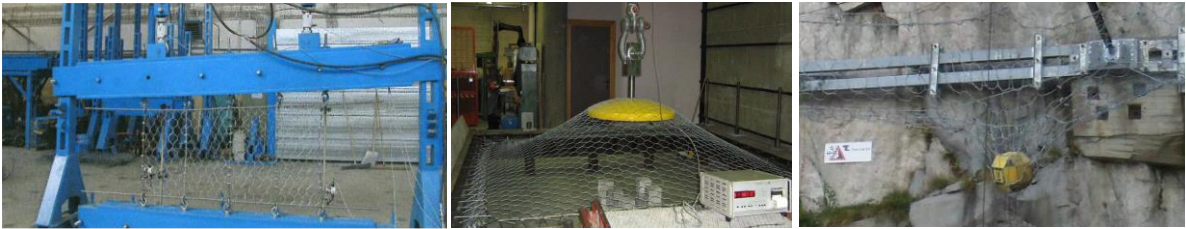

*Figura 29 Rappresentazione delle tre prove: a destra trazione, al centro punzonamento, a sinistra impatto*

#### <span id="page-31-2"></span><span id="page-31-0"></span>*5.1 Test di trazione*

Tramite il test di trazione è possibile determinare sia aspetti deformativi sia di resistenza del pannello di rete, questi sono:

- la resistenza alla trazione longitudinale,
- la resistenza alla trazione trasversale,
- l'allungamento della rete sotto sforzo,
- il ristringimento laterale relativo (nel caso di prova con contrazione laterale libera).

Il test a trazione è normato tramite la norma ISO 17746 (2016) annesso C (28) *"Test a trazione con contrazione laterale impedita"*. La configurazione della prova consiste nella creazione di un telaio rigido costituito da 4 travi di acciaio di cui una libera di muoversi e di scorrere nella direzione del carico. Il campione, secondo la normativa, deve avere un'area minima *Amin ≥ 1 m<sup>2</sup>* e la lunghezza minima *Lmin ≥ 1m*. Il pannello di rete deve esser vincolato rigidamente sia alla trave mobile sia alla trave opposta, invece, sui rimanenti lati deve possedere dei vincoli che permettano la mobilità lungo la direzione longitudinale ma non quella trasversale alla forza applicata. In [Figura 30](#page-31-3) si vede lo schema dell'apparato riportato in ISO 17746/C.

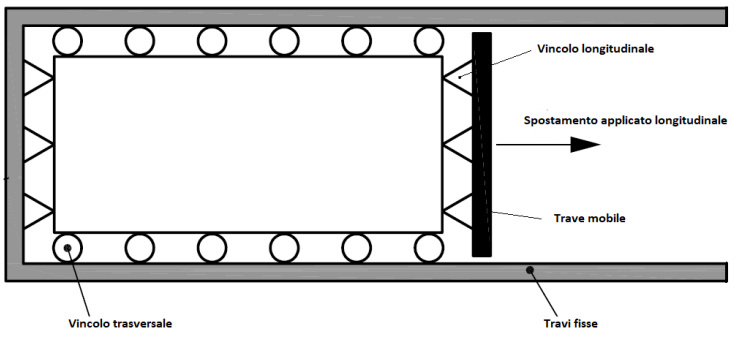

*Figura 30 Esempio di configurazione del sistema*

#### <span id="page-31-3"></span><span id="page-31-1"></span>*5.2 Test di punzonamento statico*

Nella modellazione della rete è necessario valutare per ogni tipo di pannello la resistenza allo sfondamento da parte di una forza perpendicolare al proprio piano e la deformazione associata. Questa prova è standardizzata secondo la norma ISO 17746/C (29) che prevede a caratterizzazione di un campione di pannello quadrato di lato  $L = 3 \pm 0.2 \times 3$ m [\(Figura 31\)](#page-32-0) tramite l'applicazione del carico nel punto centrale. Il campione, vincolato su tutti e quattro i lati tramite apposite strutture, subisce una forza perpendicolare al pannello impressa per mezzo di un pressore di forma adeguata e normata. Lo spazio tra la cornice rigida e la rete testata (*a* in [Figura 33\)](#page-33-0) non deve superare il 15% della media delle lunghezze dei due lati del panello. In questo spazio dovranno essere allestiti i dispositivi di vincolo che potranno essere per esempio grilli o funi passanti, con diversi gradi di libertà al movimento/rotazione della rete stessa.

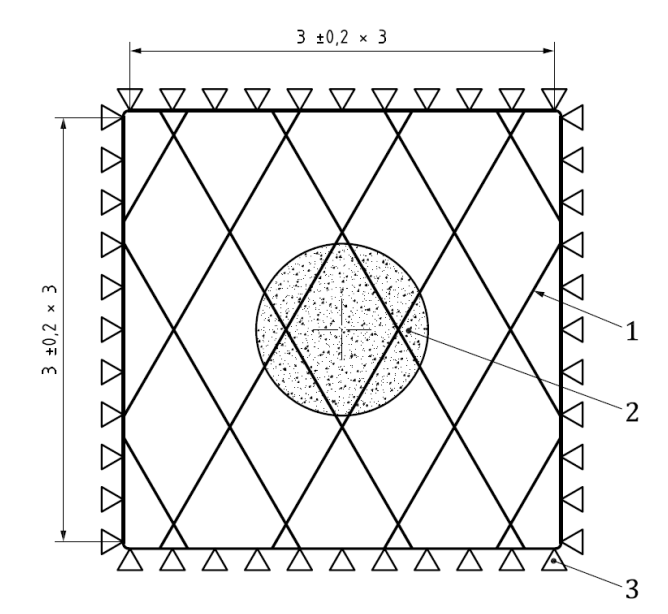

*Figura 31 Esempio di un set per prova di punzonamento; 1: rete; 2: pressore; 3: vincoli sul perimetro (29)*

<span id="page-32-0"></span>Immaginando che il pannello sia posizionato nel piano XY, come si simulerà nei capitoli successivi, la forza sarà applicata lungo la direzione dell'asse Z e allo stesso modo si registrerà la deformazione.

Il pressore consiste in un elemento di forma emisferica le cui superfici devono essere lisce e senza spigoli che potrebbero invalidare la prova stessa. Questo è collegato al sistema di trazione tramite appositi dispositivi che non devono assolutamente interferire con i pezzi testati e le caratteristiche geometriche [\(Figura 32\)](#page-32-1) devono essere le seguenti:

- Raggio di curvatura 1.2 m;
- Massimo diametro della sua proiezione sul piano 1 m;
- Raggio di curvatura laterale 50 mm.

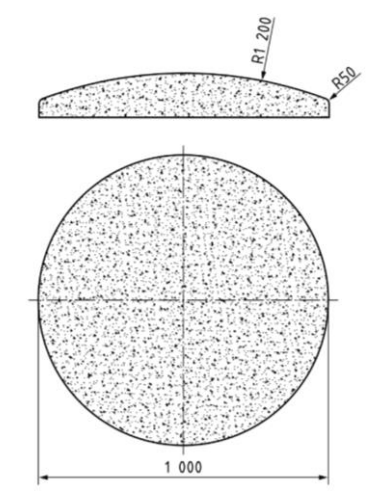

*Figura 32 Caratteristiche geometriche del pressore (12)*

<span id="page-32-1"></span>Il test consiste nel carico della rete tramite lo spostamento del pressore con una velocità non superiore a 10 mm/s fino alla rottura del pannello. Questo deve essere condotto in ambiente di laboratorio, ad una temperatura ambientale standard anche in conformità con le norme di test per i singoli elementi metallici.

Lo scopo del test è di misurare il rapporto sforzo-movimento nel punto centrale del pressore misurato perpendicolare al piano XY della rete e si conclude quando la rete non è più in grado di sopportare nessun incremento di forza applicata. Ciò nonostante, il test può esser definito terminato anche senza rottura della rete ma, in questo caso, il carico massimo non sarà coincidente con la massima resistenza della rete.

Prima dell'inizio del test permane la necessità di eliminare, o almeno ridurre, la freccia iniziale creata dal solo peso della rete sotto l'effetto della forza di gravità: per far questo è necessaria una pretensione che porta il pannello in condizioni di planarità. Questa è considerata raggiunta quando la freccia massima nel centro (*b* in [Figura 33\)](#page-33-0) è minore del 20% della lunghezza del lato più corto del pannello (29). Avendo questa freccia molto ridotta si può considerare la rete come piana e quindi far riferimento al piano iniziale per valutare le deformazioni come quello XY.

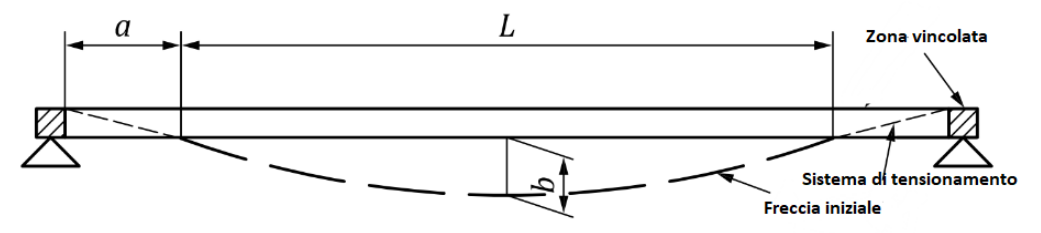

*Figura 33 Sezione laterale del sistema (28)*

<span id="page-33-0"></span>Per normativa (28) si definisce il sistema di riferimento principale, al quale faranno riferimento i risultati ottenuti, con l'origine sul piano contenente i dispositivi di vincolo e la direzione Z perpendicolare ad esso. I risultati sono acquisiti tramite appositi sistemi, di buona norma ad acquisizione continua, e consistono in:

- Forza esercitata dal pressore tramite apposite celle di carico dal quale si può estrapolare la massima resistenza del pannello;
- Movimento del punzone rispetto al piano di riferimento dal quale si può trovare la massima deformazione prima della rottura.

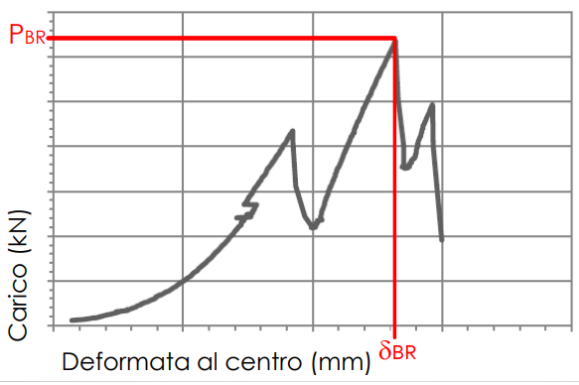

*Figura 34 Esempio di grafico ottenuto spostamento vs carico; Pbr=carico a rottura; Dbr=spostamento a rottura (30)*

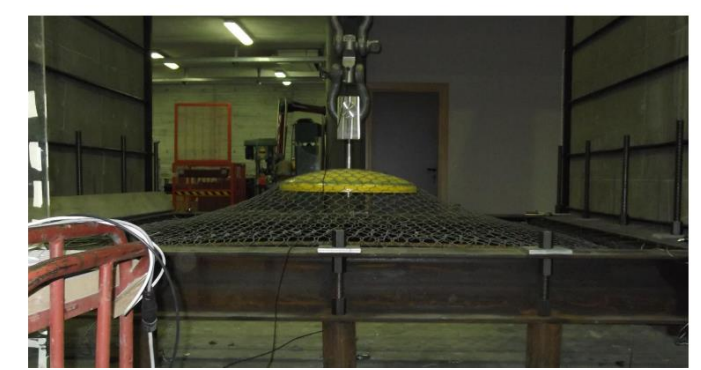

*Figura 35 Vista laterale di una prova di punzonamento standard UNI (Officine Maccaferri Spa) (11)*

#### <span id="page-34-0"></span>*5.3 Test di impatto dinamico*

Il test di impatto dinamico consiste nella riproduzione in scala e in modo standard di un vero impatto di un blocco in caduta libera sul pannello di rete. Come già illustrato precedentemente il blocco consiste in un elemento normato, con apposite indicazioni secondo le EAD (12), che viene lasciato cadere sotto la sola forza di gravità sul pannello vincolato lateralmente. La normativa prevede l'utilizzo di blocchi in cemento armato o no, di densità compresa tra 2500 kg/m<sup>3</sup> e 3000 kg/m<sup>3</sup> e con dimensione massima Lext uguale o inferiore di 1/3 dell'altezza nominale. Inoltre, in questa prova il lancio deve avvenire da almeno 1 metro di altezza e tutte le caratteristiche del blocco devono esser riportate nel rapporto di prova. Questo test di laboratorio consiste in una procedura standard per valutare la resistenza ad impatto di una rete che, necessariamente, sarà diversa da quella sotto uno sforzo progressivo (es. punzonamento statico). L'attrezzatura necessaria consiste in un telaio fisso che vincoli la rete in posizione orizzontale, il pannello da testare, il blocco impattante, una rete di bersagli e una o più telecamere ad alta frequenza di acquisizione. Questi due ultimi elementi sono necessari per registrare le deformazioni della rete nel tempo. In [Figura 36](#page-34-1) viene riportata lo schema standard della prova.

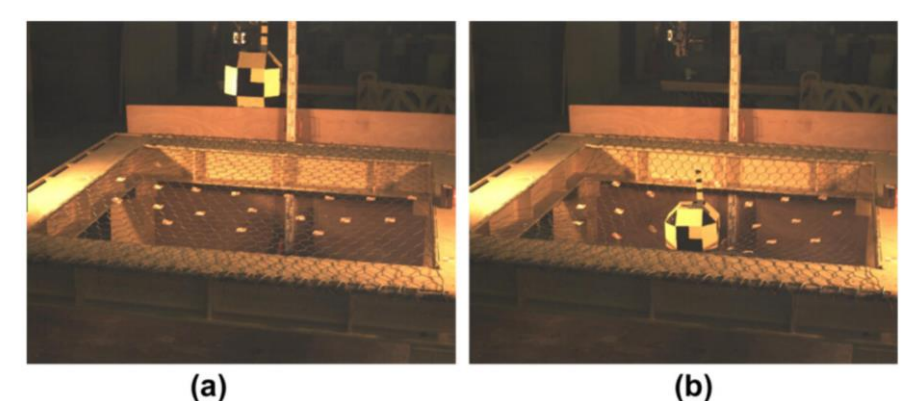

<span id="page-34-1"></span>*Figura 36 Prova di impatto, caduta da 0.5 m: (a) posizione iniziale e (b) massima deformazione dopo il primo impatto (31)*

Molte sono le variabili della prova, in particolare si riportano:

- altezza di caduta del blocco;
- dimensioni, forma e peso del blocco;
- dimensioni del pannello testato;
- tipologia di vincoli applicati per fissare la rete alla struttura fissa.

Come nel caso del test di impatto riportato nelle EAD, l'allungamento massimo è misurato parallelamente alla pendenza di riferimento (ossia in questo caso la verticale), tenendo in considerazione la deformazione massima della rete durante la prova, utilizzando una videocamera. Il risultato della misurazione deve essere arrotondato al centimetro.

L'impatto del blocco rilasciato deve avvenire perfettamente nel punto centrale del pannello così da ottenere una risposta piuttosto equivalente, sempre in accordo con i moduli elastici della rete.

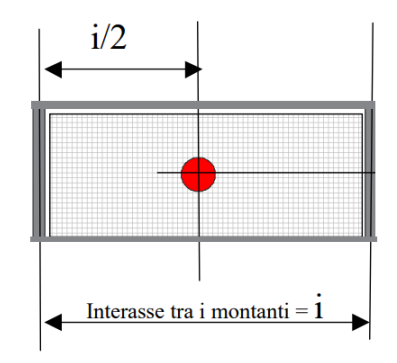

*Figura 37 Schema del test in pianta, con indicazione del punto di impatto (12)*

Il test permette quindi di ottenere molteplici informazioni:

- Freccia iniziale
- Risposta elastica e plastica all'impatto del blocco sulla rete
- Deformazione massima dopo il primo impatto
- Deformazione plastica finale
- Grado di smorzamento dell'impatto e della sua risposta elastica
- Altezza massima, e quindi massima energia, di impatto che comporta la rottura.

Di notevole importanza risulta quindi la possibilità di valutare le differenti risposte di diverse tipologie di reti e l'energia dinamica massima sopportabile da esse prima della rottura.
# Capitolo 6. Modellazione agli elementi finiti

È chiaro che data la complessità del fenomeno di interazione tra blocco e sistema di protezione e l'assenza di approcci semplificati e linee guida per la progettazione di tali tipologie di rete (reti ibride e attenuatori), occorre ricorrere alla modellazione numerica al fine di definire e comprendere la redistribuzione dei carichi e le deformazioni indotte sul sistema. Per queste ragioni si è utilizzato il software ABAQUS (3DS Dassault Systèmes ©) per la realizzazione di un modello numerico semplificato per comprendere i parametri principali per la progettazione di tali sistemi di protezione.

Il metodo degli elementi finiti (Finite Element Method, FEM) una tecnica dell'analisi numerica volta ad ottenere soluzioni approssimate di molteplici problemi. Questo tipo di modellazione viene utilizzato per ricreare stati tensionali, processi e interazioni e risulta ottimale per l'analisi degli spostamenti dati dall'impatto dei massi su una barriera.

Il linguaggio FEM è strettamente collegato allo sviluppo degli strumenti informatici che ha permesso l'analisi di sistemi complessi quali una rete sottoposta a sforzi. Queste indagini sarebbero notevolmente costose, sia in termini monetari che di tempo, se riprodotte sperimentalmente in laboratorio. Il FEM nasce come un metodo prettamente ingegneristico ma viene confermato anche da studi matematici che hanno intrapreso molteplici ricerche di notevole interesse di natura teorica e pratica. Il processo consiste nella suddivisione del dominio in tanti sottodomini. Questi sono detti appunto elementi finiti. Qui nasce il concetto di maglia ("mesh"), utilizzato in ABAQUS, che consiste nel suddividere i corpi rigidi in elementi più piccoli e analizzare la risposta di ognuno. Questo porta alla riduzione del numero di gradi di libertà, che nel mezzo continuo sono infiniti, mentre nel discretizzato vengono individuati in numero finito.

Le variabili analizzate in un mezzo continuo variano in ogni punto di esso e questo comporta la presenza di un numero infinito di incognite, non analizzabili tramite semplici sistemi di calcolo. Lo scopo di frazionare il mezzo in tanti elementi consiste proprio nel passaggio da un numero infinito ad un numero finito di incognite da trovare, una per ogni elemento. Ad ognuno di essi si possono così applicare le equazioni differenziali che si applicherebbero al mezzo in generale. Si possono definire quindi delle funzioni approssimanti la risposta reale indagata in punti ben precisi, detti nodi, all'interno del dominio di integrazione. Queste funzioni sono dette funzioni di forma e i nodi, in genere, sono posti sul contorno degli elementi e consistono in punti comuni a due o più di essi. Se le funzioni definiscono i valori nodali, interpolando questi, si trova l'andamento della variabile di campo del singolo elemento descritto. Queste funzioni complesse che governano l'andamento delle variabili all'interno del corpo vengono quindi in prima approssimazione comparate con funzioni più semplici, descrivibili matematicamente, cercando di simulare al meglio la risposta complessa.

Questo concetto riprende il Teorema di Weierstrass, il quale afferma che il fatto che ogni funzione continua può esser approssimata da un polinomio di grado sufficientemente elevato. Il teorema dice che: data una funzione f è continua nell'intervallo (a,b) fissato un arbitrario  $\varepsilon > 0$ , esiste un polinomio P(x) tale che:

 $|f - P(x)| < \varepsilon$ 

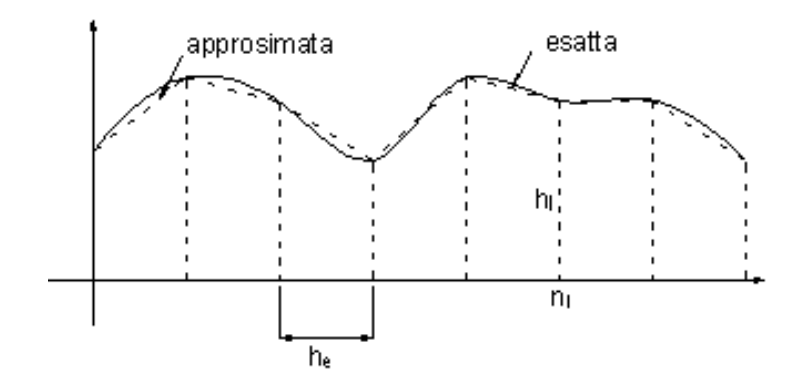

*Figura 38 Approssimazione della funzione con una spezzata nei nodi analizzati (32)*

<span id="page-37-0"></span>In [Figura 38](#page-37-0) è mostrato come, dopo aver suddiviso il dominio della funzione in molteplici sezioni (anche non regolari) da cui derivano i valori nodali della funzione di partenza, si procede con l'approssimazione della funzione originale con funzioni note e più semplici che restituiscono i valori nodali approssimati e, in base al tipo di approssimazione, tutto il set di valori interni alle sezioni individuate.

Sempre analizzando la [Figura 38,](#page-37-0) si osserva come il livello di approssimazione del segnale discretizzato rispetto a quello reale migliori, oltre che aumentando di grado il polinomio, se viene diminuita la dimensione dell'intervallo tra due nodi successivi. Questo comporta l'aumento del numero di nodi e quindi di quello degli elementi finiti.

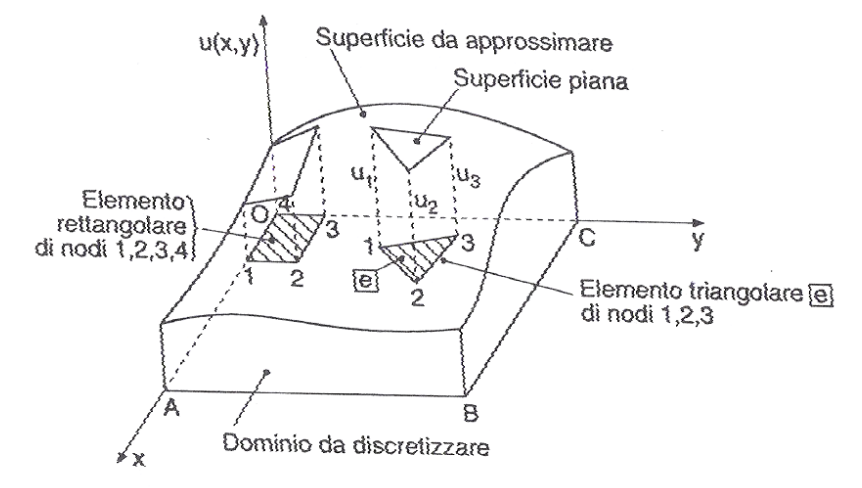

*Figura 39 Approssimazione della funzione u(x,y) (9)*

<span id="page-37-1"></span>Analizzando, per esempio, il campo di spostamento è possibile considerare la funzione u(x,y) in [Figura 39,](#page-37-1) che rappresenta la soluzione di un problema di sforzo-deformazione. Il dominio di essa, rappresentato dal rettangolo OABC, proiezione di essa sul piano xy, può esser suddiviso in regioni più piccole di forma triangolare o rettangolare, denominate appunto elementi finiti. I vertici invece saranno i nodi e, basandosi sul ragionamento introdotto, le incognite da trovare saranno proprio gli spostamenti di essi. Per esempio, se il dominio viene suddiviso in N elementi triangolari si ottiene che lo spostamento di ogni elemento sarà:

$$
u^e(x,y) = \alpha_1 + \alpha_2 x + \alpha_3 y
$$

con u1, u2, u3 valori incogniti degli spostamenti in corrispondenza dei tre nodi 1,2,3 (9). Questa maglia (*mesh*) che si viene a creare non deve per forza essere costante lungo tutto la superficie o il corpo ma spesso viene infittita nei punti più sollecitati così da ottenere una migliore corrispondenza al comportamento reale. In linea di principio, la forma degli elementi deve esser semplice allo scopo di approssimare agevolmente domini irregolari. Se gli elementi hanno forma costante si definisce il termine "mesh regolare", come quella utilizzata in questa tesi e spiegata in dettaglio nei capitoli successivi.

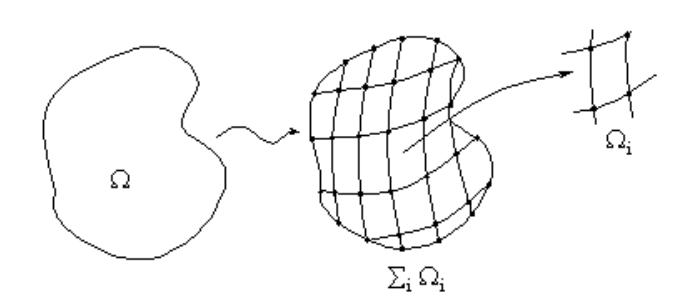

*Figura 40 Discretizzazione della superficie omega e indicazione dell'elemento fondamentale (32)*

Ovviamente la creazione di una mesh molto fitta comporta tempistiche e costi computazionali del processo di analisi molto elevati che possono anche portare a risultati non corretti date le prestazioni limitate del calcolatore utilizzato. Queste prestazioni consistono principalmente in mancanze a livello di immagazzinamento dati. È necessario quindi riuscire a trovare un compromesso ingegneristico che garantisca una buona approssimazione del corpo in analisi tramite la discretizzazione di esso e dei risultati sicuri e garantiti dalle potenzialità del calcolatore.

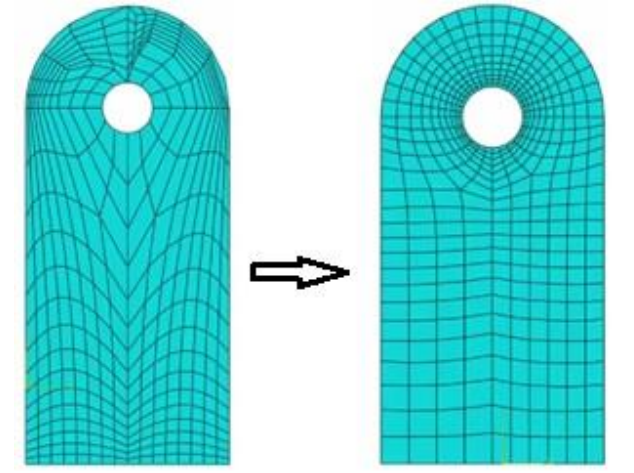

*Figura 41 Passaggio da mesh non corretta (a sinistra) a corretta (a destra)*

# *6.1 ABAQUS Learning Edition 2022*

Abaqus è un software prodotta dalla 3DS Dassault Systèmes © che permette l'analisi di problemi, che coinvolgono principalmente sforzi-deformazioni, tramite una risoluzione agli elementi finiti. Con questo programma è possibile modellare molteplici elementi e superfici con diverse caratteristiche, per esempio dalla gomma al calcestruzzo. Oltre a questi problemi strutturali è in grado di simulare problemi di trasmissione di calore, di suoni, analisi idrauliche e termo-elettriche.

Il programma risulta esser molto articolato, ma in generale necessita una serie di passaggi standard:

- i. la definizione della geometria dei corpi,
- ii. l'assegnazione delle caratteristiche meccaniche,
- iii. la definizione dei vincoli
- iv. l'applicazione di carichi esterni.
- v. La visualizzazione delle risposte

Questi passaggi vengono riportati attraverso il menù ad albero rappresentato a lato sinistro in [Figura 42.](#page-39-0) Questa tipologia di menù propone inoltre un ordine cronologico e sequenziale di progettazione del modello.

| $\overline{\bullet}$<br>Viewport View Part Shape Feature Tools Plug-ins<br>File<br>Model | Help 4?                                                                                                    | $\begin{array}{ccccc}\n\ldots & \theta & \times\n\end{array}$ |
|------------------------------------------------------------------------------------------|----------------------------------------------------------------------------------------------------|---------------------------------------------------------------|
| Dee<br>書<br>衋                                                                            | $\begin{bmatrix} \mathbf{1} & \mathbf{1} & \mathbf{$<br>$\bullet$<br><b>FOR THE ST</b><br>$\mathbb{R}$ All<br>$\boldsymbol{4}$<br>A. |                                                               |
|                                                                                          | : 5000 : 1 1 0 + c Q Q N 1 : 1 A                                                                                                    |                                                               |
|                                                                                          | 1000 ONDCLE<br>山田                                                                                                    |                                                               |
|                                                                                          |                                                                                                    |                                                               |
| Model<br>Results                                                                         | Module: Part<br>Model: prova_caduta_versione2_s_tahmasbi v Part: Slocco_s_tahmasbi                                                                                                    | M                                                             |
| VIERY<br>Model Database                                                                  | 山東                                                                                                    |                                                               |
| <b>E</b> Parts (2)                                                                       | 鱼色                                                                                                    |                                                               |
| E Z Materials (2)                                                                        |                                                                                                    |                                                               |
| Calibrations                                                                             | 4.钢                                                                                                    |                                                               |
| 田 Sections (2)                                                                           | O ria                                                                                                    |                                                               |
| 田 + Profiles (1)                                                                         |                                                                                                    |                                                               |
| 图 48 Assembly                                                                            | 14                                                                                                    |                                                               |
| Bola Steps (2)                                                                           |                                                                                                    |                                                               |
| E Preld Output Requests (1)                                                              |                                                                                                    |                                                               |
| E Pr History Output Requests (1)                                                         | $\frac{1}{\sqrt{2}}$                                                                                                    |                                                               |
| <b>H<sub>3</sub></b> Time Points                                                         |                                                                                                    |                                                               |
| Ha ALE Adaptive Mesh Constraints                                                         | ile by                                                                                                    |                                                               |
| T Interactions                                                                           |                                                                                                    |                                                               |
| Interaction Properties                                                                   | $(x_{12}) +$                                                                                                    |                                                               |
| Contact Controls                                                                         | 印入                                                                                                    |                                                               |
| <b>16</b> Contact Initializations                                                        |                                                                                                    |                                                               |
| <b>16</b> Contact Stabilizations                                                         | $\sigma_{\overrightarrow{G}}$                                                                                                    |                                                               |
| <a> Constraints</a>                                                                      | $\mathbb{Z},\mathbb{X}$                                                                                                    |                                                               |
| Connector Sections                                                                       |                                                                                                    |                                                               |
| $E$ Fields                                                                               | a                                                                                                    |                                                               |
| <b>EP<sub>V</sub></b> Amplitudes (2)                                                     |                                                                                                    |                                                               |
| 田山 Loads (1)                                                                             |                                                                                                    |                                                               |
| $\boxplus$ $\boxplus$ BCs (1)                                                            |                                                                                                    |                                                               |
| Predefined Fields                                                                        |                                                                                                    |                                                               |
| Remeshing Rules                                                                          |                                                                                                    |                                                               |
| <b>X</b> Optimization Tasks                                                              |                                                                                                    |                                                               |
| L Sketches                                                                               |                                                                                                    |                                                               |
| Annotations                                                                              |                                                                                                    |                                                               |
| <b>⊞ 14</b> Analysis                                                                     |                                                                                                    | $\frac{2}{25}$ SIMULIA                                        |
| <b>田昊 Jobs (3)</b>                                                                       |                                                                                                    |                                                               |
| $\mathbf{r}$<br>opened                                                                   | The nodel database "C:\Users\bonel\Dropbox (Politecnico Di Torino Studenti)\TESI\TESI MAGISTRALE EMILIANO BONELLI\abaqus file\nodello_rete_tecco_versione_finale.cae" has been                                                                                                    |                                                               |
|                                                                                          |                                                                                                    |                                                               |
| $\overline{\mathbf{z}}$                                                                  |                                                                                                    | <b>SS</b>                                                     |

*Figura 42 Vista principale di ABAQUS con menù ad albero a sinistra*

<span id="page-39-0"></span>Questo tipo di software prevede la suddivisione della progettazione in tre differenti fasi:

- 1° fase Pre-processamento (pre-process): consente di costruire la struttura, definire le proprietà dei materiali coinvolti, assegnare a ciascuna parte della struttura il materiale costituente, definire il carico e le condizioni al contorno.
- 2° fase Processamento (process): il solutore calcola le matrici di rigidezza del modello, nonché le forze interne ed esterne agenti in esso e gli spostamenti.
- 3° fase Post-processamento (post-process): consente di visualizzare graficamente le soluzioni ottenute nel process tramite apposite interfacce grafiche a scala di colori e/o tabulari.

La prima fase consiste nella definizione della geometria, implementabile direttamente in Abaqus attraverso un solutore CAD, e del tipo di materiale che la compone. La geometria viene inserita tramite la sezione *Part* del menù ad albero che permette di creare l'elemento andandolo a disegnare su un'apposita griglia di rappresentazione. La definizione dell'elemento dalla geometria si basa su apposite librerie standard che li classificano: per esempio elementi solidi, travi, *shell* o altro ancora. Definita la geometria è necessario definire come l'elemento reagisce alle sollecitazioni indotte: su un elemento solido planare, ad esempio, possono essere applicate solo deformazioni e tensioni piane.

Il passo successivo è l'assegnazione all'elemento di un materiale, definibile tramite molteplici comportamenti e proprietà. Queste potranno esser di tipo lineare oppure non lineare, lamina o ortotropico. Altre caratteristiche possono esser introdotte quali, ad esempio, relazioni con la temperatura, comportamenti plastici e tensioni di rottura in base al tipo di analisi che si vuole portare a termine.

Una volta definiti gli elementi principali che compongono la struttura è necessario assemblarli e creare le corrette interazioni che persistono tra loro.

Ovviamente, per avere una risposta, la struttura deve esser sollecitata tramite forze e vincolata con apposite condizioni al contorno. Per far questo il menu *load* propone una voce che può esser imposta come una forza distribuita, concentrata o con forze di taglio agenti su una superficie. I vincoli, o condizioni al contorno, consistono invece concettualmente nella diminuzione dei gradi di libertà del sistema; questo risultato si ottiene bloccando la possibile rotazione e/o gli spostamenti di nodi o di facce del corpo.

In ultima battuta si passa poi al concetto, già introdotto, di discretizzazione attraverso apposita *mesh*, suddividendo l'elemento in un corretto numero di elementi finiti.

La seconda fase, quella di process, inizia quando gli elementi sono stati definiti completamente e vagliati attraverso una fase intermedia di *check*. Le analisi condotte nel process vengono definite attraverso il menu *step* dove si definisce il tipo di analisi, che può andare da statica lineare a non lineare oppure a dinamica, e il *time-step*, ossia la durata del processo di analisi.

Infine, nella fase di post-process si analizzano i risultati ottenuti tramite l'uso di un'interfaccia grafica. Questa presenta i risultati con colori differenti a cui è assegnata una fascia di valori numerici, per esempio di deformazioni, che consente di capire quali sono le zone maggiormente sollecitate.

# *6.2 Limiti e possibilità della Learning Edition*

ABAQUS risulta essere potenzialmente un programma con infinite funzionalità e una grande potenzialità di risoluzione di molteplici problematiche. Questo software è a pagamento ma è presente una versione, detta appunto "Learning Edition", gratuita e disponibile a tutti, che necessita di un sistema operativo a 64-bit con installato almeno Windows 10 e con disponibilità di 8.2 GB di memoria libera. L'uso della versione gratuita implica comunque una leggera riduzione delle potenzialità del programma stesso: ad esmpio vi è una limitazione sul numero di nodi utilizzabili per la discretizzazione, pari ad un massimo di 1000. Questo fatto implica l'impossibilità di creare una *mesh* molto dettagliata e quindi dei possibili errori sulla definizione della geometria degli elementi e sulla risposta alla sollecitazione. Nonostante questo problema le altre funzionalità sono fruibili liberamente, per esempio ricordiamo la disponibilità della documentazione HTML. Altri limiti della versione libera consistono nell'impossibilità di utilizzare le funzionalità che richiedono compilatori e nella non disponibilità né dell'esecuzione parallela né dei prodotti aggiuntivi.

# *6.3 Definizione del modello progettuale*

Il modello progettuale definito in ABAQUS, seguendo le tre fasi sopra riportate, necessita in prima battuta della costruzione della geometria degli elementi in analisi che successivamente verranno discretizzati, vincolati, assemblati e caricati. Portando al termine questi passaggi in successione e definendo il tipo di dato che si vuole ottenere in uscita sarà possibile ottenere il risultato atteso. ABAQUS non riferisce le unità di misura da implementare nel progetto così da lasciare libertà di scelta al progettista; in questo caso si è deciso di utilizzare le unità di misura S.I., elencate in [Tabella 2](#page-41-0)**Errore. L'origine riferimento non è stata trovata.**.

#### <span id="page-41-0"></span>*Tabella 2 Unità di misura utilizzate nella tesi*

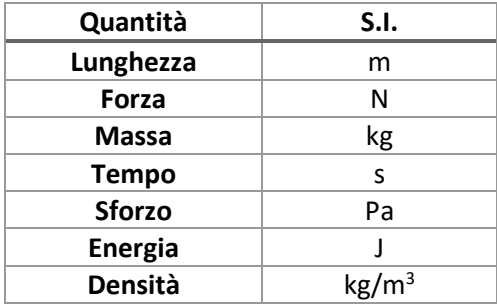

# Capitolo 7. Confronto dei risultati della modellazione dell'impatto di un blocco su un pannello di rete mediante ABAQUS e altro codice FEM ibrido

Al fine di calibrare il modello e di apprendere l'utilizzo del software ABAQUS viene simulata e descritta in dettaglio la caduta di un blocco su rete TECCO basandosi sui risultati riportati nella pubblicazione di Tahmasbi et al. 2018 (14). Questo studio propone i risultati dell'impatto di un blocco su questa tipologia di rete, sotto forma di grafici spostamentotempo e velocità-tempo del blocco impattante. Inoltre, poiché uno degli obiettivi della tesi è di trovare uno schema equivalente e semplificato del pannello, ovvero che non richieda di simulare i singoli elementi della rete (singoli cavi intrecciati della maglia), in questo capitolo si è testata la validità di una modellazione numerica con un elemento *shell*. Tale elemento avrà ovviamente una densità e delle rigidezze equivalenti a quelle del pannello di rete, con il vantaggio di ridurre i tempi di calcolo computazionale.

Si tratta di un problema con risultati non lineari associati ai grandi spostamenti e al progressivo danneggiamento della rete, proprio per questo motivo, verrà utilizzato ABAQUS, software non-iterativo per analisi dinamiche non lineari (14). Il fine della calibrazione sarà quello di riuscire ad ottenere una buona approssimazione dei parametri fondamentali di partenza, quali per esempio la freccia iniziale basata sulla costante elastica attribuita alle travi che vincolano il pannello e di apprendere l'uso del programma ABAQUS per poi utilizzarlo nelle successive applicazioni sulla rete a doppia torsione.

Lo studio di Tahmasbi et al. 2018 (14) pone l'attenzione su un'analisi agli elementi finiti di un pannello di rete TECCO modellato in modo ibrido così da utilizzare sia il modello *shell* sia una progettazione tramite elementi *beam*. In particolare, sono state definite due zone: quella di impatto e quella esterna (superiore e inferiore all'impatto) (Figura 43 [Conformazione del](#page-42-0)  [pannello simulatoFigura 43](#page-42-0)). La prima viene modellata attraverso l'uso di elementi trave (*beam*) uniti tra loro per creare il vero intreccio della rete e modellati tramite un comportamento elasto-plastico. La seconda, invece, viene modellata tramite delle *shell* e con l'utilizzo di un comportamento puramente elastico, tramite i valori dei moduli assegnati in Tabella 5 [Parametri utilizzati per l'elemento shell \(espressi in MPa\)Tabella 5.](#page-46-0)

<span id="page-42-0"></span>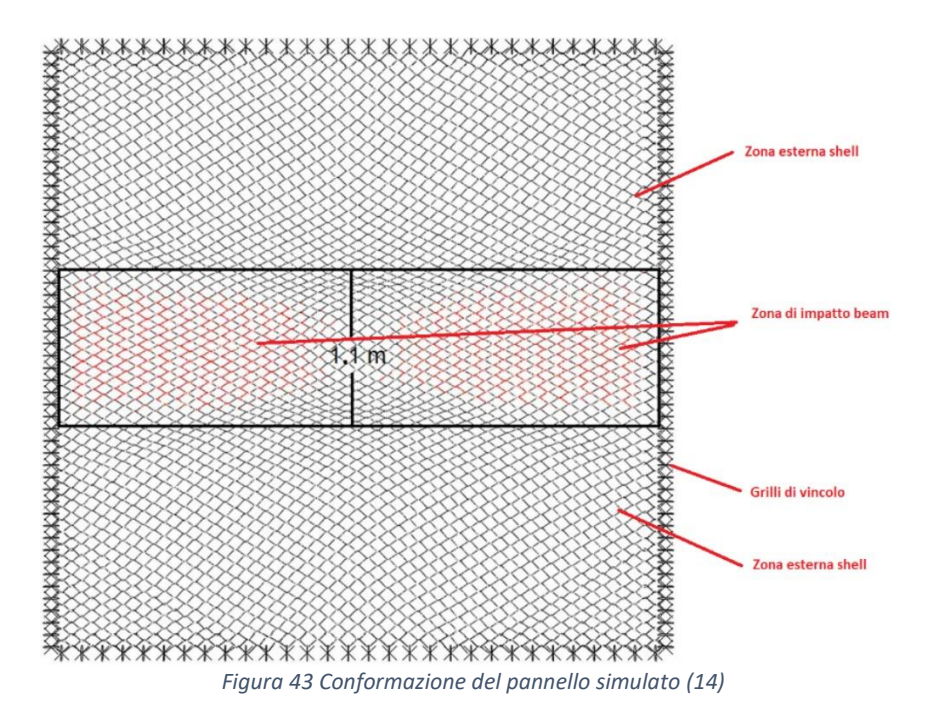

Il modello di rete TECCO è composto da una serie di maglie romboidali di filo di acciaio ad alta resistenza (resistenza a trazione ≥ 1770 MPa). Nello studio in questione viene utilizzata la rete TECCO G65-4 (Figura 44 [Pannello di rete TECCO, a sinistra in vista frontale e a destra](#page-43-0)  [in vista lateraleFigura 44\)](#page-43-0) che presenta un filo con diametro *d* = 4 mm e un pattern romboidale di apertura *D<sup>i</sup>* = 65 mm. Il pannello, di dimensioni 4.2 m x 4.2 m (8), possiede maglie con diagonale minore *x* = 83 mm e maggiore *y* = 138 mm, così da poter intercettare e contenere sia materiale grossolano sia quello più fine.

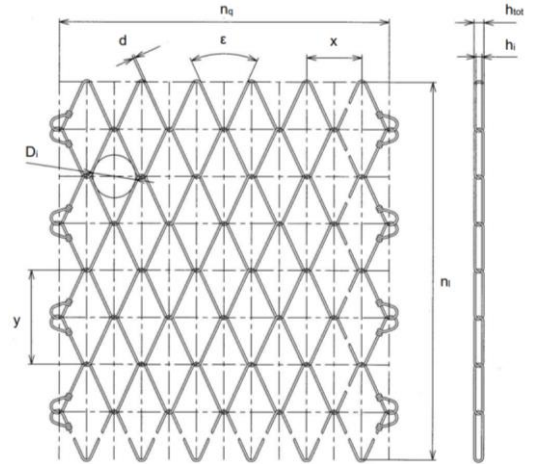

*Figura 44 Pannello di rete TECCO, a sinistra in vista frontale e a destra in vista laterale (27)*

<span id="page-43-0"></span>Il concetto principale della tesi è la semplificazione del modello ''rete'' tramite l'utilizzo di una *shell*, ossia di un guscio fine, nella quale le due dimensioni principali risultano notevolmente maggiori rispetto allo spessore. Questo verrà dimensionato in modo da riprodurre al meglio il comportamento sotto la sola forza di gravità e durante l'impatto di un blocco di 1140 kg. Lo spessore della *shell* viene definito pari al diametro dei cavi della rete e con dimensioni principali pari a 4.2 m x 4.2 m.

Per gli assi cartesiani viene definita la convenzione che porta il piano della *shell* a corrispondere con il piano x-y, ossia come se il pannello fosse orizzontale, e la direzione z perpendicolare al piano e con direzione opposta a quella della gravità.

L'elemento viene definito tramite il modulo *Part* di ABAQUS che permette la creazione della geometria tramite l'inserimento delle coordinate, in pianta, dello stesso. Le coordinate utilizzate, riportate in Tabella 2 consentono la creazione del corpo in modo che risulti simmetrico rispetto all'origine del sistema di riferimento globale cosicché risulterà esser più facile il successivo assemblaggio delle parti.

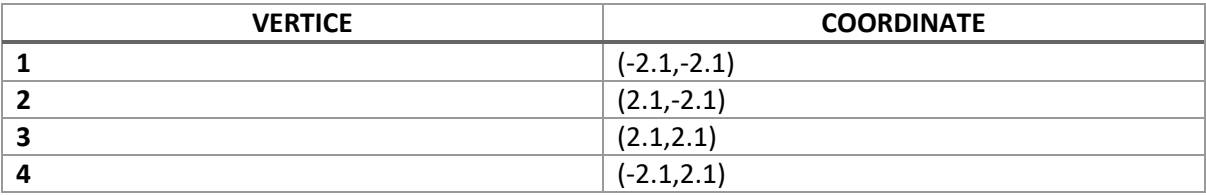

*Tabella 3 Coordinate dei vertici della shell*

Nello schema proposto da Tahmbashi et al. 2018, la rete è vincolata lateralmente da un certo numero di grilli (vedi paragrafo successivo per ulteriori dettagli). Al fine di poter simulare il loro comportamento, sempre utilizzando il modulo di definizione della geometria, sono stati individuati i punti notevoli, ugualmente distanziati, al quale sarà possibile vincolare le *beam,* che approssimeranno in questa analisi il comportamento dei grilli, tramite l'inserimento di linee fittizie e l'utilizzo dell'apposito comando *split*. Questi punti vengono riportati in [Figura 45](#page-44-0) tramite dei quadratini bianchi.

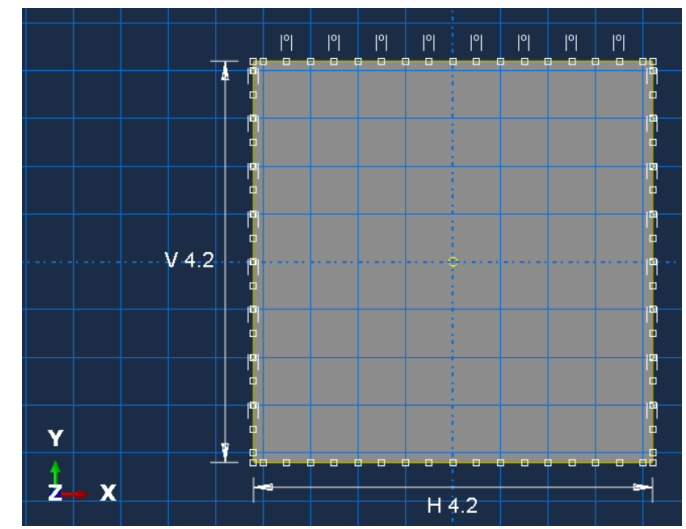

*Figura 45 Geometria della shell e individuazione del sistema cartesiano di riferimento*

#### <span id="page-44-0"></span>*7.2 Geometria dei vincoli laterali*

La rete, sperimentalmente, risulta esser vincolata tramite n° 120 grilli, 30 per lato, simulati con degli elementi *beam*, ossia delle travi con appositi moduli elastici derivanti da un'analisi di sensitività. Le travi, di sezione circolare, vengono dimensionate attraverso due parametri: lunghezza iniziale *Lbeam*=0.5 m e raggio della sezione, corrispondente a metà dello spessore della *shell*, *Rbeam*=0.002 m.

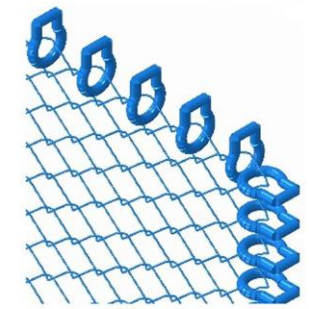

*Figura 46 Grilli di ancoraggio al sistema vincolare sperimentale (14)*

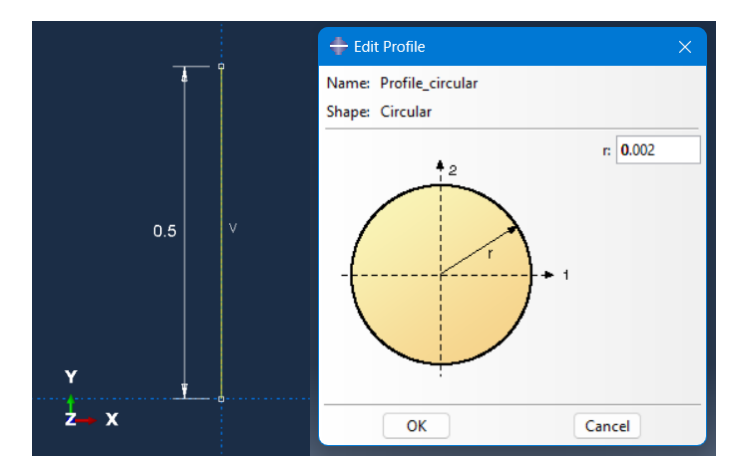

*Figura 47 Geometria degli elementi beam utilizzati*

# *7.3 Geometria del blocco EAD 340059-00-0106*

Per la definizione della geometria del blocco si utilizzano le apposite normative EAD 340059- 00-0106 (12) (che rimpiazzano le ETAG 027 (33) ) che si basano sullo schema in [Figura 48.](#page-45-0)

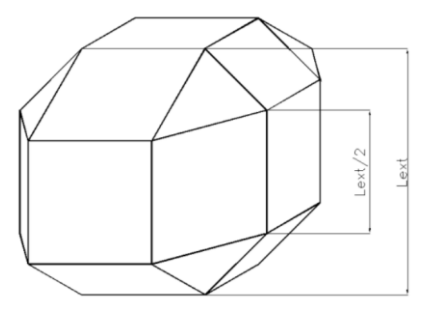

*Figura 48 Forma del blocco (12)*

<span id="page-45-0"></span>Il blocco è fabbricato in calcestruzzo semplice/armato e la sua forma è poliedrica con *Lext*=0.86 m, un volume *V*=0.458 m<sup>3</sup> ed una massa *m*=1140 kg. Questo è progettato come un elemento 3D deformabile creato per estrusione di una sezione quadrata e poi smussato tramite l'apposito comando ABAQUS.

#### *7.4 Parametri fisico-meccanici degli elementi e legge costitutiva generale*

Al fine di garantire una corretta modellizzazione degli elementi inseriti nel modello si è scelto di assegnare le seguenti densità:

- per l'elemento *shell*: la stessa densità dichiarata dal produttore della rete;
- per gli elementi *beam*: quella dell'acciaio standard dei grilli;
- per il blocco: calcolata in funzione del volume così da garantire il corretto valore di massa del blocco.

La densità volumetrica per il pannello di rete viene attribuita tramite la formula seguente:

$$
\rho_{vol} = \frac{\rho_{sup}}{d}
$$

Dove con  $\rho_{sup}$  si definisce la densità superficiale in kg/m<sup>2</sup> e con *d* lo spessore della rete. In Tabella 4 [Densità utilizzate](#page-46-1) vengono riportati i valori utilizzati:

<span id="page-46-1"></span>*Tabella 4 Densità utilizzate*

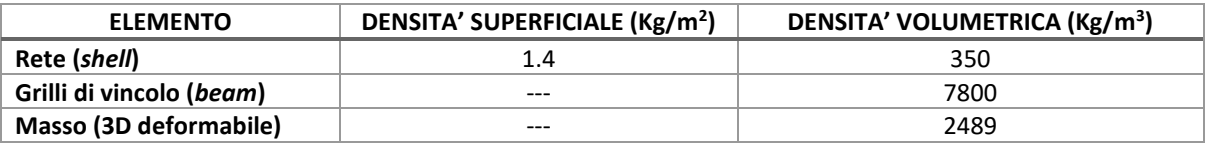

All'elemento *shell*, che schematizza il pannello di rete è stato attribuito un modello costitutivo puramente elastico tramite l'assegnazione degli appositi parametri richiesti del software. Un modello puramente elastico produce una risposta all'urto, completamente elastica ossia senza causare deformazioni permanenti sul pannello di rete. Per definire il modello quindi vengono solo richiesti i moduli elastici e i coefficienti di Poisson del sistema, senza esplicitare i parametri plastici che verranno utilizzati nelle successive prove. I parametri utilizzati saranno quelli esplicitati da Tahmasbi et al. 2018 (14) e utilizzati nella parte *shell* della sua modellazione ibrida del pennello di rete.

La tipologia di comportamento elastico scelta è *Engineering Constants* (ossia il comportamento ortotropico) che necessita dell'assegnazione di:

- tre moduli elastici, uno per ogni direzione (X,Y,Z),
- tre coefficienti di Poisson, uno per ogni piano (XY, XZ e YZ),
- tre moduli di taglio, uno per ogni piano (XY, XZ e YZ).

Tramite questi valori risulta possibile calcolare le deformazioni attraverso il prodotto vettoriale tra la matrice di deformabilità elastica e gli sforzi applicati.

Si tratta di una tipologia di comportamento elastico anisotropo nelle tre direzioni tramite l'inserimento diretto dei valori dei moduli elastici e non di appositi valori calcolati partendo da essi, come invece avviene nella definizione del comportamento *ortotropico*.

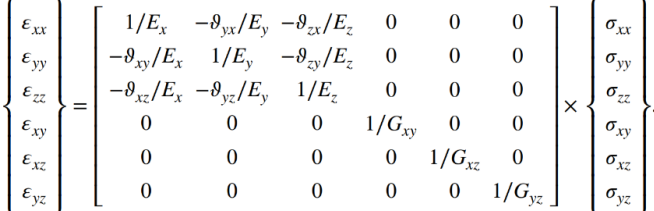

I valori di input dei parametri vengono assegnati nell'articolo di Tahmasbi et al. 2018 (14) e riportati in Tabella 5 [Parametri utilizzati per l'elemento shell \(espressi in MPa\).](#page-46-0) Questi parametri sono stati calibrati dagli autori tramite confronto tra il loro modello ibrido e i risultati degli esperimenti condotti da Buzzi et al. (8). Nel documento in analisi si esplica come da analisi di sensitività si evince come la risposta elastica vari principalmente con il variare dei parametri Ex, Ey e Gxy. Gli altri 6 parametri inseriti non cambiano notevolmente il risultato ottenuto, a tal punto che i loro valori sono assegnati in modo presunto.

<span id="page-46-0"></span>*Tabella 5 Parametri utilizzati per l'elemento shell (espressi in MPa) (14)*

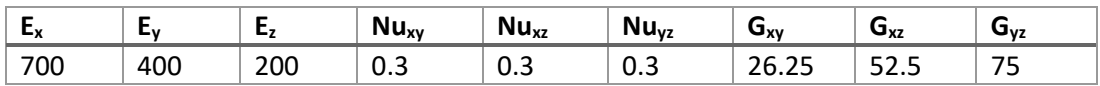

Al fine di caratterizzare al meglio le *beam* che simulano i grilli di ancoraggio è stata condotta un'analisi di sensitività basandosi sui risultati del Load Case 2 riportati da Tahamasbi et al. 2018 (14). Per Load Case 2 si intende la seconda prova riportata che implica la caduta libera di un blocco di 1140 kg da un'altezza di 2 m. Queste condizioni di caduta implicano una velocità prima dell'impatto di 6.26 m/s e non portano a rottura la rete. In particolare, i risultati estrapolati sono rappresentati in linea continua in Figura 49 [Variazione della](#page-47-0)  posizione [\(a\) e della velocità \(b\) nel tempo](#page-47-0) e consistono nella variazione di posizione e velocità nel tempo del blocco.

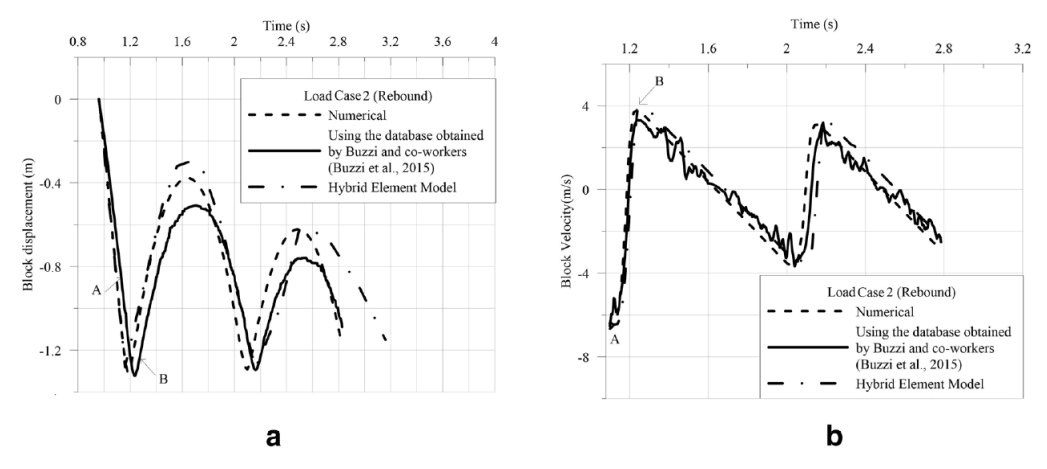

*Figura 49 Variazione della posizione (a) e della velocità (b) nel tempo (14)*

<span id="page-47-0"></span>L'elemento *beam* risulta essere un elemento rigido che però può esser assimilato ad una molla così da ottenere un comportamento analogo. Partendo da questo concetto si definisce una costante elastica della molla, Keq, che verrà simulata tramite la *beam*. La costante elastica della molla è una grandezza che si misura in Newton su metri, nel sistema internazionale, e che quantifica quanto una molla sia deformabile o meno. Questa viene chiamata per questo anche rigidezza della molla, perché indice di quanto la molla sia rigida (34). Poiché per simulare l'elemento beam del grillo è richiesto un valore di modulo di Young  $E_{eq_{beam}}$ , il valore di Keq viene convertito in un valore di modulo elastico, tramite la seguente formula

$$
E_{eq_{beam}} = \frac{K_{eq} * L_{beam}}{A_{beam}}
$$

Dove con  $A_{beam}$  ci si riferisce all'area della sezione della beam utilizzata( $A_{beam}$  =1.26E-5m2) e con  $L_{beam}$  alla lunghezza della beam ( $L_{beam} = 0.5$  m).

Un altro parametro utilizzato per migliorare la risposta del sistema è il *damping factor,* ossia il fattore di smorzamento che consiste in un parametro che rende possibile l'attenuazione del rimbalzo tramite una perdita di energia del sistema. Per capire al meglio questo parametro si veda il [8.5.2](#page-78-0). Questo valore, essendo molto legato all'energia cinetica del blocco viene valutato successivamente tramite un'analisi di sensitività sulla velocità del blocco, al fine di capire l'ordine di grandezza di esso per utilizzarlo nelle prove successive.

#### *7.5 Risultati dell'analisi numerica su rete TECCO G65-4*

I parametri di riferimento per la calibrazione dei valori di K<sub>eq</sub> è stata la freccia iniziale dovuta alla deformazione della rete sotto l'effetto del peso proprio e la risposta elastica al primo impatto del blocco. Sia la freccia che l'andamento della deformata della rete all'impatto sono stati misurati nel centro della shell (centro del pannello di rete). In [Tabella 6](#page-48-0) sono riportati i valori di K<sub>eq</sub> utilizzati e i corrispondenti valori di freccia massima ottenuti.

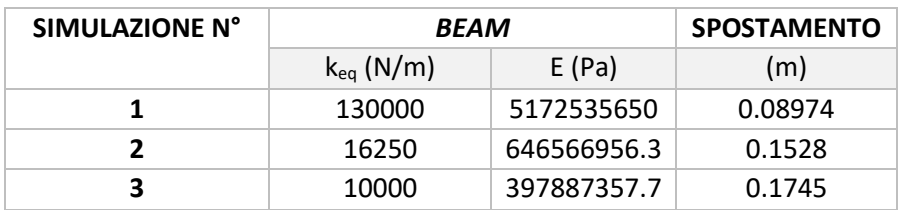

<span id="page-48-0"></span>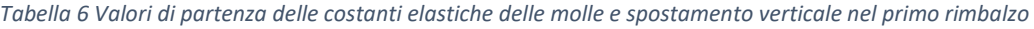

Analizzando la freccia iniziale massima data dal solo peso proprio della rete si evince come il valore di K<sub>eq</sub> pari a 10000 N/m sia quello più accettabile, senza ottenere valori molto piccoli che risulterebbero inverosimili, ottenendo una freccia dell'ordine di 20 cm simile a quella riportata da Tahamasbi et al. 2018 (14), di circa 30 cm.

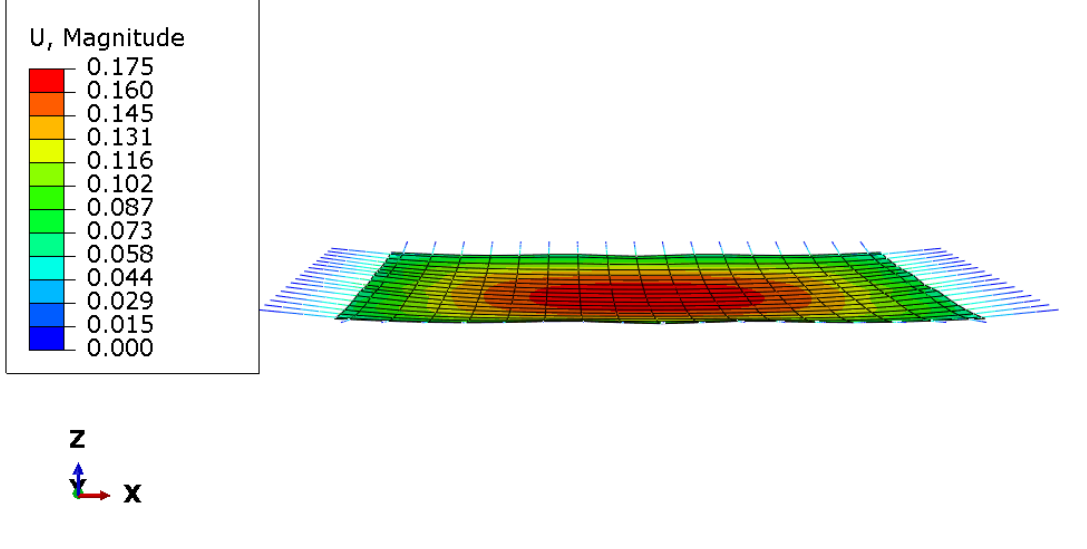

*Figura 50 Freccia iniziale massima della rete sotto effetto della gravità. In scala colore sono descritti i valori Uz lungo la direzione della gravità.*

Per quanto riguarda la risposta elastica del pannello di rete all'impatto del blocco nel grafico in [Figura 51](#page-49-0) sono riportati i diversi abbassamenti nel tempo (sempre prendendo come punto di riferimento il centro della shell). Si nota come nell'ultimo caso ci si avvicini notevolmente alla risposta elastica teorica ottenuta da Buzzi et al. 2015 (8), riportata appunto nel documento in analisi (14), nonostante questa abbia un comportamento a cuspide molto accentuato piuttosto anomalo per la situazione e che potrebbe essere dato da una deformazione plastica non considerata nel modello ricreato in ABAQUS.

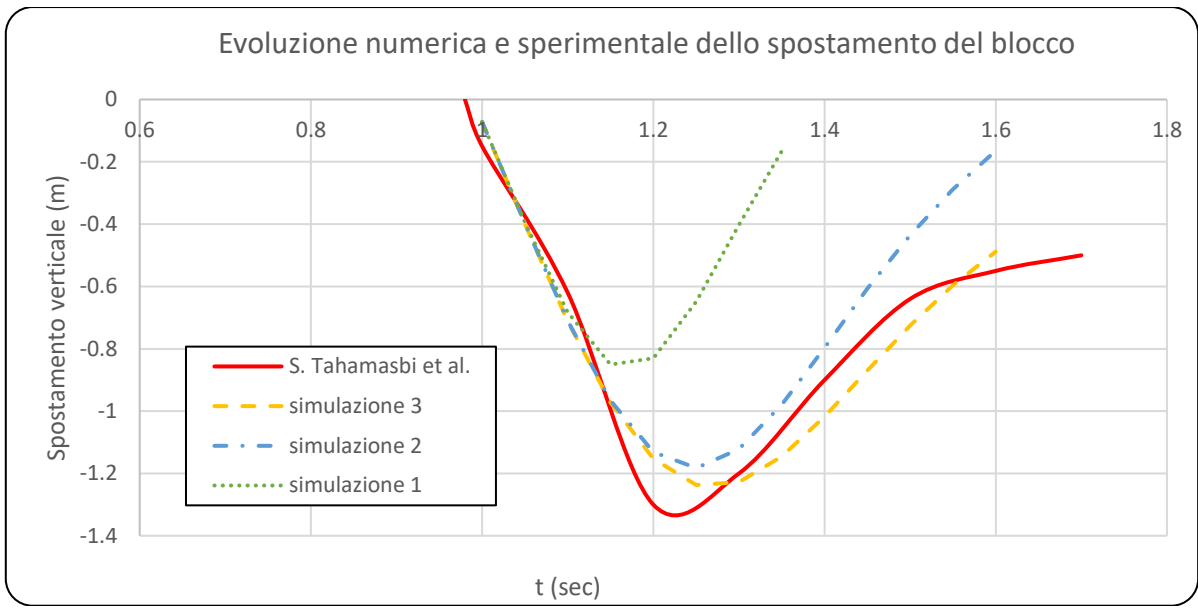

*Figura 51 Curva abbassamento causato dall'impatto nel tempo in funzione di diversi parametri Keq utilizzati.*

<span id="page-49-0"></span>Si evince quindi che la simulazione sia influenzata dalla tipologia di vincolo imposto, in questo caso rappresentato dai grilli che permettono una notevole rotazione e anche un abbassamento della rete.

Un altro parametro importante da calibrare all'interno dei vari modelli è il *"fattore di damping"* ossia il fattore di smorzamento dell'energia che rende l'impatto non completamente elastico. Questo fa si che il blocco, step dopo step, si arresti sulla rete non continuando a rimbalzare all'infinito. In questo caso si possono osservare i dati estrapolati da Tahamasbi et al. 2016 (14) riguardanti la velocità del blocco dopo il primo impatto. In [Figura 52](#page-49-1) è riportato il paragone tra i dati teorici e i dati sperimentali simulati con ABAQUS utilizzando tre differenti *damping factor d: 50, 120 e 200.* Dalla rappresentazione si nota come d=120 porti al miglior fitting della linea teorica, nonostante una grande discrepanza tra i due risultati, teorico e sperimentale, probabilmente sempre dovuti a plasticizzazione oppure anche ad errori nel sistema di acquisizione delle velocità.

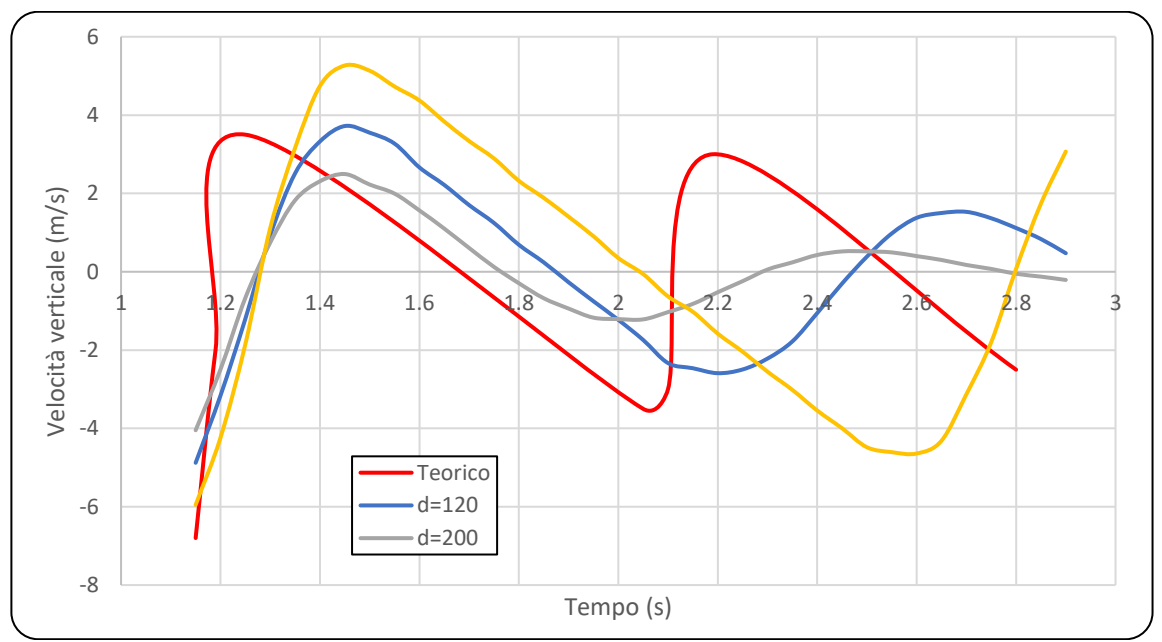

<span id="page-49-1"></span>*Figura 52 Velocità del blocco nel tempo*

# Capitolo 8. Modellazione numerica di differenti tipologie di reti

Al fine di determinare i parametri elastici, utili per la modellizzazione del comportamento dinamico del pannello di rete, le prove descritte nel precedente capitolo sono state simulate utilizzando una rete a doppia torsione (Rete DT), della quale sono disponibili numerosi dati in letteratura scientifica. Inoltre, per le prove di punzonamento statico e di impatto dinamico, sono state considerate tre ipotetiche reti (nel seguito individuate con Rete 1, 2 e 3), con differenti caratteristiche meccaniche e prestazionali.

In [Tabella 7](#page-50-0) vengono indicate le prove simulate nei prossimi capitoli:

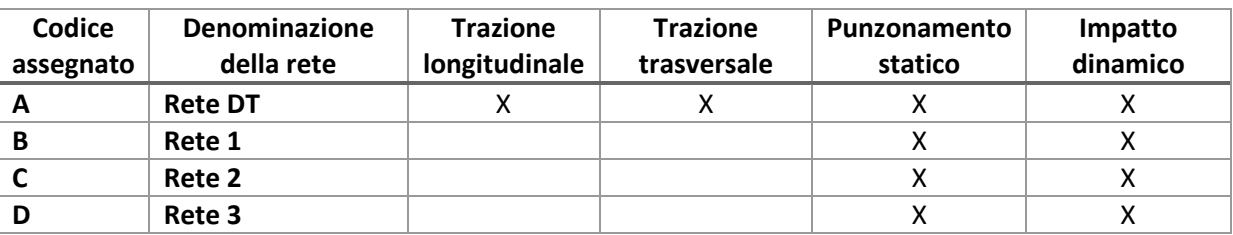

<span id="page-50-0"></span>*Tabella 7 Indicazione dei test simulati tramite ABAQUS in funzione della tipologia di rete*

# <span id="page-50-1"></span>*8.1 Trazione longitudinale*

Il primo test viene ricostruito per comprendere il valore del parametro di elasticità lungo la direzione longitudinale di un pannello di rete a doppia torsione (Rete DT). Questo test si propone di valutare tre differenti tipologie di comportamenti implementabili in ABAQUS: isotropo, lamina e ortotropico (quest'ultimo tramite l'uso del modello *Engineering Constants*). Il primo comportamento consiste nell'attribuzione di un solo parametro elastico (modulo elastico  $E_1$ ) che agisce in tutte le direzioni X, Y e Z. Il secondo, invece, permette l'inserimento di due parametri ( $E_1$  e  $E_2$ ) così da poter caratterizzare il materiale con elasticità differenti nelle direzioni X e Y. L'ultima tipologia di comportamento permette l'inserimento di tre parametri, quindi uno per direzione ( $E_1$ ,  $E_2$  e  $E_3$ ), così da ottenere un comportamento completamente anisotropo.

Il processo di analisi consiste nel paragone tra i dati sperimentali ottenuti tramite il test riportato nell'articolo di Thoeni et al. (2012) sulla modellazione discreta di una rete esagonale (31) e quelli ottenuti tramite simulazione della rete con elemento *shell* su ABAQUS. Il meccanismo per il test reale è rappresentato in [Figura 53](#page-51-0) con l'indicazione dei punti di ancoraggio, tramite punti rossi, del sistema vincolare alla rete stessa.

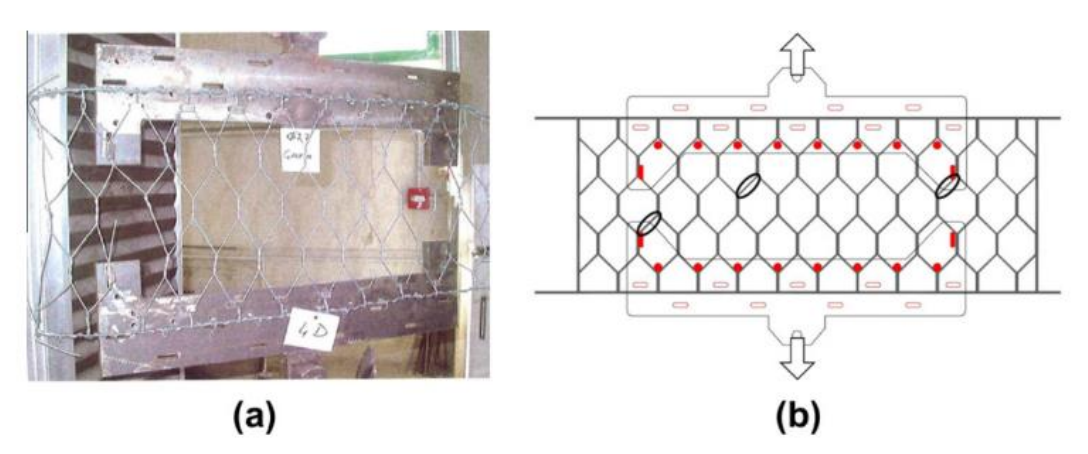

*Figura 53 (a) Strumento di applicazione del carico dopo rottura, (b) Rappresentazione statica della prova con in rosso i punti di ancoraggio rete-sistema vincolare e cerchiati i punti di rottura dopo la prova*

<span id="page-51-0"></span>Con questa configurazione sono state prodotte tre prove la cui media viene riportata sul grafico Forza-Spostamento in [Figura 56](#page-52-0) che dovrà esser approssimato al meglio dalle prove su ABAQUS.

Per calibrare il test sperimentale alle simulazioni numeriche, viene definito, tramite il menu *Part,* un pannello rettangolare di dimensioni L = 0.92 m e h = 0.36 m con spessore pari allo spessore del cavo che compone la rete a doppia torsione (s = 0.0027 m). Le dimensioni sono le stesse utilizzate nel modello sperimentale.

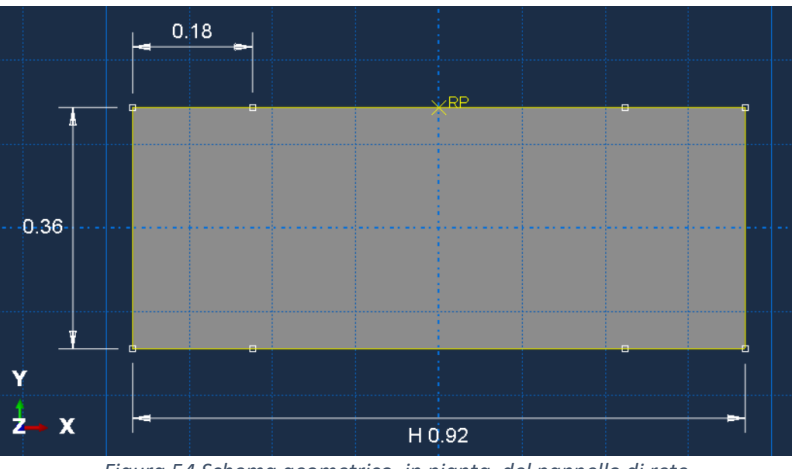

*Figura 54 Schema geometrico, in pianta, del pannello di rete*

<span id="page-51-1"></span>In [Figura 55](#page-52-1) viene anche indictata la distanza dei punti che saranno presi in considerazione per valutare la deformazione in direzione trasversale (L<sub>trasv</sub> = 0.56 m in [Figura 55\)](#page-52-1). Lo schema geometrico imposto è quello in [Figura 55](#page-52-1) che consiste in un vincolo sul lato lungo in basso e la forza applicata sul lato opposto in direzione Y. Il sistema di riferimento adottato è quello standard ed è riportato in [Figura 54.](#page-51-1)

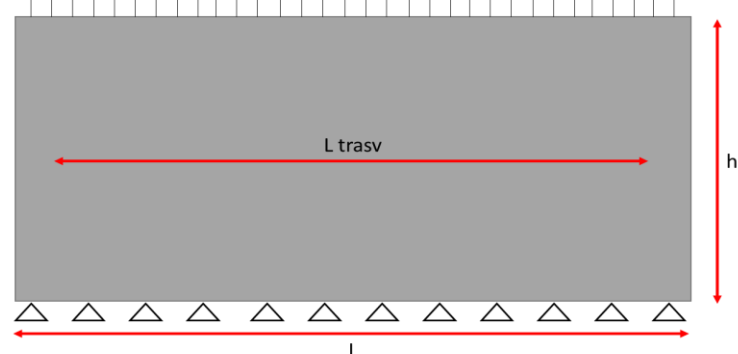

# 

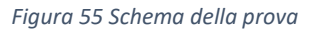

<span id="page-52-1"></span>Il carico viene imposto tramite uno spostamento continuo di s=10 mm/min del lato superiore come da normativa (12) che quindi implica un tempo di analisi, dato lo spostamento sperimentale di circa 0.063 m, di circa 361 minuti.

Il pannello viene così caratterizzato in funzione dei diversi comportamenti:

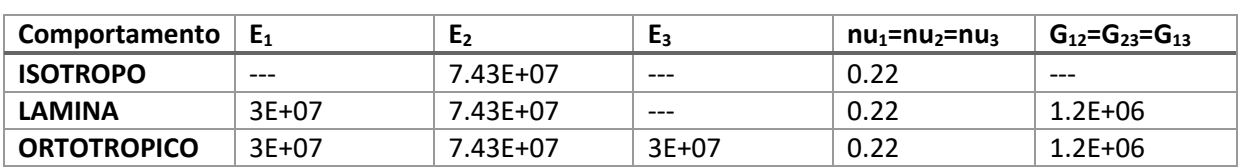

*Tabella 8 Moduli utilizzati per la caratterizzazione del materiale*

In tutto il documento, da questo capitolo in poi, sarà presente una categorizzazione cromatica in funzione del tipo di comportamento analizzato. In particolare:

- Colore giallo: comportamento isotropo
- Colore arancione: comportamento lamina
- Colore arancione scuro: comportamento ortotropico.

Inoltre, verranno indicati i risultati sperimentali estrapolati da Thoeni et al. (2012) (31) tramite l'uso del colore rosso e quelli con la modellizzazione *beam* con il colore verde.

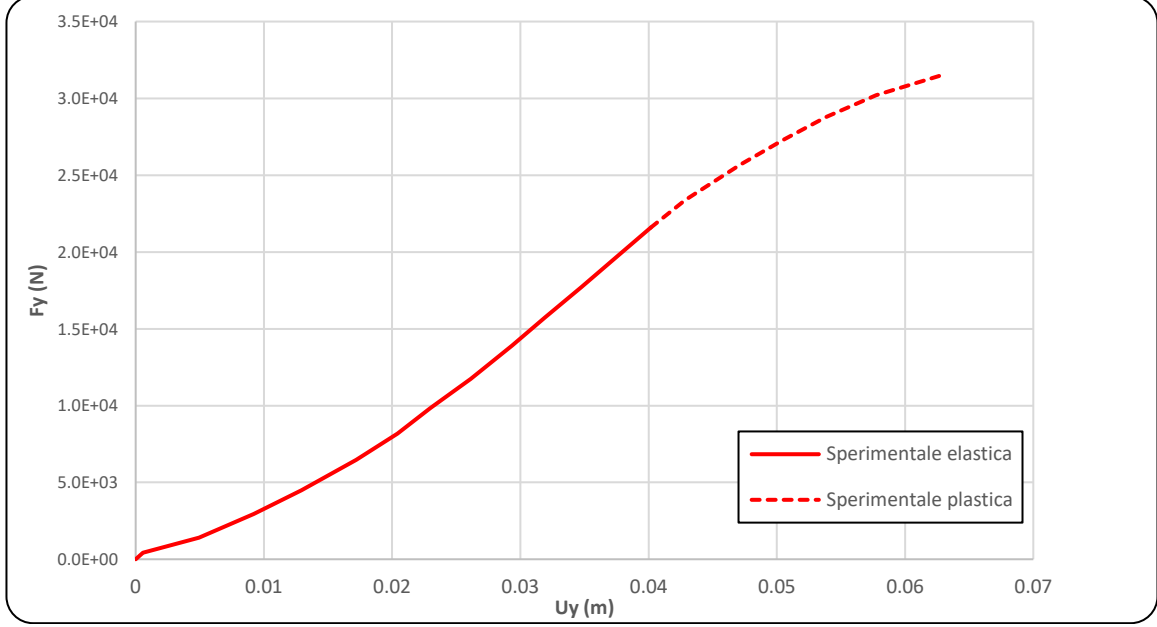

<span id="page-52-0"></span>*Figura 56 Risultati estrapolati dai tre esperimenti in (31)*

Volendo stimanre, in prima approssimazione, tramite le prove, i valori dei moduli elastici nelle tre direzioni, nei paragrafi successivi verrà analizzata la risposta elastica del sistema (quella in linea continua in [Figura 56\)](#page-52-0) del segnale di risposta alla sollecitazione di trazione. Verranno, inoltre, simulate e valutate le risposte di deformazione assiale e laterale, ossia perpendicolare alla forza, paragonate a quelle ricostruite tramite schema a *beam* [\(Figura](#page-53-0)  [57\)](#page-53-0)*.*

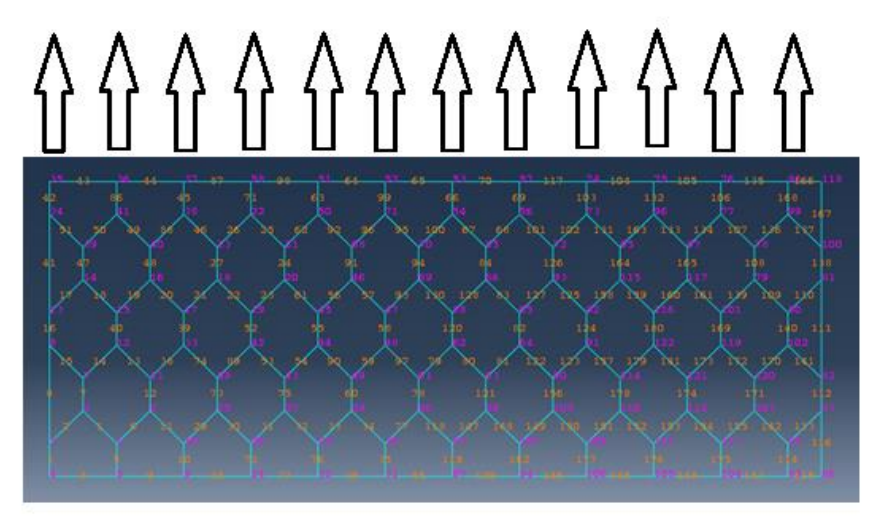

*Figura 57 Ricostruzione tramite uso di beam*

#### <span id="page-53-0"></span>*8.1.1 Comportamento isotropo*

Il comportamento isotropo consiste nel caratterizzare il pannello tramite un solo modulo elastico E che quindi agisce in tutte e tre le direzioni ugualmente. Nel grafico in [Figura 58](#page-53-1) si confronta lo spostamento e la forza vincolare ottenuti per trazione longitudinale (asse Y) tramite la simulazione con pannello in rete *shell* e con l'uso di *beam*.

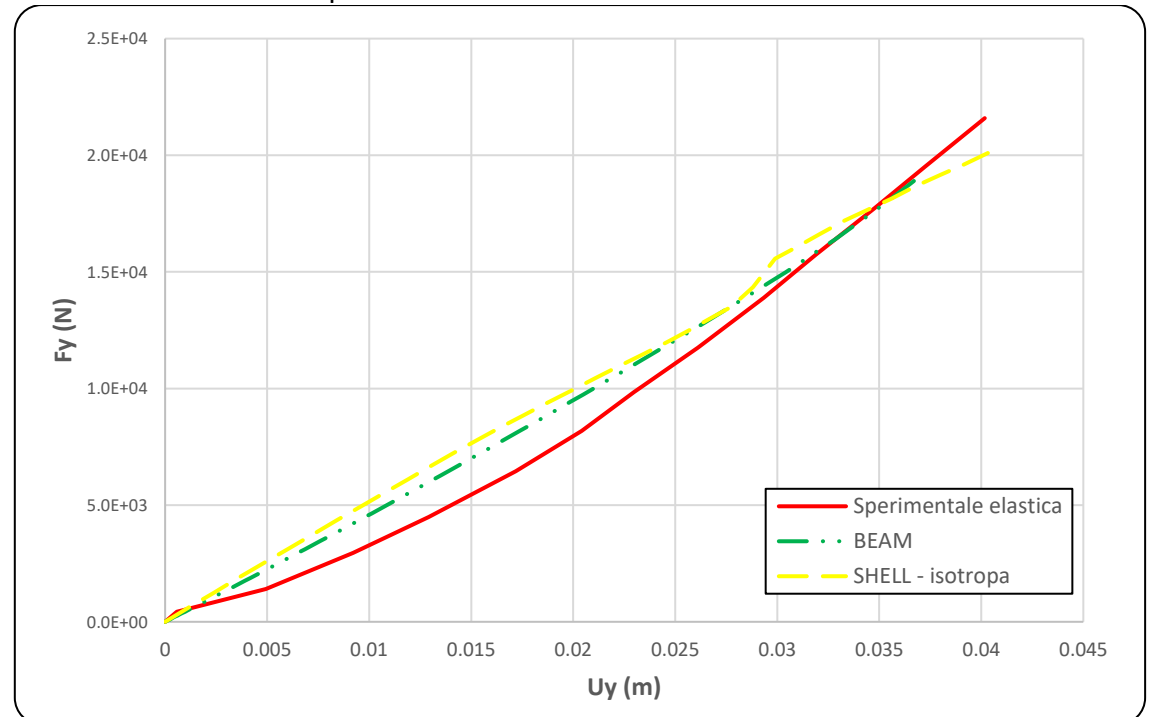

*Figura 58 Grafico forza-spostamento per la trazione longitudinale comportamento isotropo*

<span id="page-53-1"></span>Si nota come il comportamento è relativamente corretto, questo denota la grande influenza

del parametro longitudinale rispetto a quello trasversale, che, anche se non inserito (come invece sarà fatto nel comportamento lamina o ortotropico), non crea grandi errori di approssimazione del risultato estrapolato con il metodo più dettagliato delle *beam.* Visibile come durante la simulazione, con l'uso di questa tipologia di comportamento, non si riesca ad andare oltre lo spostamento di 0.04 m che porta ad una mancata convergenza del sistema in ABAQUS.

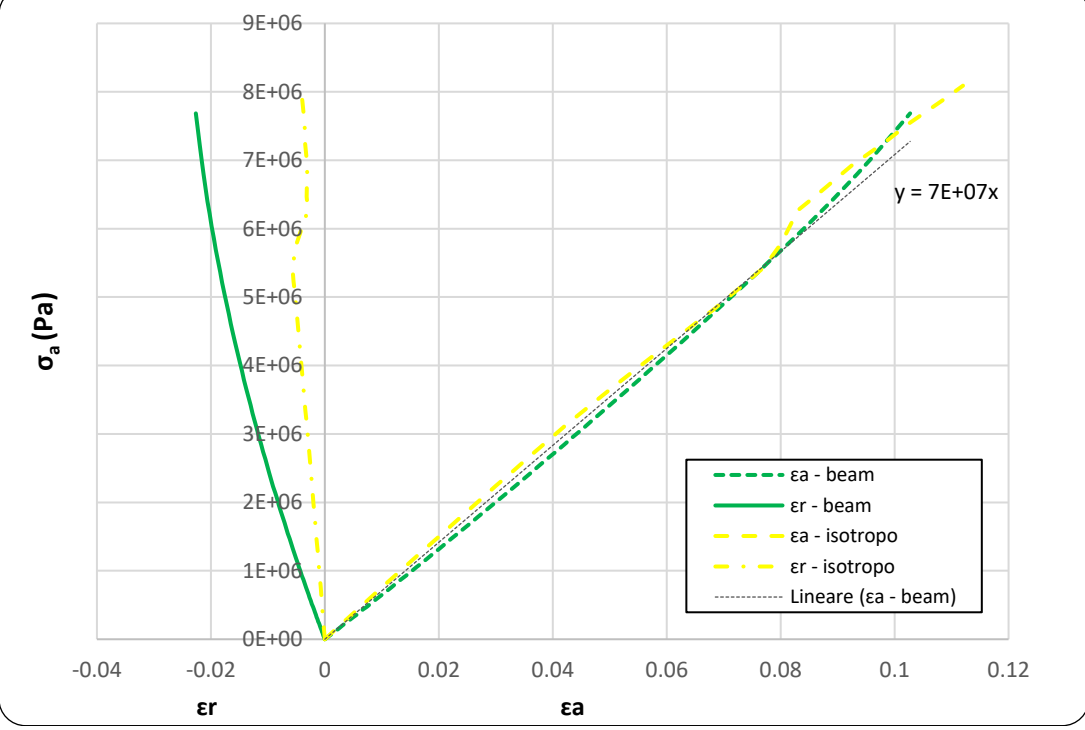

*Figura 59 Deformazioni "radiali" e assiali, paragone tra comportamento isotropo e simulazione tramite beam*

<span id="page-54-0"></span>Per quanto riguarda le deformazioni del pannello, analizzando la [Figura 59,](#page-54-0) si nota come la deformazione assiale, quindi quella governata dal modulo elastico utilizzato, rispecchi molto bene il comportamento delle *beam*. Questo testimonia come il valore E<sub>1</sub> sia rappresentativo della situazione. La stessa cosa non si può affermare nel caso di deformazioni "laterali", ossia di ristringimento laterale, che presentano un comportamento molto differente e meno deformabile. Ovviamente, non esiste una motivazione logica per cui il valore di E2 debba corrispondere a quello di E1, come invece accade in questa tipologia di comportamento, che quindi comporta quel notevole errore.

#### *8.1.2 Comportamento lamina*

Il comportamento *lamina* consiste nel caratterizzare il pannello tramite due moduli elastici  $E_1$  e  $E_2$  che agiscono rispettivamente nelle due direzioni X e Y. La prova di trazione longitudinale, così come è stata impostata nella simulazione, pone lo spostamento in direzione Y quindi il parametro principale risulta essere  $E_2$  che avrà il valore maggiore e coincidente con quello utilizzato nel test isotropo. Il grafico in [Figura 60](#page-55-0) rappresenta lo spostamento e la forza vincolare che si ottiene tramite la simulazione con pannello in rete *shell* ma anche con l'uso di *beam* per comporre la rete, comparati al segnale teorico.

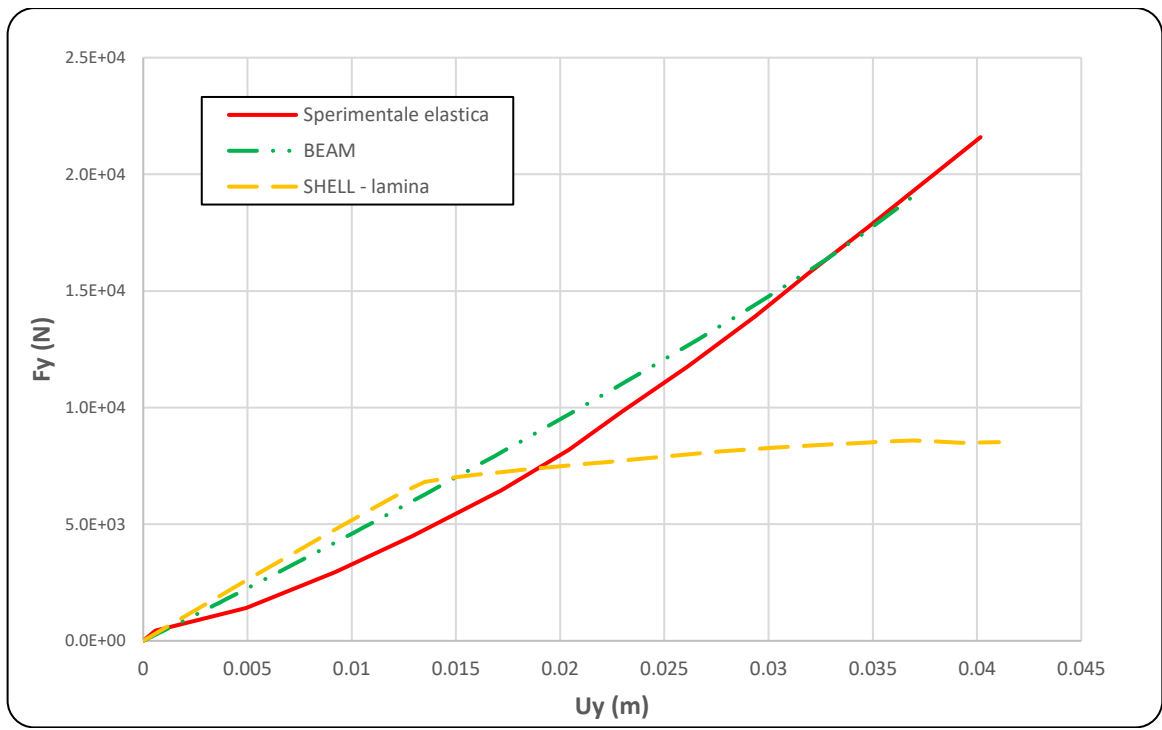

*Figura 60 Grafico forza-spostamento per la trazione longitudinale comportamento lamina*

<span id="page-55-0"></span>Si nota come il comportamento è relativamente corretto nella prima fase ma, intorno ad un valore di forza F=6800 N, devia il suo comportamento aumentando lo spostamento ma mantenendo praticamente costante la forza di reazione. Questo fenomeno potrebbe essere causato da una deformazione eccessiva che provoca, dopo l'allungamento governato dalla deformazione longitudinale e quindi da E<sub>2</sub>, un grande ristringimento laterale e una chiusura dei rombi della rete.

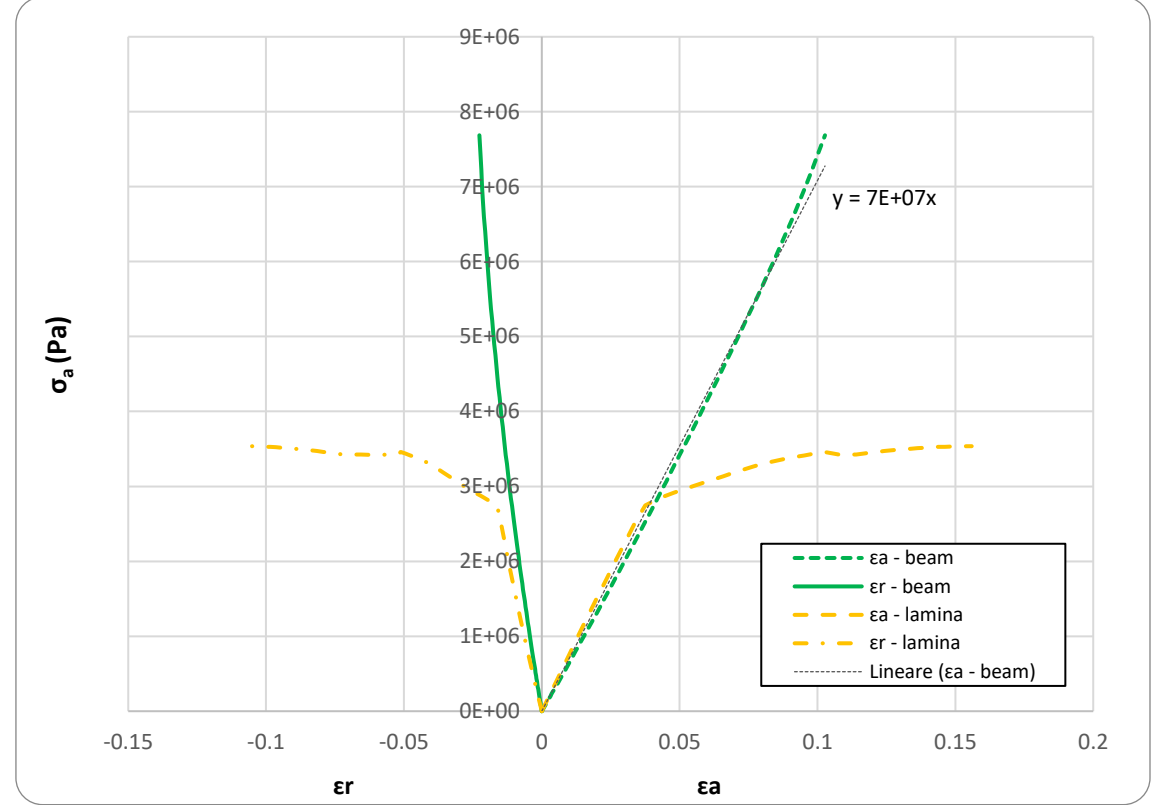

<span id="page-55-1"></span>*Figura 61 Deformazioni "radiali" e assiali, paragone tra comportamento lamina e simulazione tramite beam*

Lo stesso comportamento si riscontra nelle deformazioni "radiali" e assiali [\(Figura 63](#page-57-0)[Figura](#page-55-1)  [61\)](#page-55-1) che, dopo i valori di deformazione rispettivamente di 0.037 e di -0.016, procedono con un aumento della deformazione nonostante il valore di sforzo debolmente crescente, se non praticamente costante. Questa analisi testimonia come l'ipotesi di un ristringimento trasversale dei rombi della rete può essere corretta perché comporta, oltre ad un allungamento della rete stessa, una grande variazione della dimensione trasversale

#### *8.1.3 Comportamento ortotropico*

Il comportamento ortotropico consiste nel caratterizzare il pannello tramite tre moduli elastici  $E_1$ ,  $E_2$  e  $E_3$  che agiscono rispettivamente nelle tre direzioni X, Y e Z. Nonostante l'inserimento di un parametro elastico in direzione Z è importante notare che si sta lavorando con una *shell,* ossia con un elemento che ha uno spessore irrisorio (d=0.0027m) che quindi probabilmente prenderà parte in piccola percentuale al comportamento generale del sistema a trazione. Come già nella simulazione *lamina* la prova pone lo spostamento in direzione Y quindi il parametro principale risulta essere  $E_2$  che avrà il valore maggiore e coincidente con quello utilizzato nel test isotropo. Il grafico in [Figura 62](#page-56-0) rappresenta lo spostamento e la forza vincolare che si ottiene tramite la simulazione con pannello in rete *shell* ma anche con l'uso di *beam* per comporre la rete.

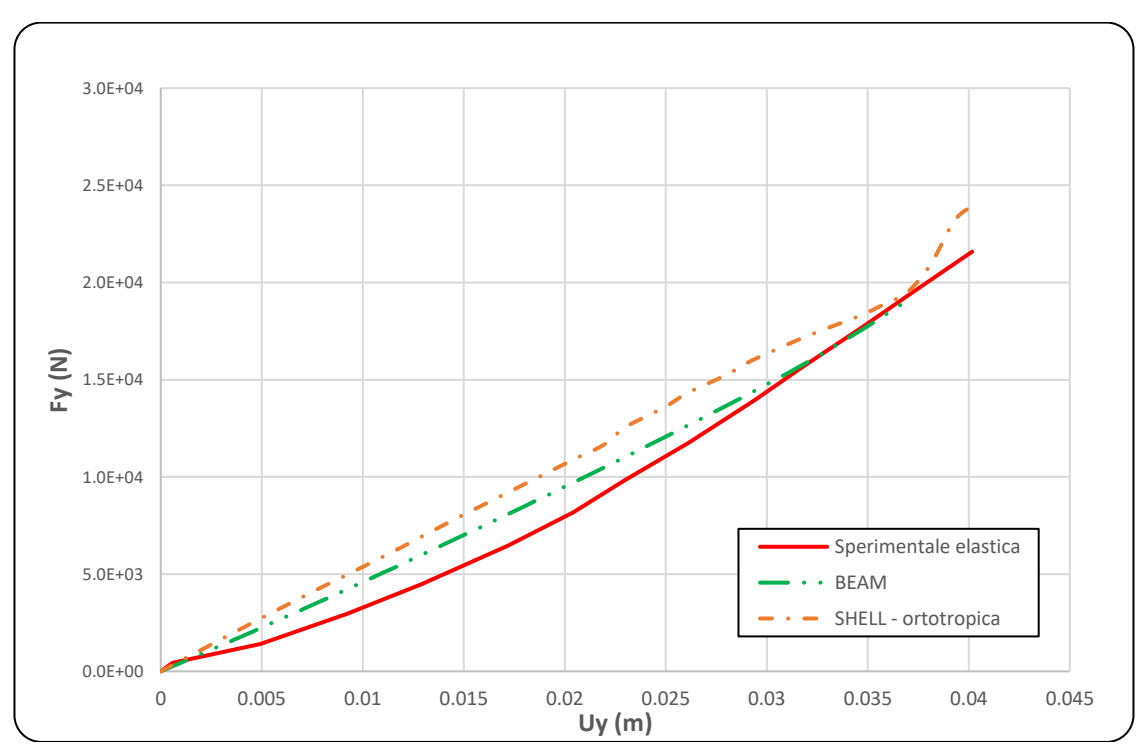

*Figura 62 Grafico forza-spostamento per la trazione longitudinale comportamento ortotropico*

<span id="page-56-0"></span>Si nota come la risposta è relativamente corretta e piuttosto simile a quella del comportamento isotropo. In questo caso, però, il modello va a convergenza. Infatti, se si continuasse ad aumentare la forza e data la caratterizzazione puramente elastica inserita, continuerebbero ad aumentare le deformazioni ottenute.

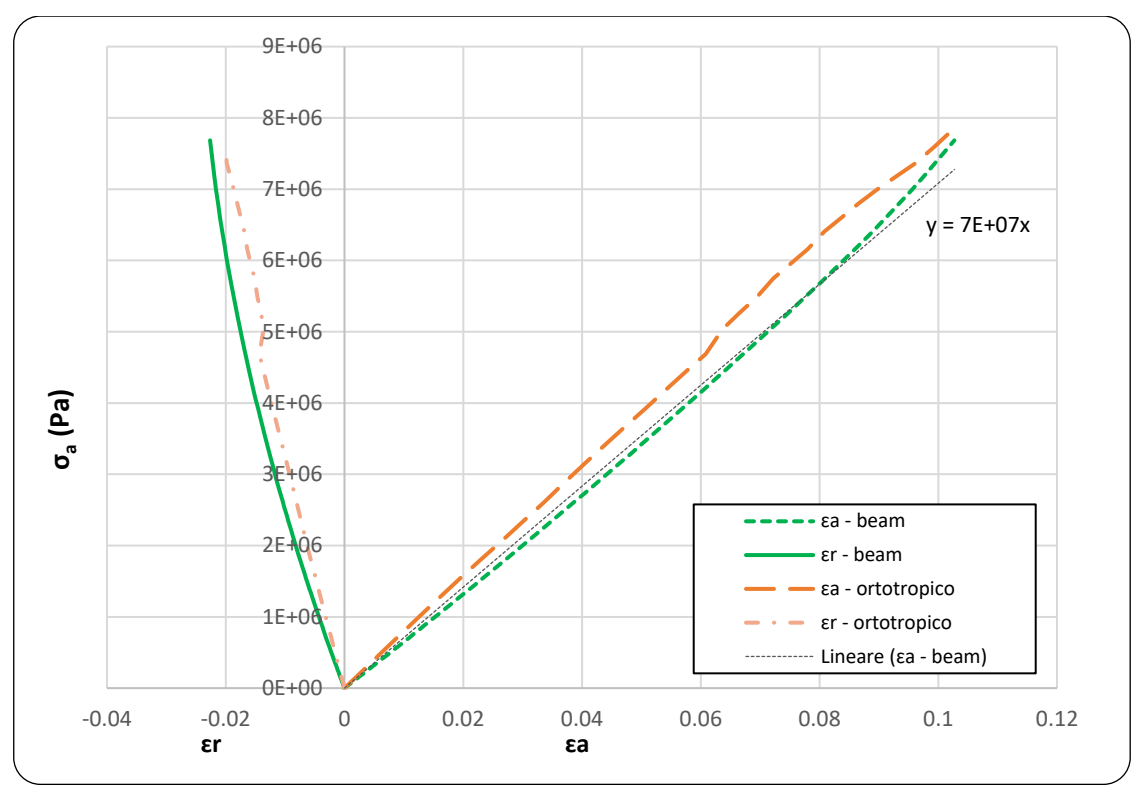

*Figura 63 Deformazioni "radiali" e assiali, paragone tra comportamento ortotropico e simulazione tramite beam*

<span id="page-57-0"></span>Come rappresentato in [Figura 63](#page-57-0) il comportamento ortotropico è, in conclusione, quello che meglio approssima la risposta sperimentale e quella delle *beam*. Si nota come il segnale di spostamento "radiale" e assiale siano molto bene approssimati, anche se sempre con un piccolo errore probabilmente derivante da caratteristiche e punti critici della rete stessa non rappresentabile tramite una *shell*.

#### <span id="page-58-2"></span>*8.2 Trazione trasversale*

Il secondo test viene simulato per comprendere il valore del parametro di elasticità lungo la direzione trasversale e come verifica di quello usato in precedenza. Anche in questo caso i risultati sperimentali analizzano esclusivamente la risposta su un pannello di rete a doppia torsione (Rete DT) e vengono paragonati alla risposta ottenuta con discretizzazione della rete tramite *beam.* Utilizzando sempre un comportamento completamente elastico e il valore di modulo elastico individuato nella sezione precedente si analizzano le risposte alle tre differenti leggi costitutive: isotropa, lamina e ortotropica.

In [Figura 64](#page-58-0) si vede come è stata strutturata la prova sperimentale che, in modo molto simile alla precedente, consiste in una trazione da entrambi i lati con ancoraggi fatti a gancio che vincola la rete al supporto metallico di trazione.

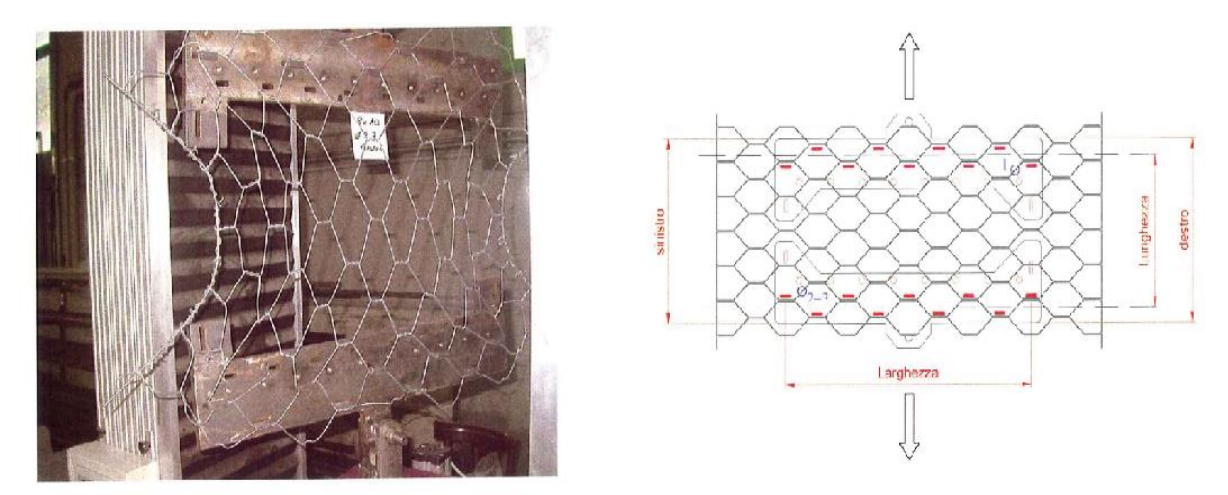

*Figura 64 A sinistra una foto dell'apparecchiatura per la prova con il provino già deformato, a destra lo schema di prova con in rosso i punti di aggancio rete-sistema*

<span id="page-58-0"></span>Con questa configurazione è stata riprodotta la prova sperimentale con l'utilizzo di elementi *beam* in [Figura 65](#page-58-1) che dovrà esser approssimata al meglio dalle prove su ABAQUS tramite l'uso dell'elemento *shell*.

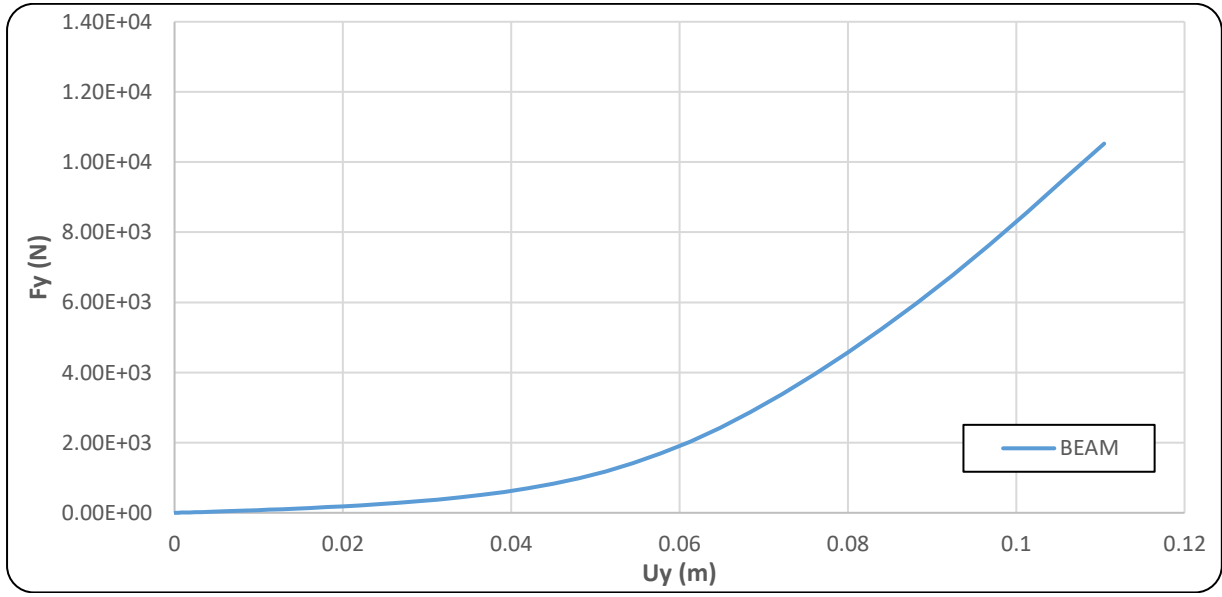

*Figura 65 Grafico sperimentale forza applicata-spostamento ottenuto, terza prova effettuata* 

<span id="page-58-1"></span>Il grafico in [Figura 65](#page-58-1) si può suddividere in due zone, ognuna delle quali può esser

interpolata correttamente da una retta:

1. Spostamento da 0 mm a circa 60 mm (allungamento da "deformazione" dei rombi)

2. Spostamento da circa 60 a circa 110 mm (allungamento da trazione vero e proprio)

Questo fenomeno probabilmente testimonia il fatto della presenza di due comportamenti differenti: il primo che consiste nel ristringimento dei rombi della rete con una notevole deformazione "radiale" e il secondo che comporta l'allungamento della rete aumentando notevolmente la forza resistente. Nelle simulazioni successive verrà quindi analizzata solo la seconda parte del grafico in [Figura 65](#page-58-1) dato che non avrebbe senso modellare una *shell*  caratterizzata da un parametro elastico "medio" tra i due.

Il provino sottoposto al test in un pannello rettangolare di dimensioni V=0.44 m e H=1 m con spessore pari allo spessore del cavo che compone la rete a doppia torsione s=0.002 m [\(Figura 66\)](#page-59-0). Le stesse dimensioni utilizzate proprio nel modello fisico.

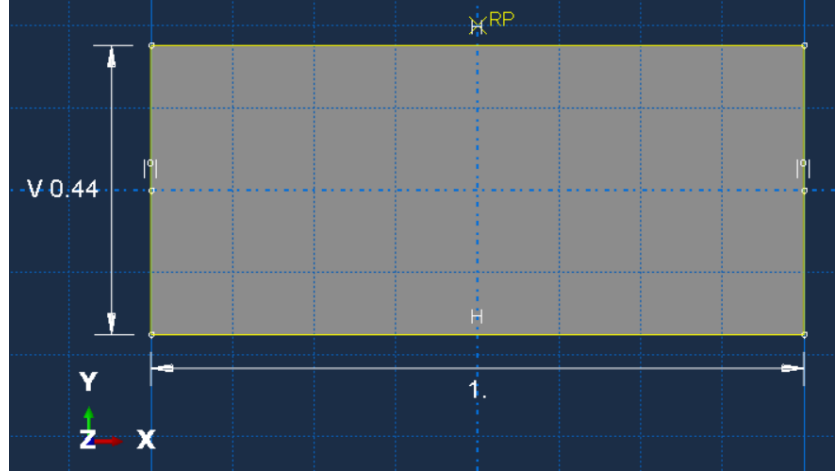

*Figura 66 Geometria del pannello utilizzato*

<span id="page-59-0"></span>In questo caso la Ltrasv, come raffigurata in [Figura 67,](#page-59-1) consiste in tutta la larghezza del provino, ossia L<sub>trasv</sub> = 1 m e verrà utilizzata per valutare il ristringimento laterale. Lo schema geometrico utilizzato è quello in [Figura 67](#page-59-1) che consiste in un vincolo sul lato lungo in basso e la forza applicata sul lato opposto in direzione Y. Il sistema di riferimento adottato è quello standard ed è riportato in [Figura 66.](#page-59-0)

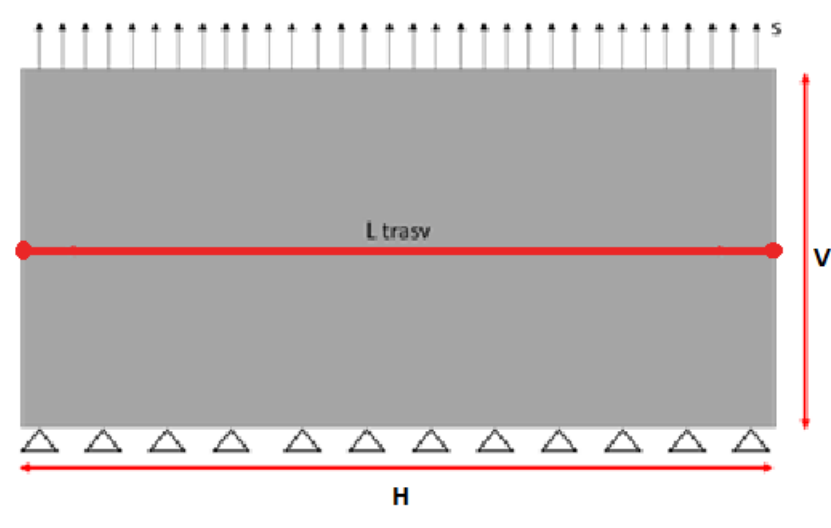

*Figura 67 Schema della prova*

<span id="page-59-1"></span>Il carico viene imposto tramite uno spostamento continuo di s=10 mm/min del lato superiore come da normativa (12) che quindi implica un tempo di analisi, dato lo

#### spostamento sperimentale di circa 0.07 m, di circa 400 minuti. Il pannello viene così caratterizzato in funzione dei diversi comportamenti:

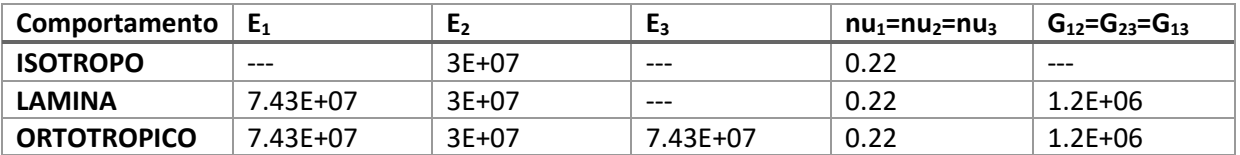

*Tabella 9 Moduli utilizzati per la caratterizzazione del materiale*

I risultati sperimentali derivano dall'elaborazione della risposta con l'utilizzo delle *beam* dove, come riportato sopra, verrà utilizzata solo la seconda parte di esso ottenendo la risposta elastica riportata i[n Figura 68.](#page-60-0)

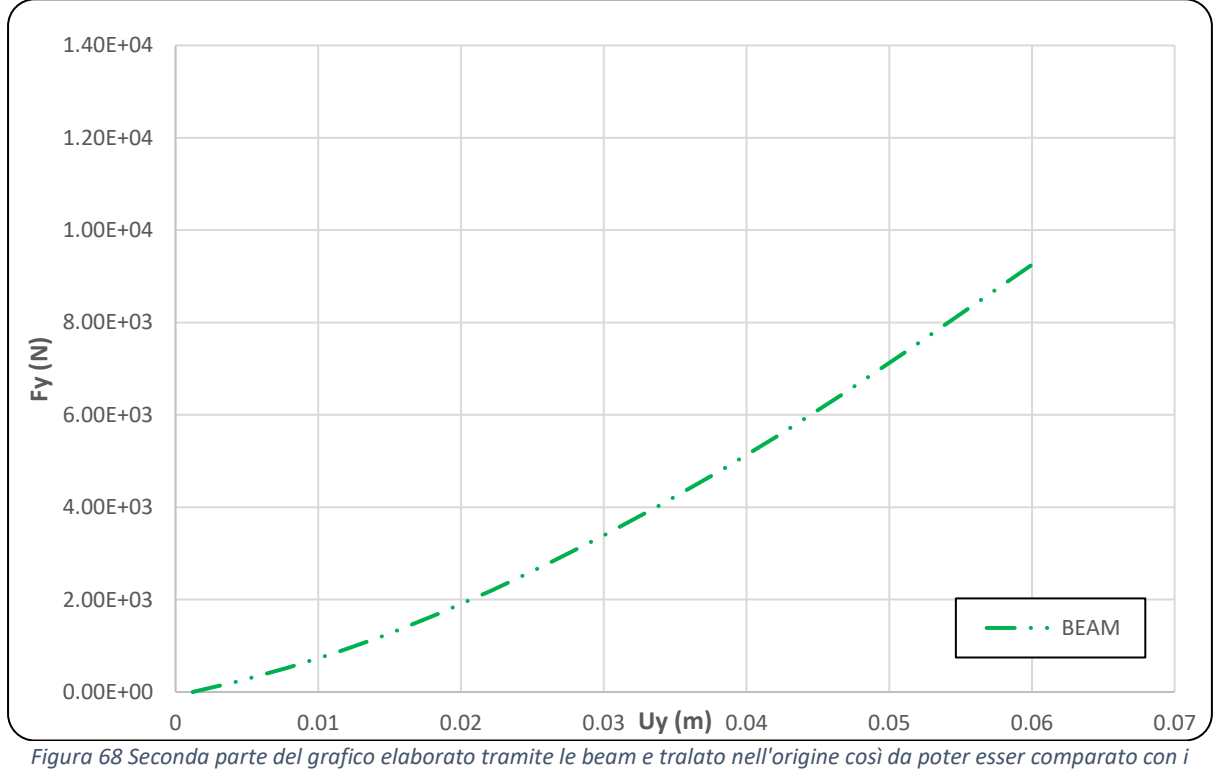

*risultati ottenuti da ABAQUS*

<span id="page-60-0"></span>Anche in questa prova verranno simulate e valutate le risposte di deformazione assiale e laterale, ossia perpendicolari alla forza, paragonate a quelle ricostruite tramite schema a *beam* [\(Figura 69\)](#page-61-0)*.*

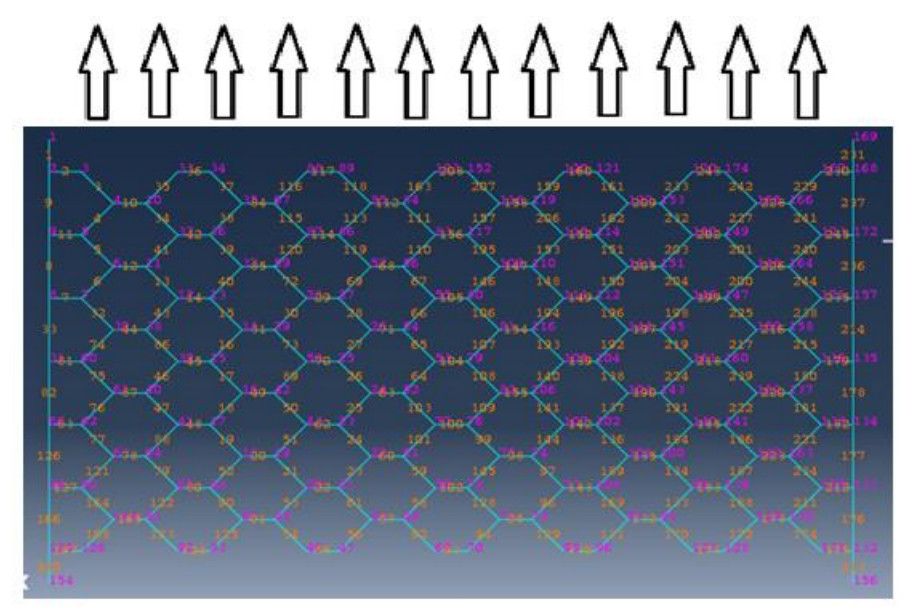

*Figura 69 Ricostruzione tramite uso di beam*

<span id="page-61-0"></span>L'utilizzo delle *beam* permette di simulare al meglio le deformazioni assiali e "radiali" e di rappresentare tutte e due le fasi, sia quella di "deformazione" sia quella di trazione vera e propria. Per una questione di facilità di rappresentazione e determinazione del valore del modulo elastico si è analizzata solo la seconda fase, sia per  $\varepsilon_a$  che per  $\varepsilon_r$ , che si individuano quindi sezionando i due rami del grafico in [Figura 70](#page-61-1) e, per pura comodità grafica e computazionale, traslandoli nell'origine, così da poter individuare una corretta linea di tendenza. Quest'ultima fornisce un valore di modulo elastico pari a circa 3E+07 N/m<sup>2</sup> che sarà proprio quello utilizzato e testato nelle prove. I risultati delle simulazioni in ABAQUS, testando solo la seconda fase, proporranno quindi grafici che dovranno riuscire a simulare al meglio i rami sezionati e traslati e, soprattutto, dovranno rispecchiare l'inclinazione di questi.

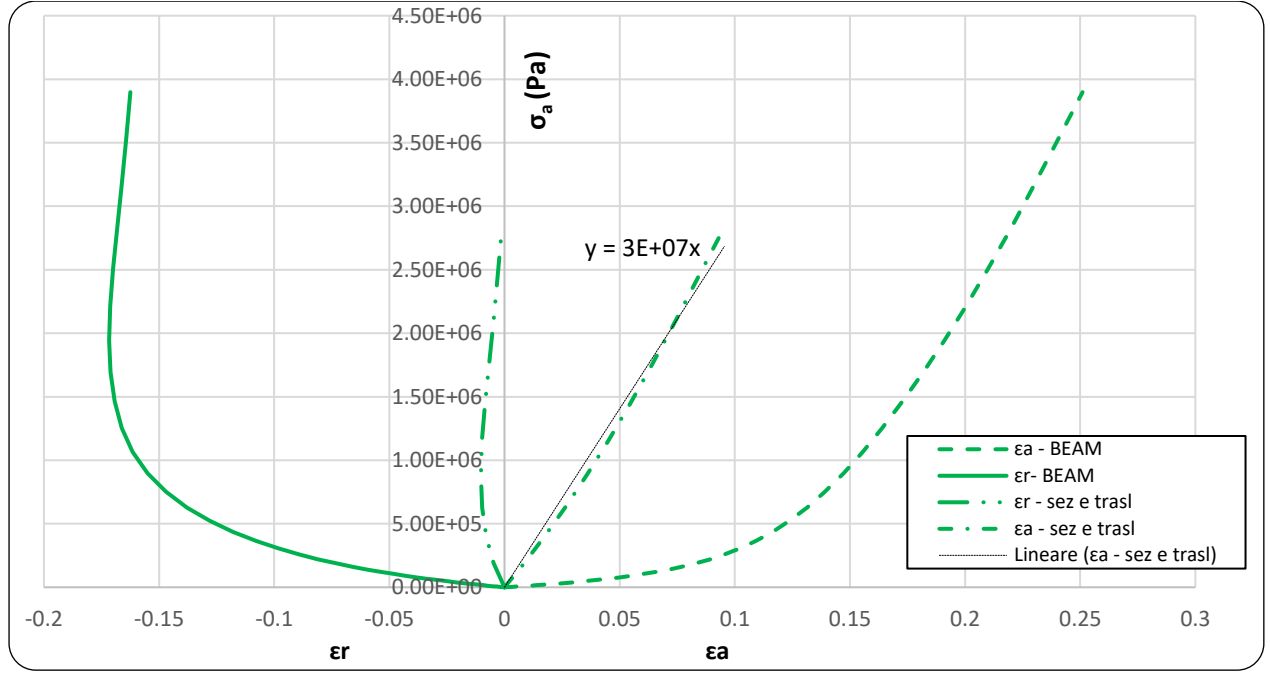

<span id="page-61-1"></span>*Figura 70 Individuazione della fase di interesse tramite sezionamento dei segnali completi (linea continua e tratteggiata) tramite sezionamento della seconda fase e traslazione nel punto di origine (linea tratto-punto e tratto-due punti)*

#### *8.2.1 Comportamento isotropo*

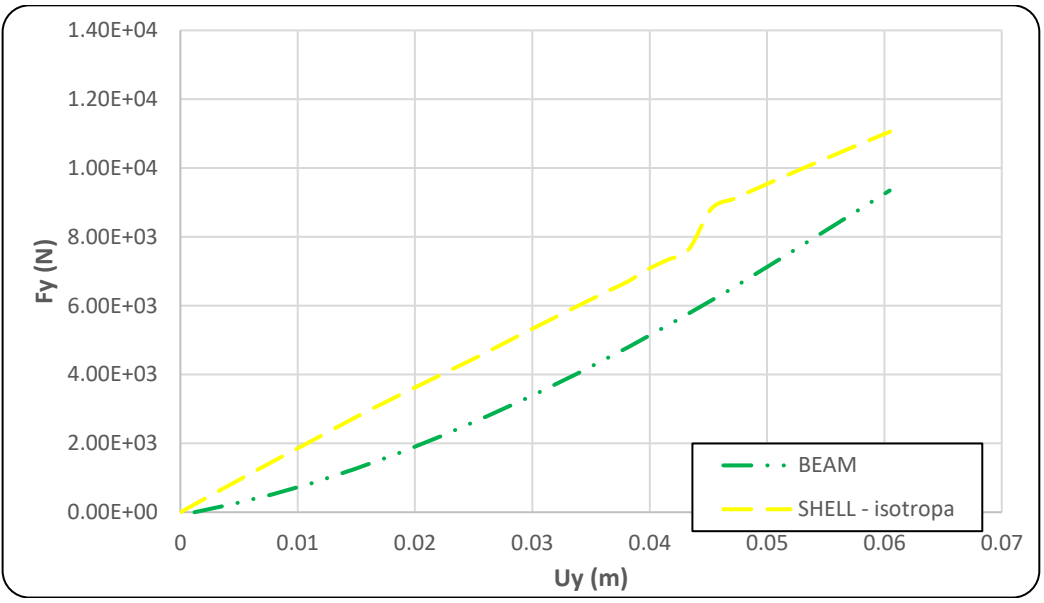

*Figura 71 Grafico forza-spostamento per la trazione trasversale, comportamento isotropo*

I risultati della simulazione, utilizzando il comportamento isotropo con il modulo E=30000000 N/m<sup>2</sup>, presentano un buon adattamento al risultato sperimentale. L'errore relativo viene ad aumentare con l'aumento dell'allungamento del pannello, infatti, dopo uno spostamento di circa 0.045 m si ha un notevole discostamento dalla legge sperimentale con un errore massimo di 1708 N (corrispondente ad Uy=0.06 m).

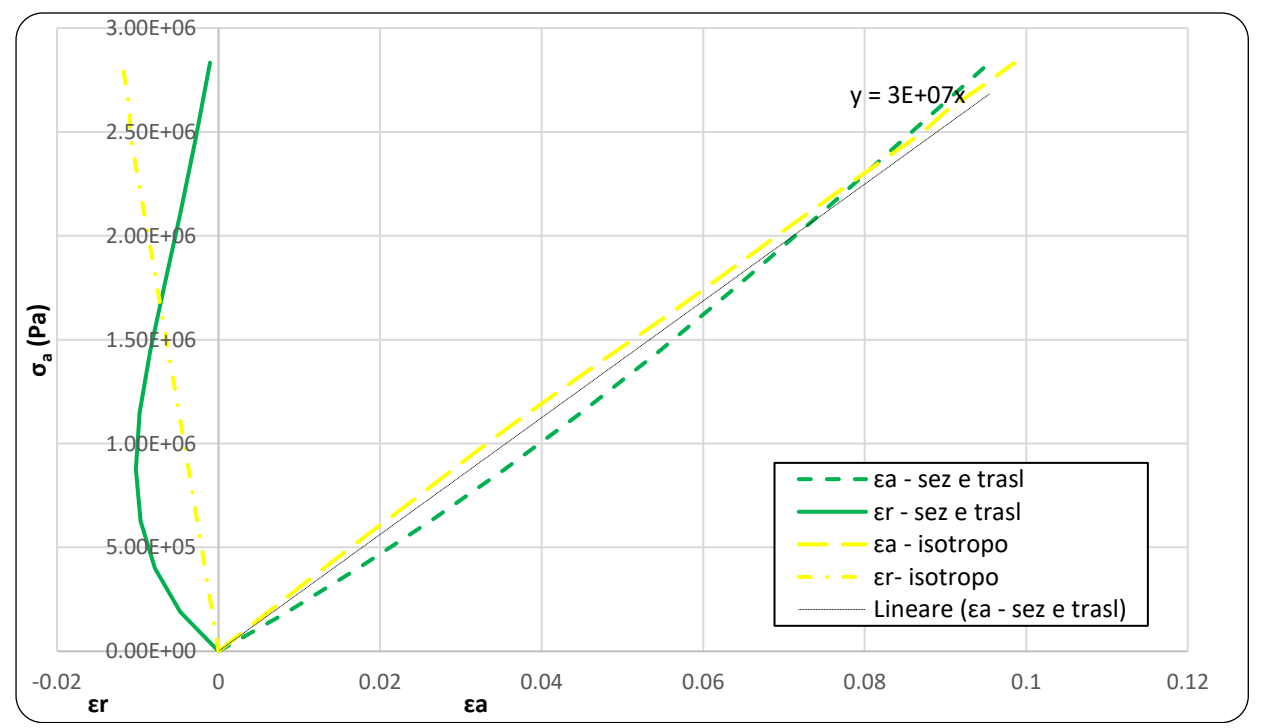

*Figura 72 Deformazioni "radiali" e assiali, paragone tra comportamento isotropo e simulazione tramite beam*

L'uso del comportamento isotropo rispecchia bene l'andamento delle deformazioni assiali del provino nella seconda fase di analisi, al contrario, come si vedrà anche nel comportamento lamina e ortotropico, le deformazioni "radiali" non sono ben simulate.

Questo ultimo fatto è dato anche dallo strano fenomeno per cui nella simulazione tramite *beam* le ɛ<sup>r</sup> non continuano ad diminuire ma, intorno al valore di -1.02E-02, subiscono un cambio di andamento, iniziando ad aumentare. In una simulazione reale significherebbe che aumentando la forza la rete prima si restringe lateralmente per poi di nuovo allargarsi, fenomeno piuttosto particolare e probabilmente che non rispecchia al meglio la realtà.

#### *8.2.2 Comportamento lamina*

Come già premesso nella simulazione longitudinale, il comportamento lamina permette l'inserimento di due valori di modulo elastico. Il primo, in direzione Y parallela alla forza di trazione, risulta essere il principale e viene imposto pari a  $E_y$ =30000000 N/m<sup>2</sup>. Il secondo, agente lungo la direzione X perpendicolare alla direzione di trazione, viene imposto pari a Ex=7.43E+07 N/m<sup>2</sup>, valore che rispecchia la simulazione in capitolo [8.1.](#page-50-1)

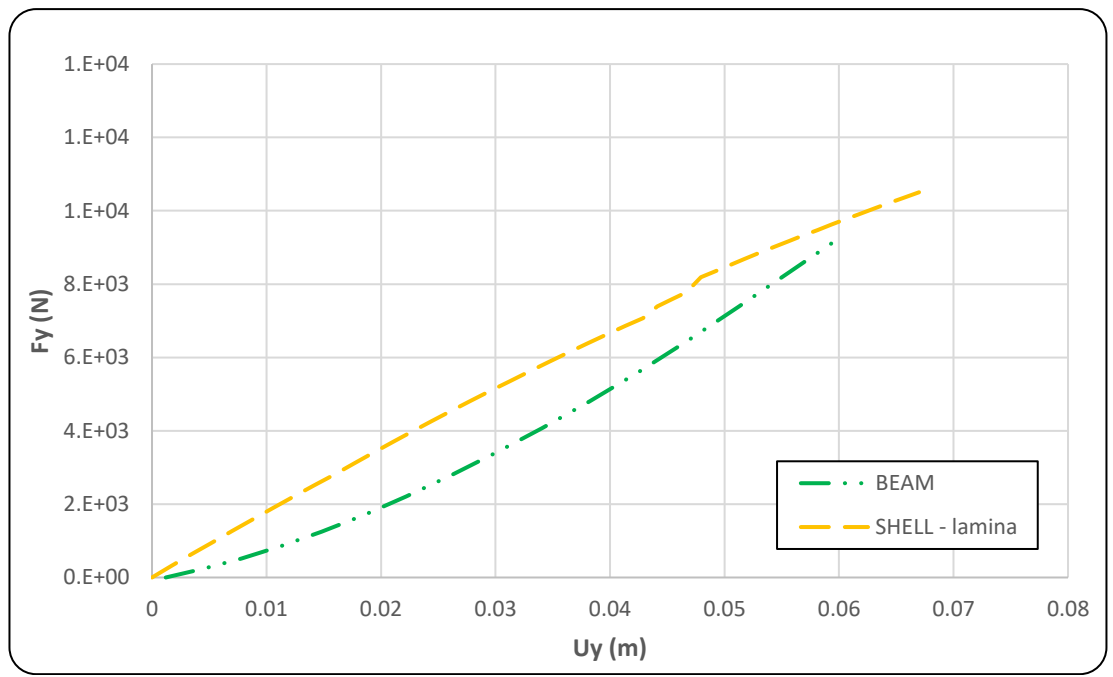

*Figura 73 Grafico forza-spostamento per la trazione trasversale, comportamento lamina*

<span id="page-63-0"></span>Anche in questo caso si presenta un'ottima similitudine tra test sperimentale e modello numerico: come si evince da [Figura 73](#page-63-0) anche per forze e deformazioni notevoli il segnale simulato approssima bene la realtà, al contrario del caso con comportamento isotropo.

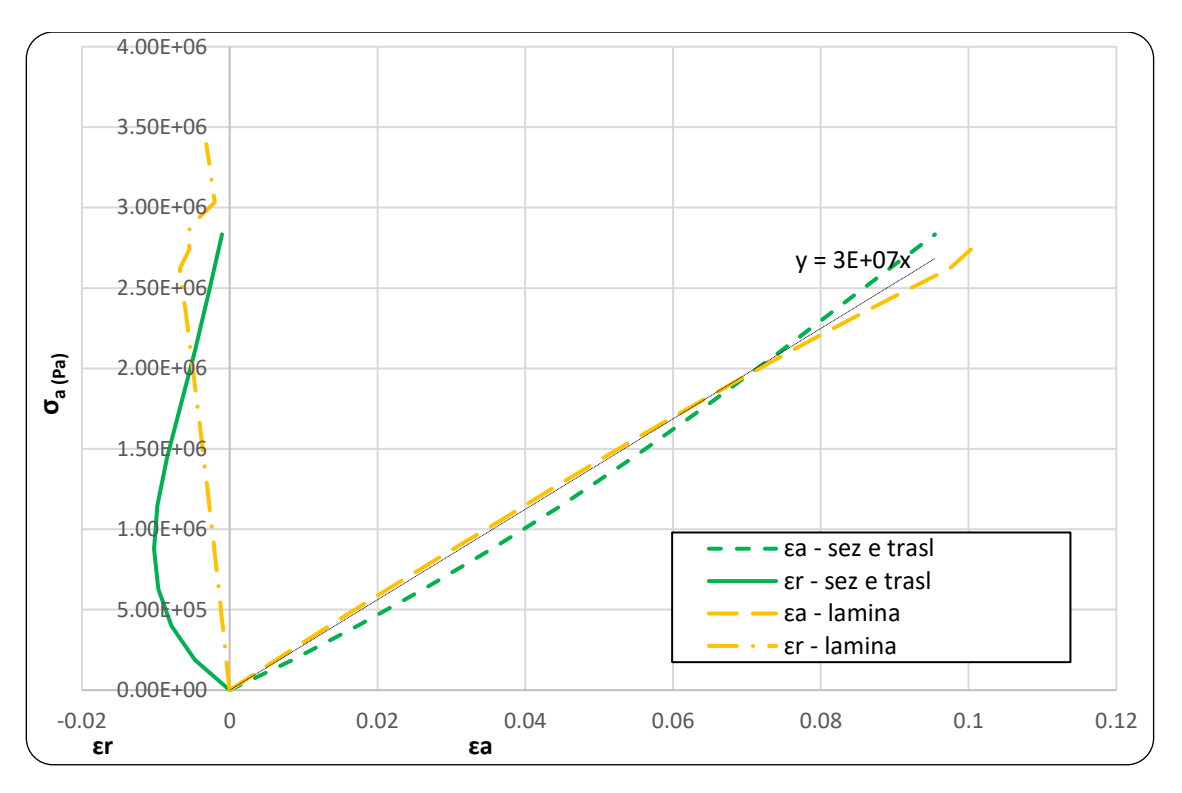

*Figura 74 Deformazioni "radiali" e assiali, paragone tra comportamento lamina e simulazione tramite beam*

<span id="page-64-0"></span>Similmente al comportamento isotropo anche l'uso del modello lamina rispecchia bene l'andamento delle deformazioni assiali del provino nella seconda fase di analisi [\(Figura 74\)](#page-64-0). Al contrario, come si è detto precedentemente, le deformazioni "radiali" non sono ben simulate, probabilmente sempre per la stessa motivazione citata sopra. In questo caso però si nota sia un comportamento più rigido, e quindi meno deformabile radialmente, sia che, con sollecitazioni leggermente più elevate rispetto al limite sperimentale (quello con le *beam*), si ha un aumento della ɛ<sup>r</sup> simile a quello simulato tramite le *beam*.

#### *8.2.3 Comportamento ortotropico*

L'ultimo comportamento analizzato, quello ortotropico, permette l'inserimento di tre parametri elastici, ognuno per una rispettiva direzione. Nel modello vengono applicati i moduli nelle direzioni X e Y corrispondenti a quello del modello lamina, invece, nella direzione Z, un E<sub>z</sub>=30000000 N/m<sup>2</sup> ossia corrispondente ad E<sub>y</sub>.

Ovviamente, l'applicazione di una rigidezza aggiuntiva comporta l'aumento dell'inclinazione del grafico Forza-Spostamento [\(Figura 75\)](#page-65-0), infatti si nota come la simulazione si distacchi dal segnale sperimentale.

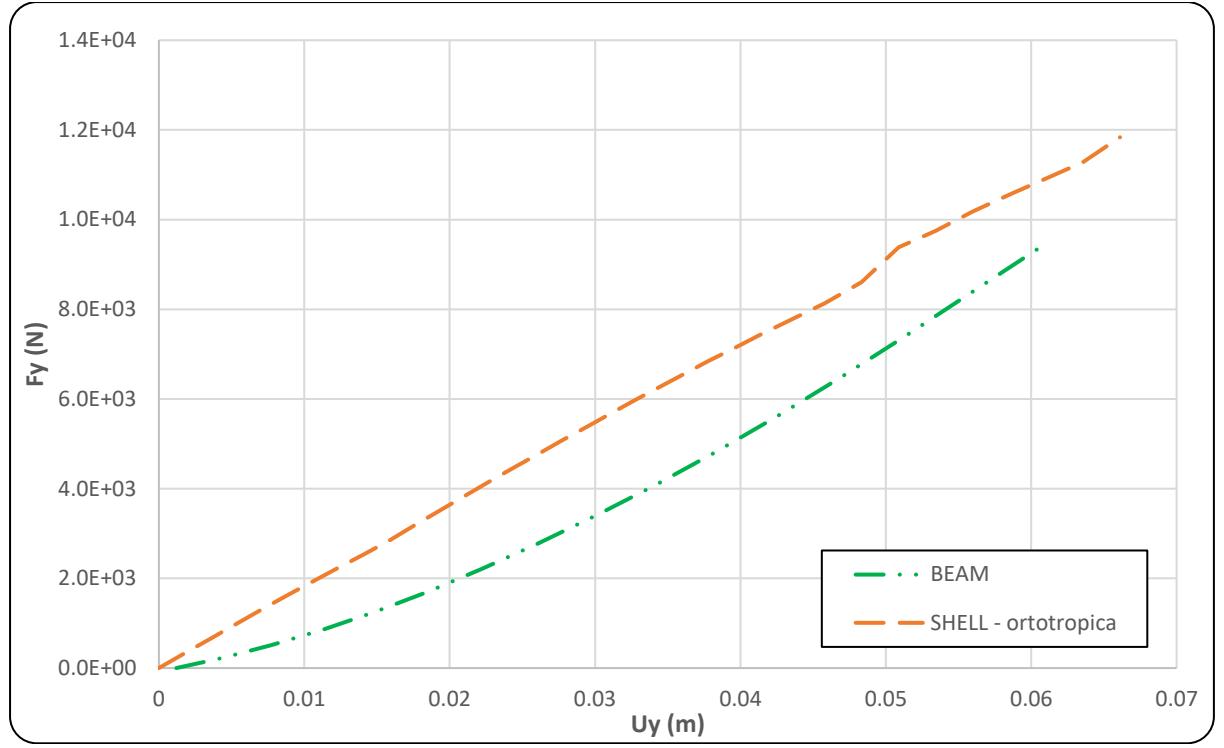

*Figura 75 Grafico forza-spostamento per la trazione trasversale, comportamento ortotropico*

<span id="page-65-0"></span>Nonostante questo però le deformazioni assiali [\(Figura 76\)](#page-66-0) sono molto ben approssimate da questo tipo di comportamento che, come nel caso della trazione longitudinale, si dimostra il migliore per rappresentare un sistema complesso come una rete. Per quanto riguarda le deformazioni "radiali" il modello si comporta allo stesso modo di quello con comportamento lamina: anche in questo caso con sforzi maggiori di quelli impiegati nella simulazione *beam* si ottiene un inversione di andamento che porta il pannello ad allargarsi fino ad una condizione simile a quella di prova tramite *beam.*

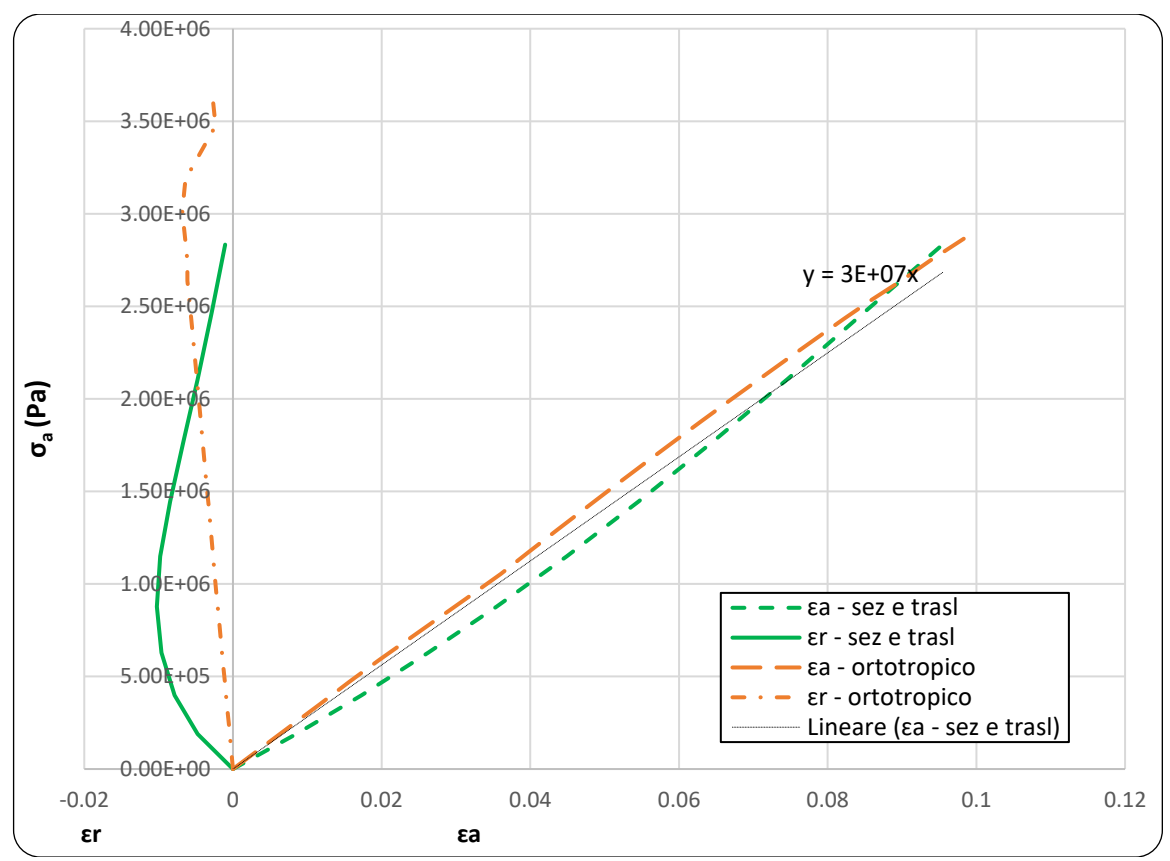

<span id="page-66-0"></span>*Figura 76 Deformazioni "radiali" e assiali, paragone tra comportamento ortotropico e simulazione tramite beam*

#### *8.3 Conclusioni sull'analisi a trazione della rete a doppia torsione*

Le analisi e le simulazioni riportate nelle sezioni [8.1](#page-50-1) e [8.2](#page-58-2) pongono quindi l'attenzione su quale sia il modello di comportamento più consono a modellare un sistema complesso, come una rete, tramite un modello semplice, come una *shell*. Il confronto pone le basi di un'analisi successiva perché senza una definizione dei caratteri di partenza non risulta esser possibile simulare altri test. Ricapitolando, sia nel caso di trazione longitudinale sia in quello di trazione trasversale, si presentano molteplici problematiche nell'utilizzo di una legge costitutiva isotropa oppure di tipo lamina, questo perché non in grado di rappresentare al meglio le caratteristiche e la tridimensionalità della rete stessa. L'utilizzo del comportamento ortotropico, tramite la legge costitutiva *Engineering Constants*, e quindi l'inserimento di tre differenti parametri elastici riproduce in modo piuttosto corretto sia la risposta sperimentale tratta dall'articolo analizzato (31), sia le simulazioni effettuate con l'uso di elementi *beam*.

Un'altra analisi importante consiste nell'adeguatezza e nell'influenza dei parametri elastici utilizzati nelle simulazioni. Ovviamente, utilizzando un comportamento puramente elastico, non risulta esser possibile uguagliare perfettamente il comportamento sperimentale e soprattutto il modello continuerà a deformarsi senza arrivare a rottura. Nonostante questo, i grafici riportano una buona accuratezza nell'approssimazione del segnale e questo significa che, almeno per la fase di deformazione elastica, i moduli  $E_x$ ,  $E_y$ ,  $E_z$ ,  $G_{12}$ ,  $G_{13}$ ,  $G_{23}$  e i coefficienti Poisson individuati sono corretti. Data la notevole somiglianza dei risultati complessi sviluppati con il modello ortotropico rispetto a quelli isotropi e dati i risultati che saranno esplicati nei prossimi capitoli, si nota come i parametri maggiormente influenti sulla risposta elastica del sistema risultano  $E_x$ ,  $E_y$  e  $G_{12}$ . Gli altri moduli, invece, presentano un range di variazione notevole che comporta un cambiamento nella risposta, in termini di deformazioni e sforzi, praticamente nullo.

#### *8.4 6Punzonamento statico e paragone con altre reti*

Individuata, quindi, la miglior legge costitutiva utilizzabile per simulare al meglio la rete tramite l'uso di *shell* e l'ordine di grandezza dei valori dei moduli elastici è possibile riprodurre test più complicati, quali ad esempio la prova di punzonamento statico. Questa prova, come analizzato nel capitolo 6.3, consiste nell'applicazione di una pressione in una zona ben definita della rete tramite l'utilizzo di un punzone, ossia di un elemento a calotta sferica.

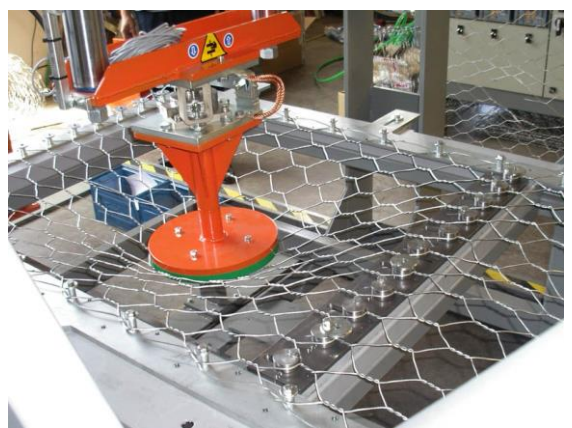

*Figura 77 Esempio di macchina per il punzonamento (35)*

Lo scopo di queste simulazioni consiste nell'individuazione dei parametri elastici, ma anche plastici e di rottura, corretti per la riproduzione del comportamento della rete a doppia torsione. Inoltre, partendo da questi risultati, si modelleranno altre tipologie di reti più rigide e resistenti rispetto alla rete DT.

Per l'analisi elastica si è pensato di ragionare in modo simile al capitolo [8.1](#page-50-1) e [8.2](#page-58-2) ma di proporre un rapporto costante tra  $E_1$  e  $E_2$ . Anche in questo caso verrà utilizzato un comportamento ortotropico, ossia caratterizzato tramite i tre valori di modulo elastico nelle tre direzioni X,Y e Z. Per quanto riguarda il valore di E3, quello corrispondente alla direzione Z, verrà simulato sempre uguale al minore tra  $E_1$  e  $E_2$ . Questa decisione è giustificata dal fatto che nei test di trazione si è visto come le simulazioni non siano molto sensibili alle variazioni di E<sub>3</sub> e che, essendo lo spessore della rete molto piccolo, non si ha una grande influenza di questo parametro. In tutti i casi analizzati il coefficiente di Poisson viene imposto pari a 0.22 e i moduli di taglio  $G_{12}$ ,  $G_{23}$  e  $G_{13}$  pari a E<sub>3</sub> diminuito di un ordine di grandezza, come da buona pratica.

L'analisi plastica, invece, si codifica con l'utilizzo di due coppie note di sforzo-deformazione (σ-ɛ) che consentono di modellare l'istante in cui le deformazioni diventano irreversibili. Queste deformazioni vengono scalate e applicate in modo differente nelle differenti direzioni tramite l'utilizzo di rapporti di sollecitazione definiti dall'utente applicati nella funzione *potenziale di Hill*. Questo comportamento può esser utilizzato per materiali che presentano un diverso comportamento di snervamento e/o scorrimento in diverse direzioni e solo in combinazione con un comportamento plastico.

Al fine di definire il punto di rottura, in ABAQUS, è possibile inserire un criterio di inizio del danno e l'associata evoluzione dello stesso. In questo caso si è utilizzato un criterio di inizio del danno *duttile* che è un modello per prevedere l'inizio del danno dovuto alla nucleazione, alla crescita e alla coalescenza dei vuoti nei metalli duttili.

Altri parametri importanti sono lo spessore e la densità: nel caso della rete a doppia torsione semplice si utilizza il diametro del cavo di acciaio come spessore della *shell* e la densità dichiarata nelle schede tecniche del prodotto (pari a 1.4 kg/m<sup>2</sup>) negli altri casi, avendo anche funi di rinforzo, grilli e altri elementi di collegamento, si cercherà una soluzione approssimativa che simuli bene le risposte sperimentali.

#### *8.4.1 Geometria delle prove*

Come riportato nella sezione [5.2](#page-31-0) questa prova è standardizzata secondo la norma ISO 17746/C (29) che definisce le dimensioni del panello e del punzone. I test in ABAQUS vengono modellati seguendo la normativa.

Tutte e quattro le prove sono condotte su provini quadrati di lato 3 m orientati nello spazio in modo che giacciano sul piano XY con l'asse Z direzionato come la gravità. Viene individuato nel centro del pannello un punto di riferimento (*RP* in [Figura 78\)](#page-68-0) che servirà per individuare il punto di applicazione della forza di punzonamento e un l'abbassamento della rete durante la pressione.

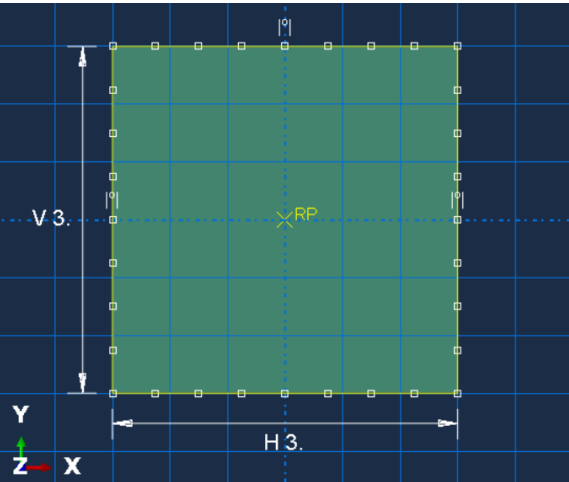

*Figura 78 Geometria del pannello analizzato*

<span id="page-68-0"></span>Il punzone utilizzato per le prove consiste in un elemento cilindrico con la base sagomata "a calotta". Il solido è stato ricostruito tramite la rotazione attorno all'asse Y dello schema riportato in linea gialla in [Figura 79](#page-68-1) che produce un cilindro di altezza V= 0.08 m e raggio di base H=0.5 m. Lo spessore massimo (altezza massima) del punzone misura 0.17 m e si trova nel punto centrale della calotta.

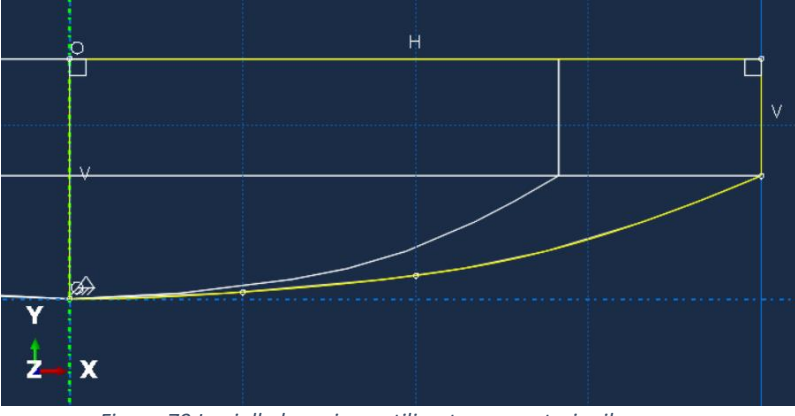

<span id="page-68-1"></span>*Figura 79 In giallo la sezione utilizzata per costruire il punzone*

Al fine di poter modellare al meglio il punzone risulta esser necessario sezionarlo in *spicchi* cosicché la *mesh* possa aderire in modo corretto alla superficie, cercando di non lasciare spigoli vivi che potrebbero esser causa della creazione di punti di rottura della rete.

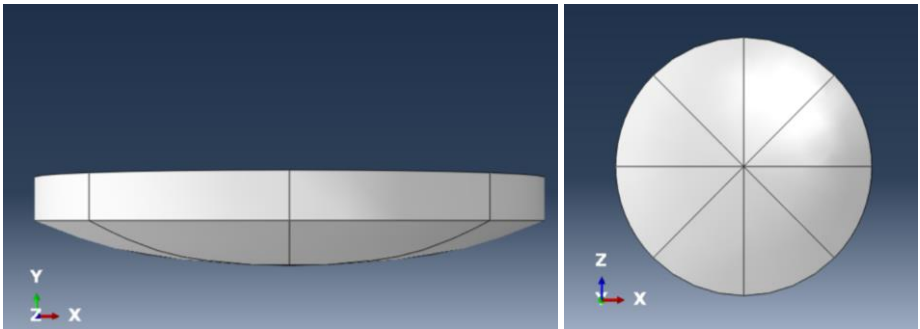

*Figura 80 Vista laterale e in pianta del punzone con dettaglio degli spicchi creati*

Le prove sono costruite seguendo il modello standard riportato in [Figura 81](#page-69-0) che consiste nel punzone appoggiato sulla rete che si muove in direzione Z con velocità costante v=1m/s. Il pannello di rete viene vincolato su tutti e quattro i lati tramite un perno, ossia un vincolo su U<sub>x</sub>, Uy e U<sub>z</sub> che però non blocca le rotazioni. Questa scelta permette alla rete di adeguare la sua forma alla pressione ma di non deformarsi in modo non corretto nei vincoli. Il discorso dei vincoli, come già accennato, può modificare notevolmente la risposta del sistema perché questi possono esser liberi o meno di ruotare e deformarsi in funzione della tipologia scelta.

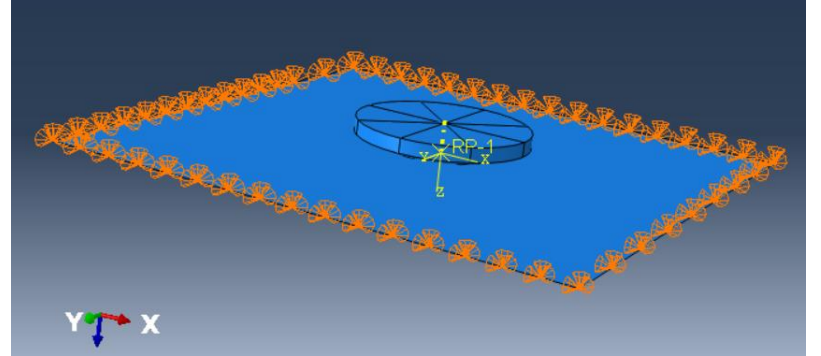

*Figura 81 Schema di assemblaggio della prova: in arancione i vincoli a perno*

<span id="page-69-0"></span>Un'importante attenzione va data alla *mesh* che è stata sviluppata in modo tale per cui, nella zone centrale della rete, si presenti più fitta rispetto a quella nelle zone esterne. Purtroppo, l'utilizzo della Learning edition permette la creazione di massimo 1000 nodi e quindi obbliga questa scelta a dispetto delle zone più esterne della rete che saranno meno discretizzate ma, anche, meno sollecitate rispetto a quelle centrali.

# *8.4.2 Modellazione rete a doppia torsione*

Definita la geometria utilizzata è necessario introdurre i parametri elasto-plastici e di danno duttile che approssimano il risultato sperimentale.

Partendo dalla rete a doppia torsione ci si basa sulla prova effettuata dall'Università di Venezia e in particolare ai risultati riportati sul certificato di prova (36). Questo, nei risultati, riporta la curva carico-spostamento sperimentale di una prova di punzonamento dove il punzone viene tirato verso l'alto tramite un aggancio ([Figura 82\)](#page-70-0) che non interferisce con la rete stessa. In questo caso i vincoli consistono in una spirale in fune d'acciaio di diametro d=6 mm che viene sottesa tra telaio rigido e rete (dettaglio rosso in [Figura 82\)](#page-70-0) che garantisce una notevole libertà di rotazione e un buon vincolo agli spostamenti, proprio come è simulato in ABAQUS.

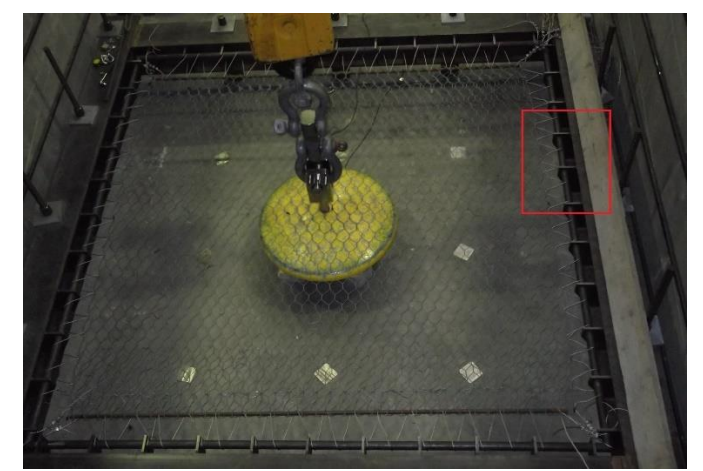

*Figura 82 Schema della prova effettuata e dettaglio dei vincoli utilizzati (11)*

<span id="page-70-0"></span>Il grafico estrapolato da Pol et al. (2020) (11) viene riportato in un file Excel al fine di individuare al meglio l'andamento delle deformazioni e poterlo comparare con le risposte simulate in ABAQUS [\(Figura 83\)](#page-70-1). La condizione iniziale imposta dalla prova sperimentale consiste nel portare il campione in condizione di planarità quindi nella simulazione non si tiene conto dell'abbassamento del pannello dovuto al solo peso di esso.

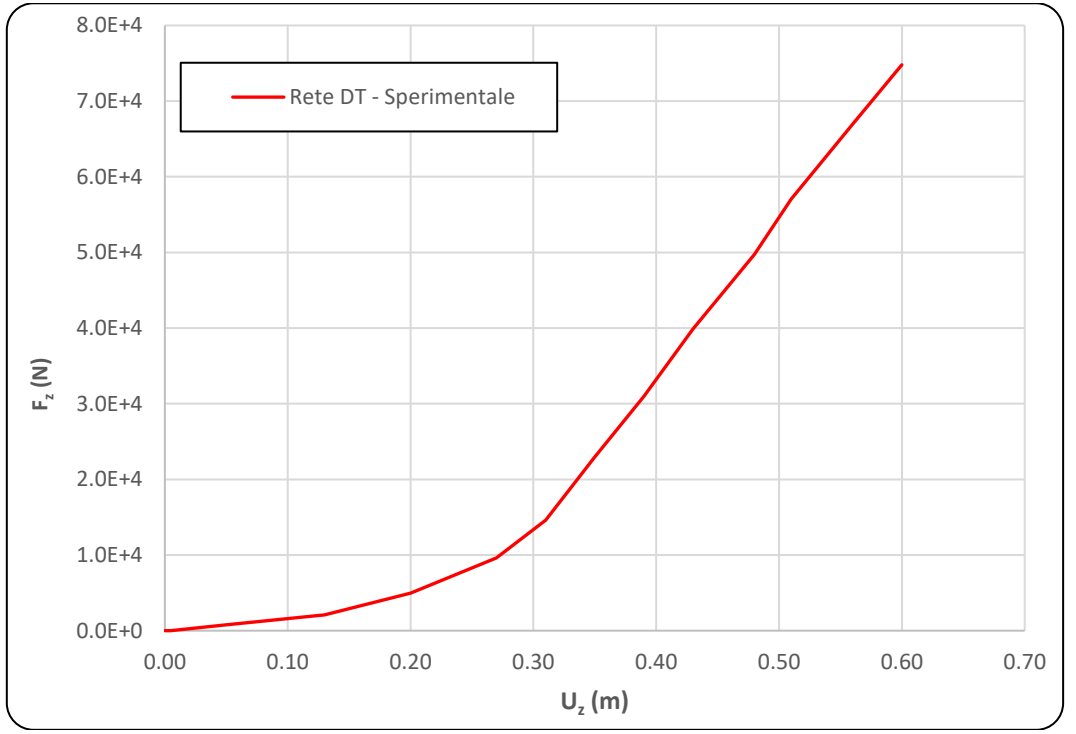

*Figura 83 Grafico carico-deformazione della rete a doppia torsione (11)*

<span id="page-70-1"></span>In [Tabella 10](#page-71-0) vengono rappresentati i parametri trovati al fine di rappresentare al meglio l'andamento in [Figura 83](#page-70-1) successivamente ad un processo trial-and-error.

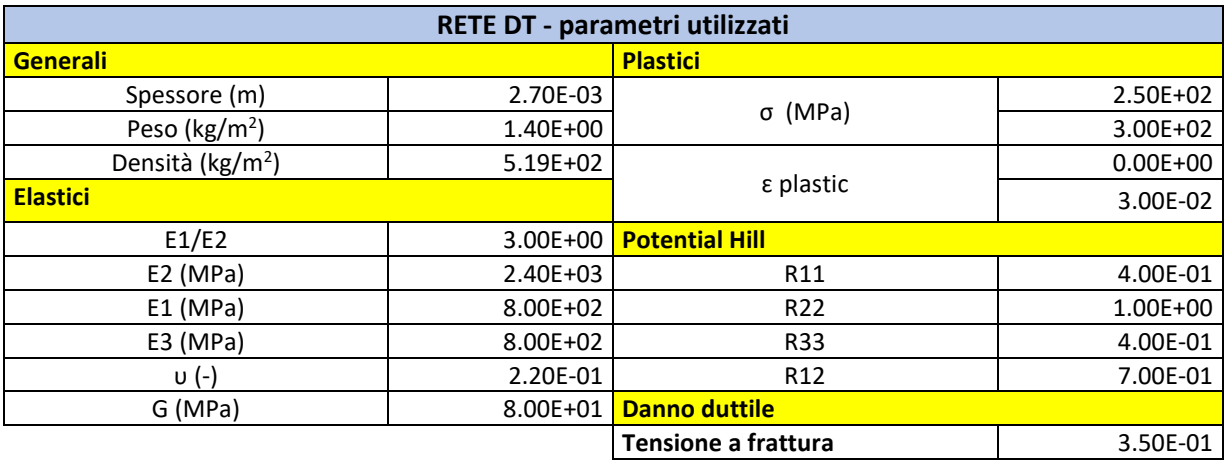

<span id="page-71-0"></span>*Tabella 10 Parametri individuati per la simulazione con rete DT*

Caratterizzando il materiale della simulazione attraverso i parametri suddetti si ottiene un'ottima approssimazione del segnale sperimentale (si veda [Figura 84\)](#page-71-1). Il criterio di plasticizzazione utilizzato pone che il primo elemento della *mesh* si plasticizza ad una deformazione pari a 0.5 m che risulta essere un dato consistente con quello estrapolato dalla simulazione (circa 0.45 m). Un leggero margine di errore nell'approssimazione persiste, soprattutto nella fase plastica che presenta forze di reazione leggermente più alte, ma i due andamenti risultano molto simili. Notevolmente buona è la simulazione del punto di rottura che praticamente coincide con quello sperimentale.

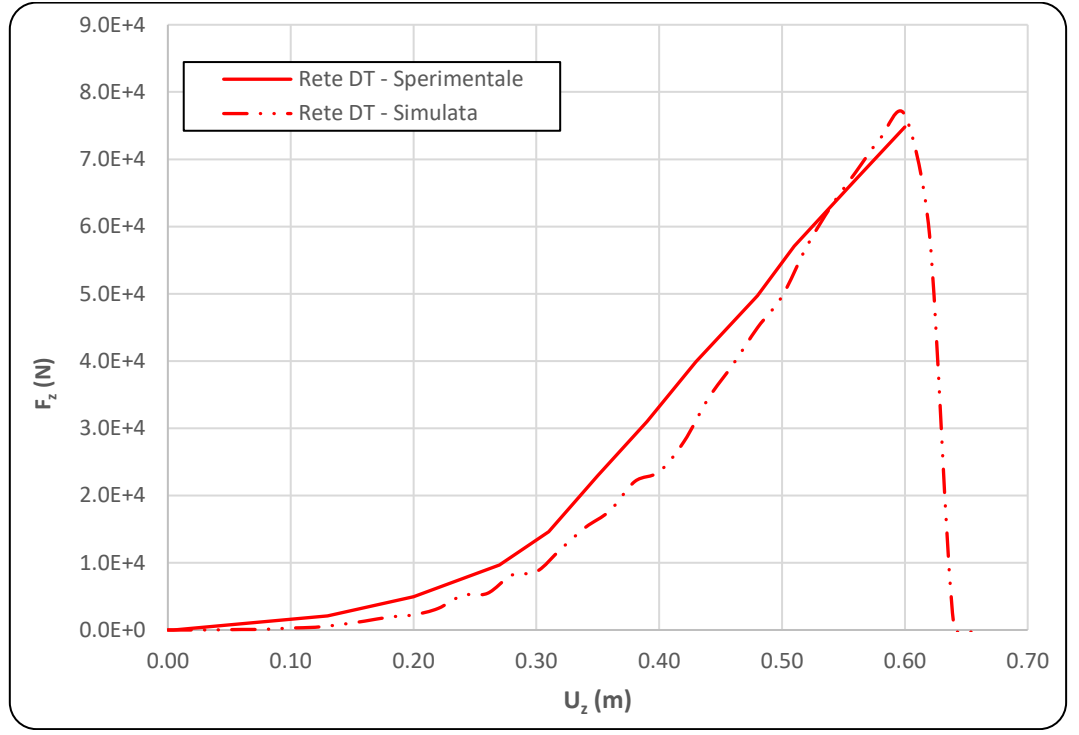

<span id="page-71-1"></span>*Figura 84 Rappresentazione della risposta sperimentale e di quella ricostruita con ABAQUS tramite shell - Rete DT*

In conclusione, analizzando i dati trovati, si estrapola come il rapporto prescelto tra  $E_1/E_2$  sia rappresentativo della situazione reale e come questo permetta al pannello di comportarsi similarmente alla rete testata. Questo risultato è compatibile con quanto trovato nei test di trazione nei capitoli precedenti che proponevano un rapporto tra i due pari a 2.5 che
sicuramente sarà influenzato dalla differenza delle condizioni al contorno (esempio dimensioni del pannello), dei vincoli e della diversa tipologia di sollecitazioni subite.

## *8.4.3 Simulazione numerica di test di punzonamento su altre tipologie di reti*

L'analisi al punzonamento è stata condotta su tre differenti tipologie di reti:

- 1. Rete 1: rete con resistenza al punzonamento uguale a 280, rapporto  $E_1/E_2=1$ , deformata massima compresa tra 30 e 35 cm;
- 2. Rete 2: rete con resistenza al punzonamento uguale a 195, rapporto  $E_1/E_2=2$ , deformata massima compresa tra 30 e 35 cm;
- 3. Rete 3: rete con resistenza al punzonamento uguale a 300 kN, rapporto  $E_1/E_2=1$  e deformata massima di 15 cm.

In Tabella 11 [Parametri utilizzati per modellare le altre tipologie di retis](#page-72-0)ono riportati i paramtri di input delle simulazioni sulle tre reti simulate.

Anche in questo caso si utilizza una scala colore per suddividere i risultati in funzione delle tipologie di reti utilizzate:

- Blu: rete 1
- Arancione: rete 2
- Giallo scuro: rete 3

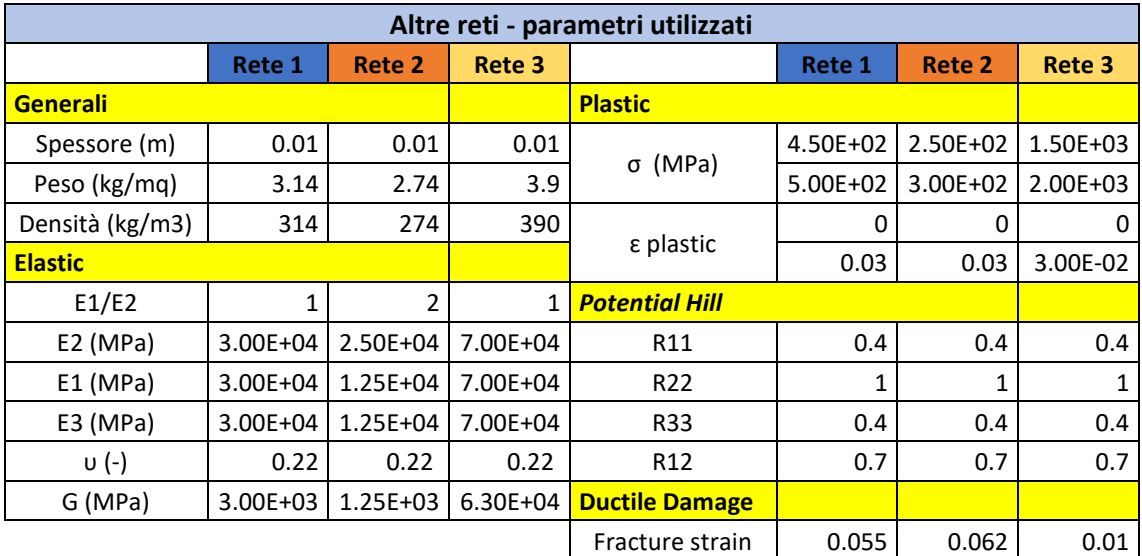

<span id="page-72-0"></span>*Tabella 11 Parametri utilizzati per modellare le altre tipologie di reti*

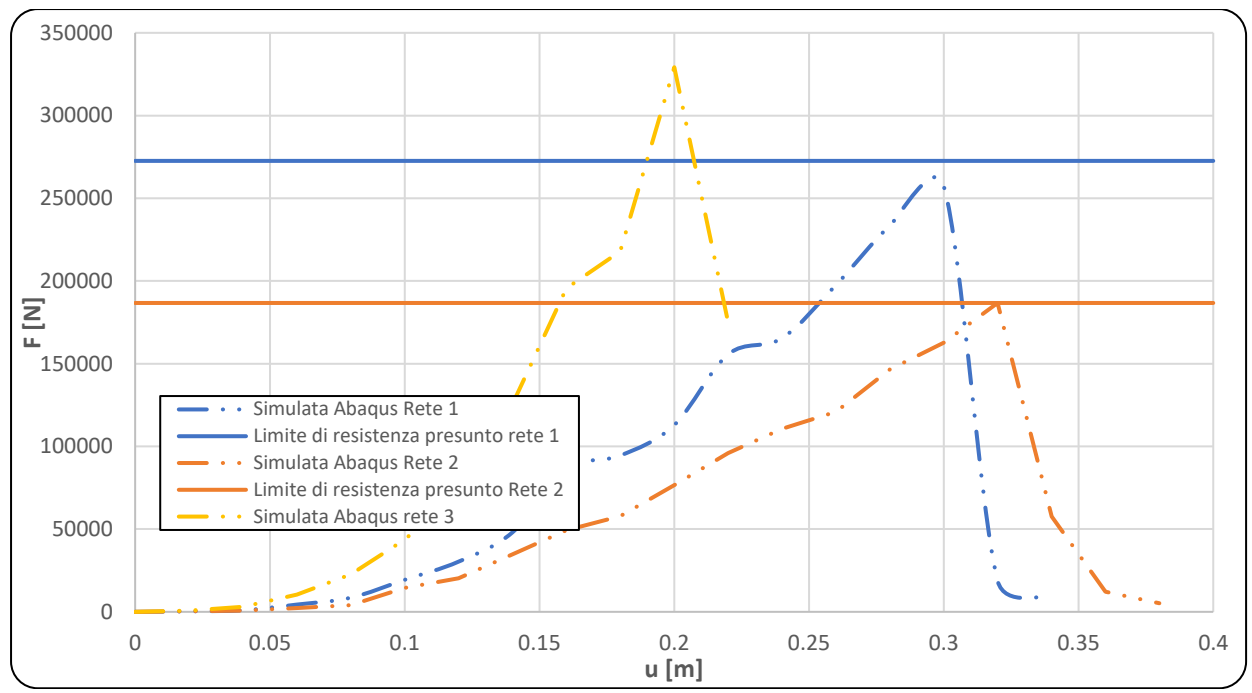

<span id="page-73-0"></span>*Figura 85 Grafico Resistenza-Spostamento con i risultati dalle simulazioni per le altre tipologie di reti*

Proseguendo nella modellazione tramite ABAQUS di altre tipologie di reti che potrebbero essere utilizzate in barriere ibride paramassi si passa a reti meno deformabili e con una resistenza a punzonamento molto più elevata, anche tre o quattro volte quella della rete a doppia torsione semplice. Questa ultima caratteristica è nettamente influenzata dalla presenza di funi in acciaio che garantiscono una rigidità maggiore. In questo caso, quindi, è necessario modificare i valori dei parametri elasto-plastici e di rottura che caratterizzano il materiale della *shell* che vengono aumentati notevolmente.

Per quanto riguarda la risposta elastica, seguendo lo stesso ragionamento della sezione [8.4.2,](#page-69-0) si procede analizzando un rapporto tra i due parametri maggiormente influenzanti  $E_1/E_2$ .

Dal lato plastico e di rottura, invece, si procede in maniera analoga al capitolo precedente cercando dei valori che conducano il provino a rottura nel punto riportato nelle schede tecniche delle reti simulate.

Il grafico in Figura 85 [Grafico Resistenza-Spostamento con i risultati dalle simulazioni per le](#page-73-0)  [altre tipologie di reti](#page-73-0) Figura 85 [Grafico Resistenza-Spostamento con i risultati dalle](#page-73-0)  [simulazioni per le altre tipologie di reti](#page-73-0) rispecchia piuttosto bene l'andamento di quello sperimentale della rete a doppia torsione, riproponendo lo stesso trend simile ad un esponenziale. L'ipotesi di modellare questa tipologia di reti basandosi soprattutto sulla disposizione delle funi di rinforzo risulta, quindi, esser corretta e testimonia l'importanza di esse nella risposta elasto-platica. Per quanto concerne i parametri utilizzati per la caratterizzazione plastica e di rottura duttile si è proceduto tramite un apprendimento per tentativi ed errori che ha individuato questi come caratteristici dei sistemi. I valori utilizzati per la costruzione delle matrice di *Hill* vengono mantenuti costanti rispetto a quelli della rete a doppia torsione siccome le funi concorrono nelle deformazioni insieme alla rete DT che quindi modifica l'impronta della deformazione proprio come nella simulazione precedente. Di notevole menzione è la diminuzione di circa un ordine di grandezza dell'allungamento a rottura (*fracture strain*). Questo fatto è testimonianza della presenza delle funi che, essendo meno deformabili e con comportamento più duttile rispetto alla sola rete, fanno diminuire il coefficiente in questione. Infatti, il *fracture strain* non è altro che il rapporto tra la lunghezza modificata e la lunghezza iniziale dopo la rottura del provino e, una sua diminuzione, testimonia una maggior rigidezza del sistema.

In conclusione, come nel caso precedente e analizzando i dati trovati, si estrapola che il rapporto prescelto tra  $E_1/E_2$  è rappresentativo della situazione reale e come questo permetta al pannello di comportarsi similarmente alla rete testata. Dalle simulazioni in ABAQUS si evince come in tutti e due i casi i pannelli di rete 1 e 2 si inizino a plasticizzare dopo una spostamento nel punto centrale di circa 0.145 m, valutando i valori, però, si nota che nel caso della rete 1 ho una plasticizzazione di un ordine di grandezza più alto rispetto a quella della rete 2. Questo implica che il primo pannello si plasticizza prima, anche se questo fatto non è individuabile tramite la scala temporale computazionale prescelta, rispetto al secondo. In conclusione, tutti questi ragionamenti confermano il fatto che la rete 1 si comporti in maniera più rigida rispetto al modello di rete 2. In [Figura 86](#page-75-0) e [Figura 87](#page-75-1) vengono riportati, tramite l'uso di una scala colore che varia immagine per immagine gli sforzi simulati tramite ABAQUS (in Pascal) e a cui la rete deve resistere. L'ultimo step raffigura, inoltre, quella che dovrebbe essere la rottura che si avrebbe nelle condizioni sperimentali. La risposta è quindi molto influenzata dalla presenza delle funi, soprattutto nella prima fase: vedasi la differenza di distribuzione degli sforzi al t=0.1 sec. Superata questa prima fase si nota come il fatto di inserire una matrice di Hill che quindi segua anche il comportamento ortotropico e irregolare della rete a doppia torsione fa si che gli sforzi aumentino, soprattutto nelle ultime fasi quando le funi perdono la loro funzionalità, lungo la direzione Y.

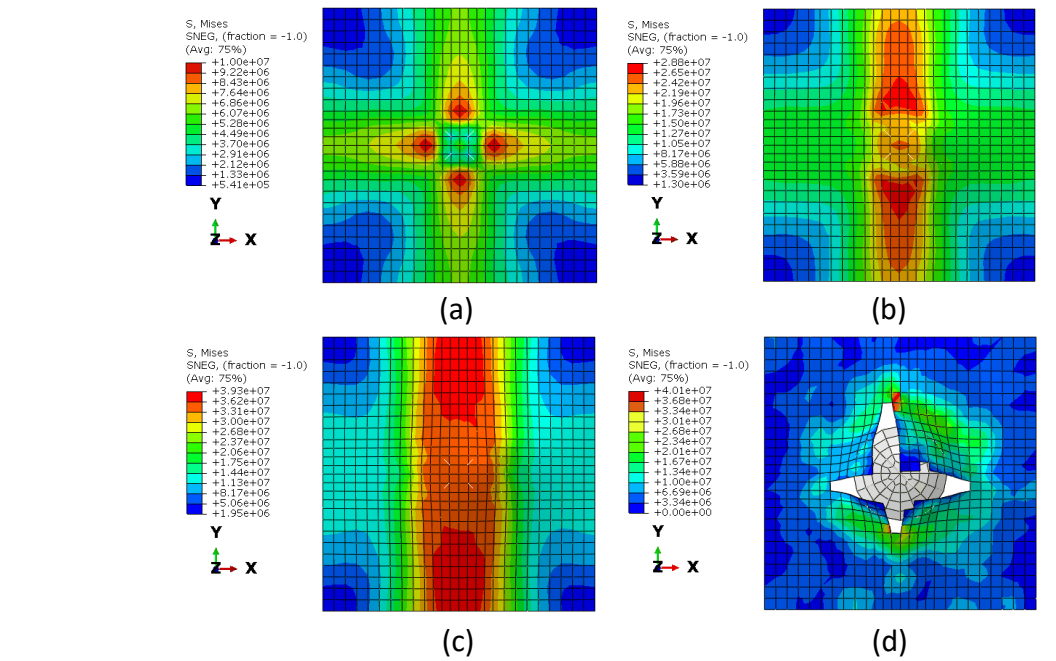

<span id="page-75-0"></span>*Figura 86 Risultati della prova con rete 1, in scala cromatica gli sforzi del pannello. Sforzi dopo (a) 0.1 sec, (b) 0.2 sec, (c) 0.3 sec e (d) 0.4 sec*

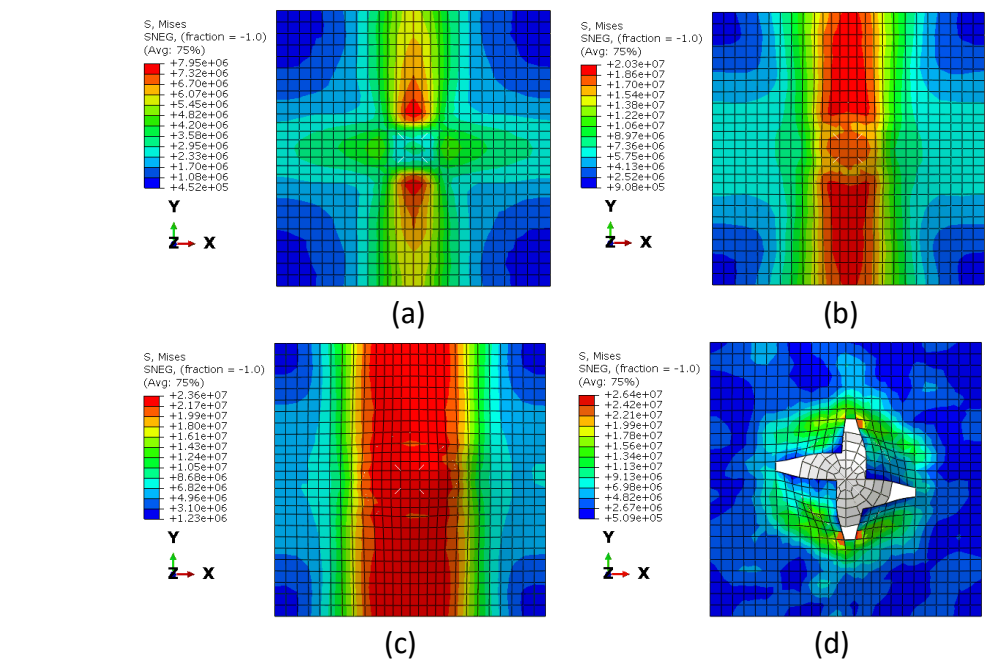

<span id="page-75-1"></span>*Figura 87 Risultati della prova con rete 2, in scala cromatica gli sforzi del pannello. Sforzi dopo (a) 0.1 sec, (b) 0.2 sec, (c) 0.32 sec e (d) 0.4 sec*

Al fine di garantire un'analisi completa di molteplici tipologie di rete, è possibile ancora simulare il comportamento di un pannello ad altissima resistenza (rete 3), che, a differenza delle reti in trefoli a semplice torsione, garantisce eccellenti prestazioni di resistenza a trazione e punzonamento, con le minori deformazioni. In vendita sono presenti reti in grado di resistere ad una forza di punzonamento di circa 300 kN con una deformazione massimale di 15 cm. Spesso queste sono caratterizzate da maglie quadrate e con apposite connessioni tra le funi che sono in grado di scaricare al meglio lo sforzo in tutte le direzioni. Essendo a maglia quadrata il rapporto tra i due moduli elastici viene imposto uguale a uno, come nel caso della rete 1, e i valori di essi, data la notevole resistenza e indeformabilità, aumentati notevolmente dalle prove precedenti. Ovviamente il comportamento di questa rete risulta essere molto più fragile, resistendo quindi a piccole deformazioni ma a grandi forze impresse. Questo fatto porta ad ottenere un *fracture strain* molto piccolo.

L'inserimento di questi parametri nella simulazione produce la risposta individuata in [Figura](#page-73-0)  85 [Grafico Resistenza-Spostamento con i risultati dalle simulazioni per le altre tipologie di](#page-73-0)  [retiFigura 85](#page-73-0) tramite la linea tratto due punti in colore giallo scuro, che approssima abbastanza bene le indicazioni di resistenza intorno ai 300 kN ma, forse, con deformazioni un po' troppo elevate rispetto a quelle in realtà possono esser sopportate dalla rete stessa. In [Figura 88,](#page-76-0) come per le altre due tipologie di reti, viene proposta una raffigurazione degli sforzi subiti dalla rete fino alla rottura.

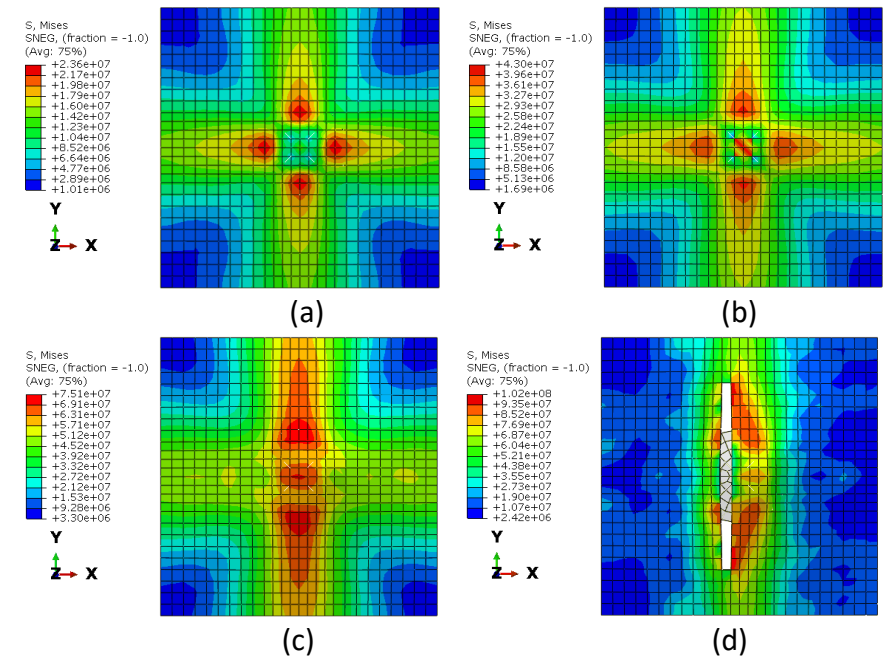

<span id="page-76-0"></span>*Figura 88 Risultati della prova con rete ad alta resistenza (rete 3), in scala cromatica gli sforzi del pannello. Sforzi dopo (a) 0.1 sec, (b) 0.14 sec, (c) 0.2 sec e (d) 0.22 sec*

#### *8.4.4 Conclusioni sull'analisi a punzonamento statico*

Il test a punzonamento pone l'attenzione sulla ricerca e sull'analisi dei parametri elastoplastici che caratterizzano le diverse tipologie di reti e ne definiscono il comportamento sotto sforzo. Si è visto come ci sia una buona relazione tra i parametri elastici nelle diverse direzioni e come si possibile riprodurre i test tramite l'utilizzo di un rapporto di proporzionalità tra E1 e E2, definito in funzione, soprattutto, della geometria della rete stessa. Il processo di elaborazione tramite l'uso di un software FEM permette, inoltre, la rappresentazione tramite una scala colore delle sollecitazioni subite dalle reti [\(Figura 86,](#page-75-0) [Figura 87](#page-75-1) e [Figura 88\)](#page-76-0), il che rende molto facile osservare i punti più sollecitati e le zone che subiscono un maggior sforzo. Questa tipologia di prova riflette piuttosto bene quella che potrebbe essere la risposta ad un vero impatto ma sempre con vincoli e caratteristiche molto diverse da quelle di campo. Per esempio, la forza non è una forza dinamica e di urto ma una forza costante data da un movimento lento che sicuramente crea una sollecitazione piuttosto differente. Questo però permette all'utilizzatore di avere un'idea della forza massima sopportabile dalla rete prima di arrivare a rottura. Per quanto riguarda la rottura, molto importante è capire i meccanismi che si vengono a creare ma che, con l'utilizzo della versione Learning di ABAQUS, per una questione di *mesh* non abbastanza fitta non sono precisamente individuabili.

# *8.5 Impatto dinamico e analisi di caduta massi su altre reti*

La prova a impatto dinamico consiste nella rappresentazione più veritiera della risposta del pannello di rete ad un impatto reale. Questa pone l'attenzione sui fenomeni che si vengono a creare con una sollecitazione repentina e praticamente istantanea.

In primis verrà analizzato l'impatto su una rete a doppia torsione basandosi sui risultati proposti da un test a scala reale riportati da Thoeni et al. (2020) (31) nella pubblicazione citata. Successivamente, utilizzando i parametri elasto-plastici e di rottura individuati nei test preliminari si procederà con l'analisi della risposta ad impatto per le altre tipologie di reti. In particolare, si riporteranno i risultati di più simulazioni di caduta da diverse altezze differenti.

## *8.5.1 Geometria della prova su rete a doppia torsione (analisi elastica)*

La prova in questione viene riportata in parallelo con i test a trazione (31) e consiste nella caduta di un masso ideale, di forma concordante con le norme EAD, con una massa m=44.5kg. Questo è fatto cadere da un'altezza di 0.5 m rispetto alla rete stessa sotto la sola forza di gravità sulla rete sottostante in posizione centrale. La rete è vincolata su due lati al telaio indeformabile con un cavo di acciaio da 16 mm. Al fine di estrapolare sia i movimenti del blocco sia le deformazioni della rete sono state installate delle mire che, tramite video analisi, traducono gli spostamenti. Da questa è inoltre possibile valutare la velocità approssimativa del blocco stesso. In [Figura 89](#page-77-0) vengono riportate le due condizioni, iniziale e finale (dopo il primo urto), della prova effettuata.

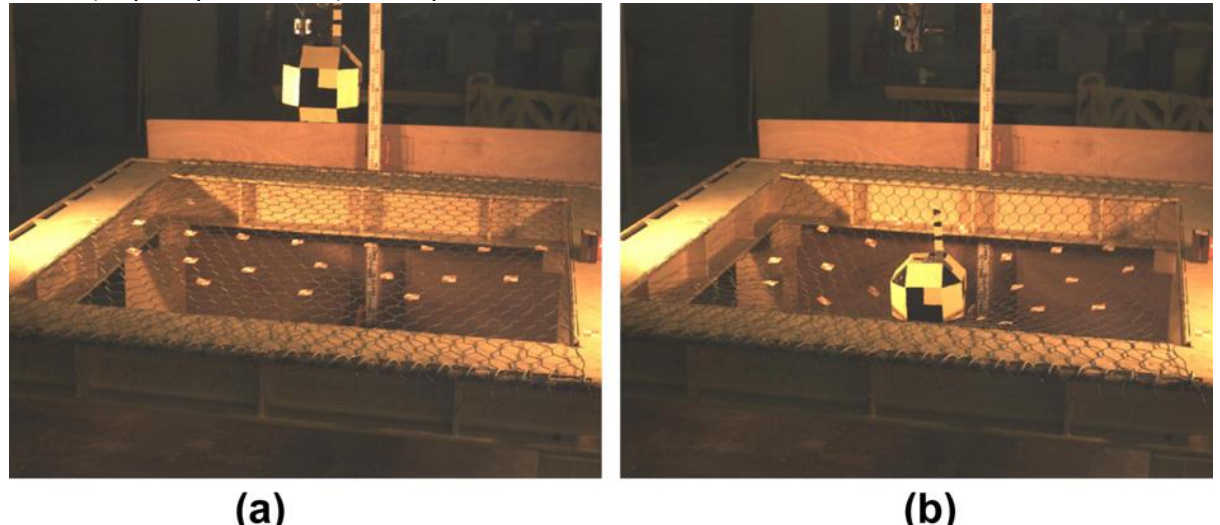

*Figura 89 Impatto su una rete orizzontale da un'altezza di 0.5m: (a) situazione prima della caduta, (b) situazione dopo il primo impatto (31)*

<span id="page-77-0"></span>Di notevole importanza è il fatto che viene imposta una trazione iniziale al fine di ridurre il più possibile la freccia data dalla forza di gravità che la rete assume se posta orizzontalmente. Come riportato, questa viene imposta al massimo di 1 cm in ogni punto e quindi nelle simulazioni ABAQUS, dato il valore molto basso, non si terrà conto di questo fattore ma la rete verrà simulata perfettamente piana.

Come si nota in [Figura 89](#page-77-0) la rete viene disposta in modo che le reazioni vincolari agiscano nella direzione che, nelle prove di trazione, è stata individuata come longitudinale. Questo fatto impone che le deformazioni siano ridotte rispetto alla configurazione opposta.

Il blocco viene dimensionato con L<sub>ext</sub> = 0.3 m (vedasi Capitolo [7.3\)](#page-45-0) e L<sub>ext</sub>/2 = 0.15 m che ne comporta, estrapolando il dato dal software, un volume Vol = 0.02 m<sup>3</sup>. Inviduato questo dato è possibile ottenere la densità corretta tramite la semplice formula:

$$
d = \frac{m}{Vol} = 2225 \frac{kg}{m^3}
$$

Per quanto riguarda la rete si pone una geometria quadrata con dimensione laterale L=3 m come utilizzato nel test citato (31). Facendo riguardo al sistema di riferimento preso in considerazione e riportato in [Figura 90](#page-78-0), la rete viene vincolata sui due lati paralleli all'asse X (elementi arancioni in [Figura 90\)](#page-78-0) tramite degli incastri che permettano la rotazione ma non il movimento nelle tre dimensioni.

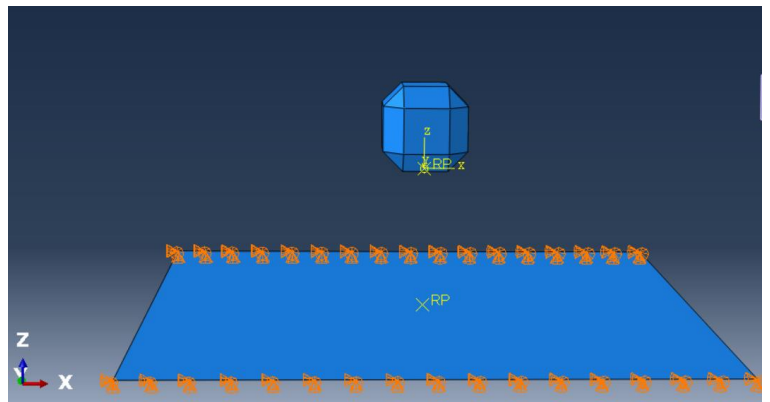

*Figura 90 Geometria del test*

#### <span id="page-78-0"></span>*8.5.2 Osservazioni e risultati della prova su rete a doppia torsione (analisi elastica)*

La prova si pone di analizzare il comportamento ad urto utilizzando i valori trovati dai test di trazione longitudinale e trasversale, riportati in tabella e proponendo un'analisi di sensitività del valore di *damping.* Trattandosi dei valori estrapolati dai test di trazione, anche in questo caso, si tratta di un'analisi puramente elastica senza l'introduzione di un comportamento plastico e/o di rottura. I parametri utilizzati, quindi, saranno: la densità, i valori dei moduli elastici e di taglio e i coefficienti di Poisson.

<span id="page-78-1"></span>*Tabella 12 Parametri elastici e di taglio estrapolati dai test di trazione*

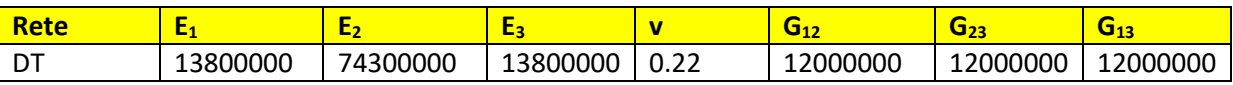

Al fine di ottenere una legge di decadimento della risposta elastica del sistema nel tempo, così da non rendere la rete una molla perfetta con coefficiente di restituzione pari a uno, si è introdotto nell'analisi del materiale il coefficiente di *damping*. Lo smorzamento è un'influenza all'interno o su un sistema dinamico che ha l'effetto di ridurre, limitare o impedire i suoi movimenti. Nei sistemi fisici, lo smorzamento è prodotto da processi che dissipano energia. Le forze di smorzamento provengono da diverse fonti contemporaneamente e in questo caso sono degne di nota le proprietà viscoelastiche del materiale e l'attrito di contatto. La tipologia utilizzata in ABAQUS è quella di Rayleigh che consiste in uno smorzamento linearmente proporzionale alle matrici di massa M e rigidità K. Una matrice di smorzamento C viene aggiunta al sistema ed è definita come:

$$
C = \alpha M + \beta K
$$

I coefficienti alfa e beta vengono definiti come proprietà del materiale nel software come

rappresentato in [Figura 91](#page-79-0) e in tutte le simulazioni si tiene conto solo dell'intervento dello smorzamento proporzionale alla massa, quindi, il termine beta viene sempre imposto pari a zero.

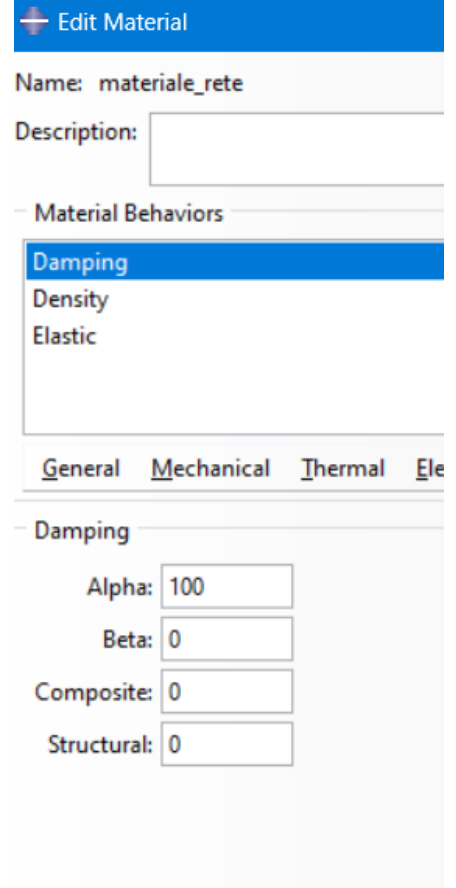

*Figura 91 Menu proprietà e damping*

<span id="page-79-0"></span>Questo parametro, applicato unicamente alla rete stessa, smorza la risposta elastica del sistema arrestando il blocco dopo un certo tempo. Utilizzando i parametri riportati in [Tabella 12](#page-78-1) e paragonando i risultati ottenuti dalle simulazioni ABAQUS con quelli riportati da Thoeni et al. 2020 (31) è possibile creare una sorta di calibrazione del parametro che comporti il *best fitting* della risposta teorica. I grafici riportati nel documento in analisi pongono l'attenzione sul punto centrale della superficie inferiore del blocco, riportandone lo spostamento nel tempo (linea rossa in [Figura 92\)](#page-80-0) e la velocità nel tempo (linea rossa in [Figura 93\)](#page-80-1). In particolare, questa analisi è funzionale a comprendere l'ordine di grandezza del fattore *d* che sicuramente varierà da rete a rete ma all'incirca sarà costante.

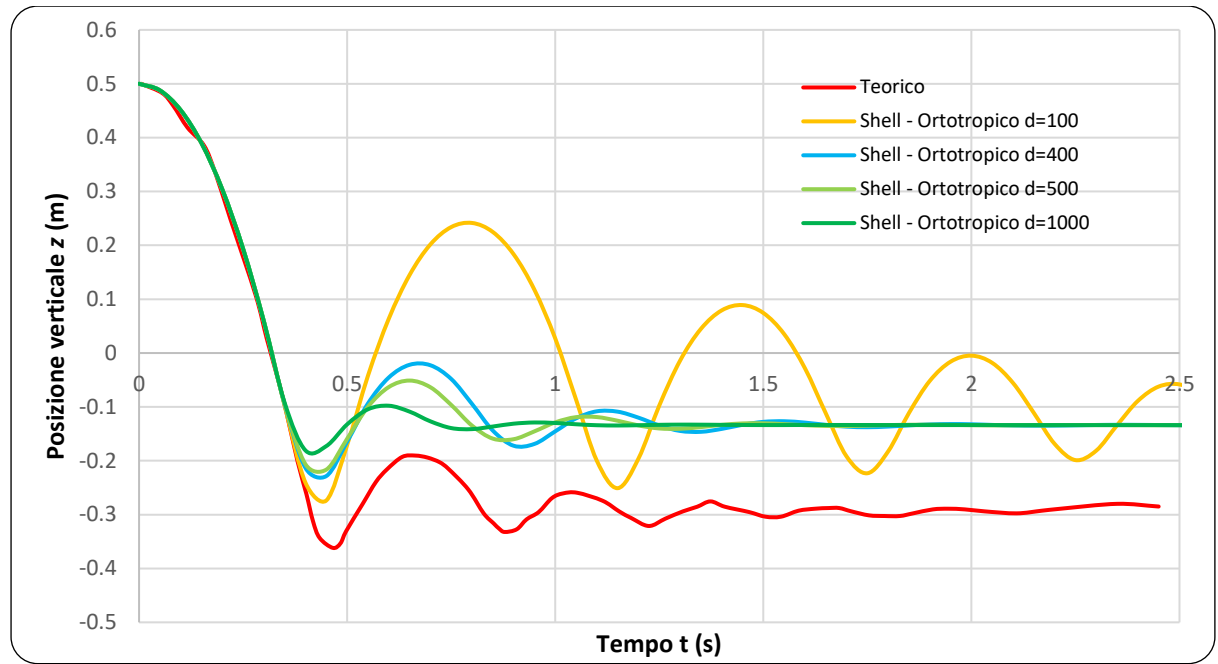

<span id="page-80-0"></span>*Figura 92 Comparazione tra risultati sperimentali teorici e simulazioni in ABAQUS della posizione verticale del blocco con l'uso di diversi fattori di damping (d)*

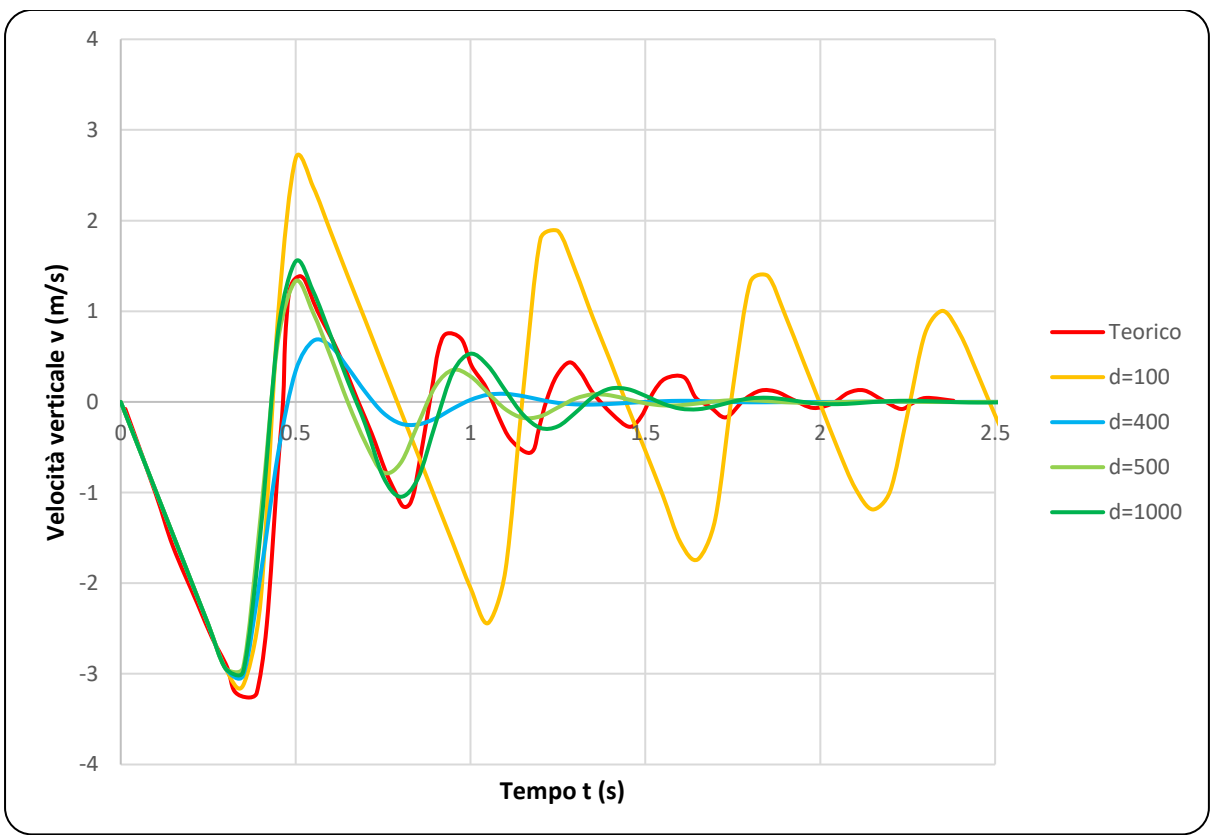

<span id="page-80-1"></span>*Figura 93 Comparazione tra risultati sperimentali teorici e simulazioni in ABAQUS della velocità verticale del blocco con l'uso di diversi fattori di damping (d)*

I due grafici mettono in luce come il *best-fitting* si trovi all'incirca intorno ai valori di *d=*400/500. Si nota come la posizione non combaci perfettamente con quella trovata sperimentalmente e in qualsiasi punto persista un errore di 0.15 m non eliminabile. Questo potrebbe esser dovuto all'introduzione di deformazioni plastiche che però nel modello ABAQUS simulato non vengono introdotte data la volontà di utilizzare solo i parametri trovati dai precedenti test di trazione. Un'altra caratteristica già rappresentata nel [Capitolo](#page-42-0)  [7](#page-42-0) che potrebbe far variare notevolmente i risultati ottenuti sono i vincoli laterali. Infatti, provando a ricreare la condizione di vincolo con l'utilizzo di *beam*, proprio come fatto nel capitolo citato (Figura 94 [Geometria della prova con vincoli a beam\)](#page-81-0), si ottiene un risultato notevolmente differente e riportato nel grafico in [Figura 95.](#page-81-1)

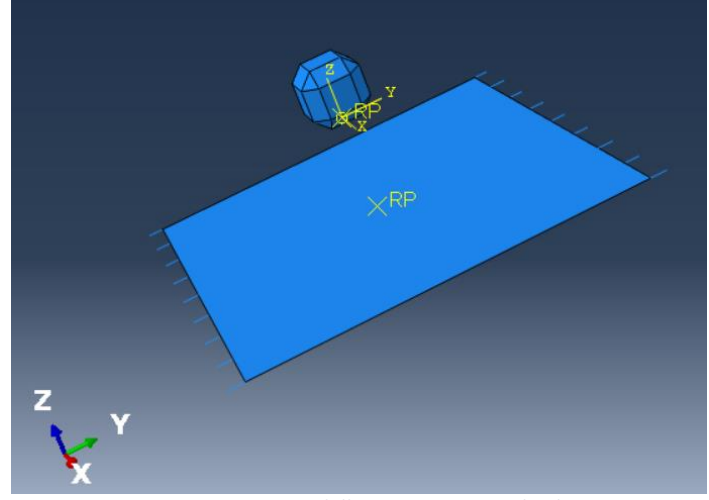

*Figura 94 Geometria della prova con vincoli a beam*

<span id="page-81-0"></span>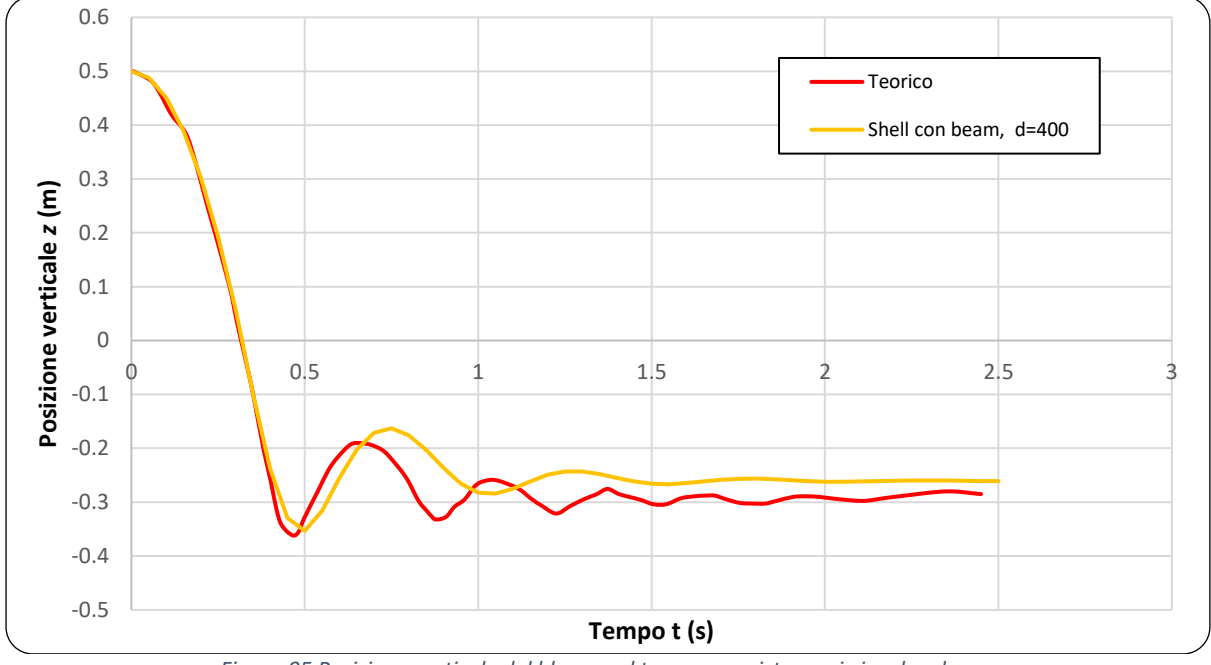

*Figura 95 Posizione verticale del blocco nel tempo con sistema si vincolo a beam*

<span id="page-81-1"></span>Da questi risultati si nota come la differente tipologia di vincolo può creare notevoli differenze nella risposta del sistema e risulta essere importante creare uno standard costante per tutte le prove.

Per quanto concerne la velocità, invece, il parametro *d*=500 simula molto bene lo smorzamento del sistema e riproduce al meglio la velocità di restituzione del primo impatto che è il più significativo perché necessita di assorbire l'energia maggiore. l'utilizzo di un fattore di *damping* comporta la diminuzione della velocità nel tempo e si nota come dopo circa t=2 s il blocco si ferma a contatto con la rete stessa.

Proprio come sviluppato nei test di trazione, anche in questo caso è stata condotta

un'analisi contemporanea con l'utilizzo delle *beam,* in sostituzione della *shell*. Dai risultati di essa si evince come queste riescano a modellare molto bene la risposta del sistema ad impatto

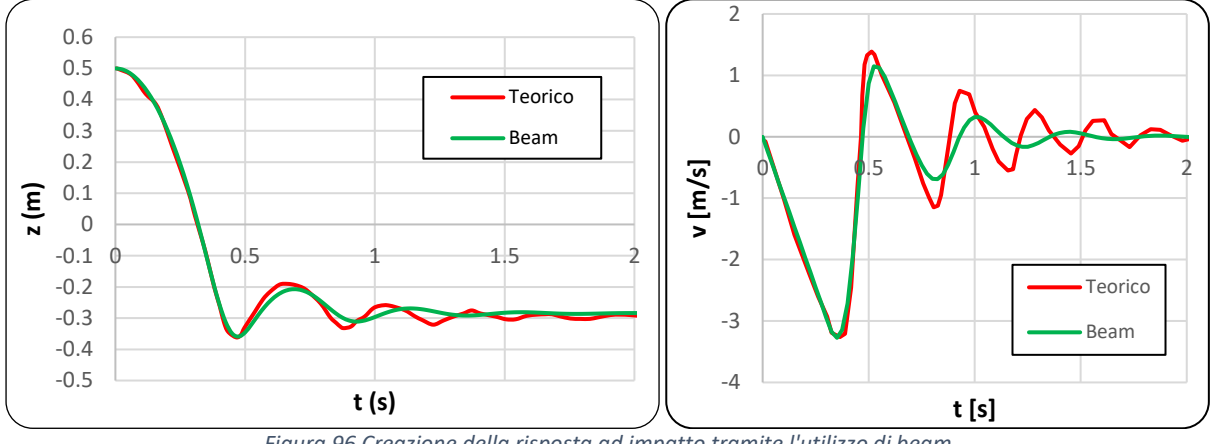

*Figura 96 Creazione della risposta ad impatto tramite l'utilizzo di beam*

#### <span id="page-82-2"></span><span id="page-82-1"></span>*8.5.3 Geometrie e caratterizzazione delle altre prove su reti (analisi elasto-plastica)*

Lo studio prosegue con la creazione di prove di impatto sulla rete a doppia torsione e sulle altre reti analizzate al [Capitolo 8](#page-50-0) con una caratterizzazione non solo elastica ma anche plastica, analizzando il comportamento di esse fino a rottura.

Per far questo si sfruttano le simulazioni ad impatto di un blocco ETAG 027 con dimensione  $L_{ext}=0.8$  m e massa m=960 kg. Anche in questo caso la massa viene attribuita attraverso l'inserimento della densità che, estratto dal software il volume del blocco Vol=0.363, è pari a:

$$
d = \frac{m}{Vol} = 2645 \frac{kg}{m^3}
$$

Per quanto riguarda la rete, invece, si sceglie di utilizzare un pannello quadrato di lato L=3m. Che comporta quindi che non ci siano fattori di forma che influenzino la risposta tensionale ma che questa sia uguale a due a due sui lati opposti del pannello.

La caratterizzazione elasto-plastica e a rottura seguirà i parametri individuati tramite i test di punzonamento che vengono riportati in maniera compatta in Tabella 13 Parametri elasto-plastici e di [rottura utilizzati per le simulazioni successive e individuati dai test di punzonamento](#page-82-0)

<span id="page-82-0"></span>*Tabella 13 Parametri elasto-plastici e di rottura utilizzati per le simulazioni successive e individuati dai test di punzonamento*

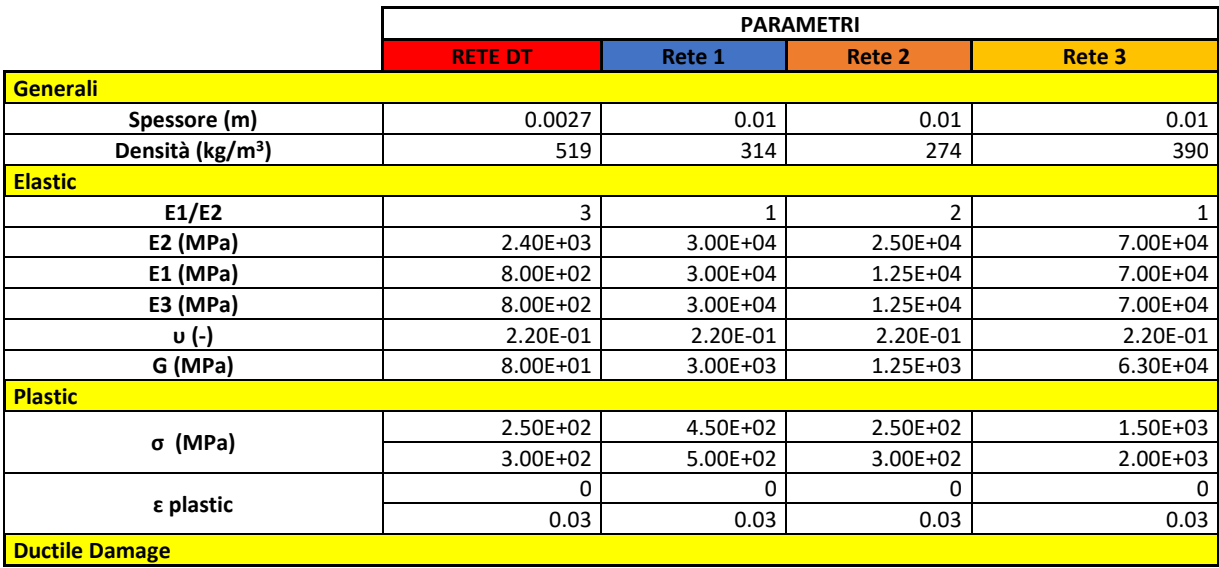

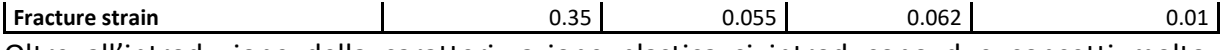

Oltre all'introduzione della caratterizzazione plastica si introducono due concetti molto importanti che differenziano le seguenti prove da quelle precedenti.

In prima battuta si valuta anche la freccia inziale, ossia la deformata della rete che si viene a creare per la sola forza di gravità agente su di essa. Questa, come si vedrà nelle rispettive simulazioni, non modifica nettamente il risultato e spesso nelle prove di laboratorio viene azzerata tramite il pretensionamento della rete (vedasi (31)).

La seconda condizione che cambia rispetto alla prova precedente è quella di vincolo: in questo caso il pannello di rete sarà vincolato su tutti e quattro i lati con dei perni in grado di ruotare nelle tre direzioni ma non di traslare. Questo provoca sicuramente una maggiore rigidità rispetto alla prova precedente ma è molto più simile ad una condizione di campo dove la rete potrebbe essere su due lati ancorata ai montanti e sugli altri due vincolata a funi di acciaio decisamente più resistenti e meno deformabili.

Le prove di impatto sono condotte sperimentalmente sempre attraverso l'uso del software ABAQUS e il blocco viene rilasciato da un'altezza di 0.5 m tra la superficie inferiore del blocco e quella superiore della rete.

## *8.5.4 Prove di impatto sulle diverse reti (analisi elasto-plastica)*

## **RETE A DOPPIA TORSIONE**

Partendo da una freccia iniziale massima centrale di 0.052 m la cui distribuzione è riportata in [Figura 97,](#page-83-0) si propone il test di impatto al fine di analizzare gli spostamenti della rete e le forze resistenti sviluppate sui vincoli laterali.

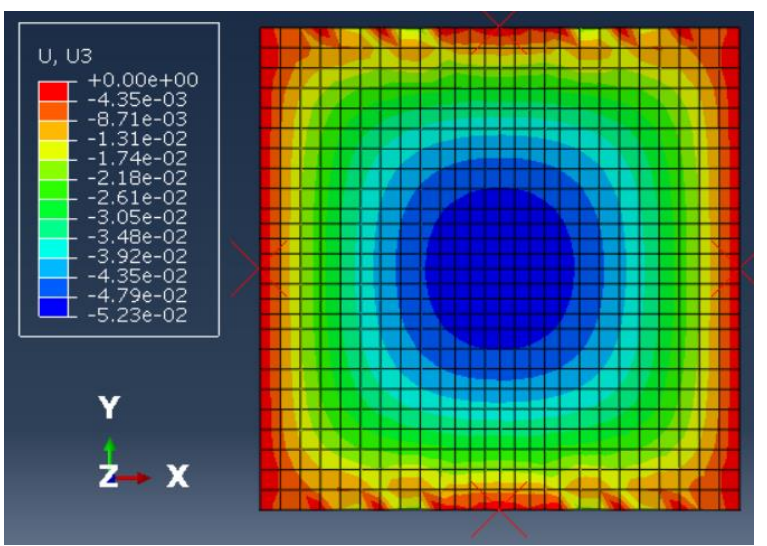

*Figura 97 Freccia iniziale in metri per rete DT*

<span id="page-83-0"></span>I risultati estrapolati dalla prova di impatto vengono riportati in [Figura 98](#page-84-0) dove si analizza il primo impatto/rimbalzo che è quello che provoca la maggior deformazione della rete. Ponendo il piano XY, ossia quello con Z=0, coincidente con il piano su cui giacciono i vincoli laterali, si nota come la freccia massima dopo l'impatto sia di 0.55 m e che il blocco, con la forza elastica esercitata dalla rete, riesce ad oltrepassare di 0.16 m il piano del pannello stesso (Z=0).

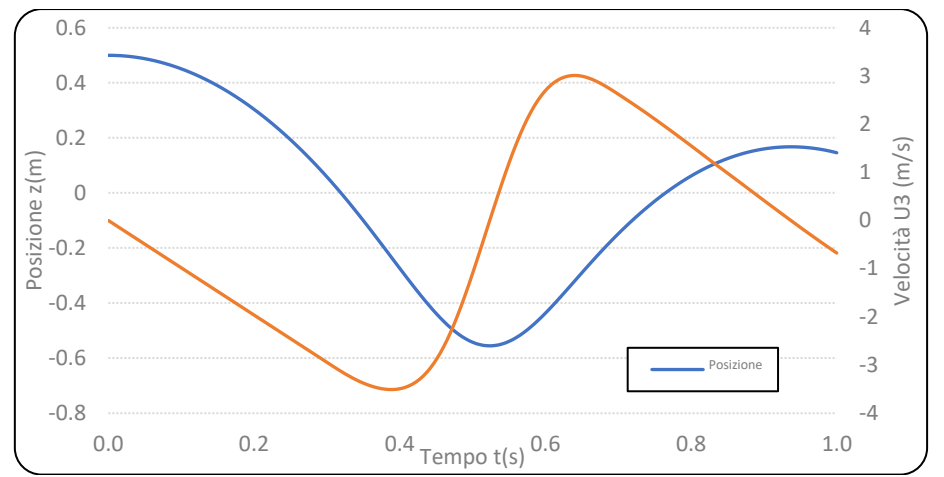

*Figura 98 Posizione e velocità del blocco impattante su rete a doppia torsione per l'analisi elasto-plastica*

<span id="page-84-0"></span>In [Figura 99](#page-84-1) si propone inoltre un'analisi degli sforzi che la rete deve sopportare nell'istante di massima deformazione. Dalle immagini si evidenzia molto bene il comportamento anisotropo del materiale che risponde agli stimoli in maniera molto differente nelle due direzioni, X e Y.

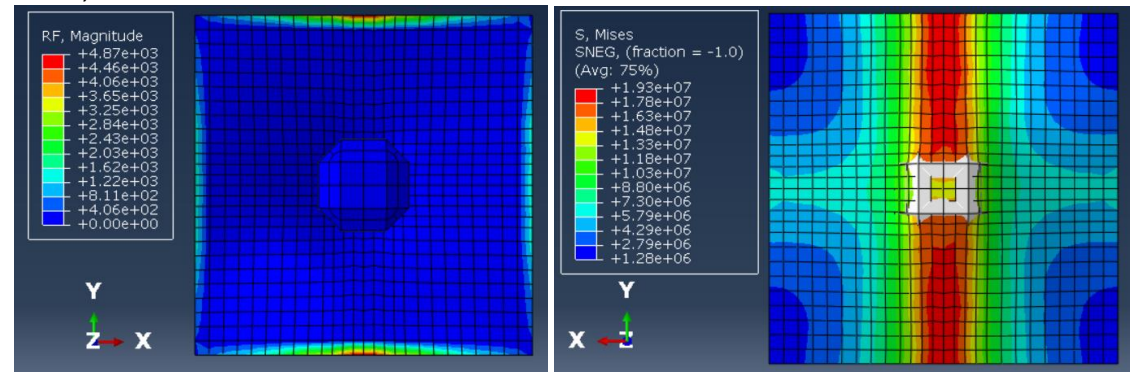

<span id="page-84-1"></span>*Figura 99 Forze resistenti in Newton a sinistra e distribuzione degli sforzi agenti secondo il crit. di V. Mises (N/m2) a destra*

#### **RETE 1**

Rispetto alla rete DT, la freccia iniziale risulta esser minore, data la maggior rigidità del sistema, e pari a 0.013 m, ossia quasi 1/5. Dalla [Figura 100,](#page-84-2) oltre alla freccia iniziale, si nota, soprattutto nella parte centrale, la perfetta simmetria circolare della distribuzione degli spostamenti data proprio dal rapporto costante dei due valori di moduli elastici.

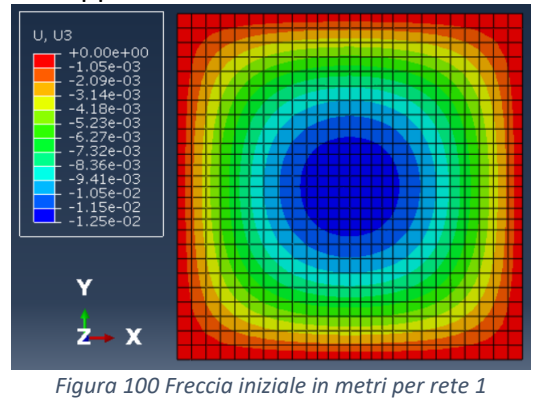

<span id="page-84-2"></span>Anche in questo caso è possibile estrapolare sia la velocità sia la posizione nel tempo acquistata dal blocco in caduta e viene riportata in [Figura 101.](#page-85-0) La maggior rigidità e la minor deformabilità comportano una deformata massima minore, rispetto nel caso della doppia

torsione, che si aggira intorno a 0.17 m. L'altezza di rimbalzo del blocco resta pressoché costante; invece, la velocità massima toccata dopo il rimbalzo si abbassa di circa 1 m/s.

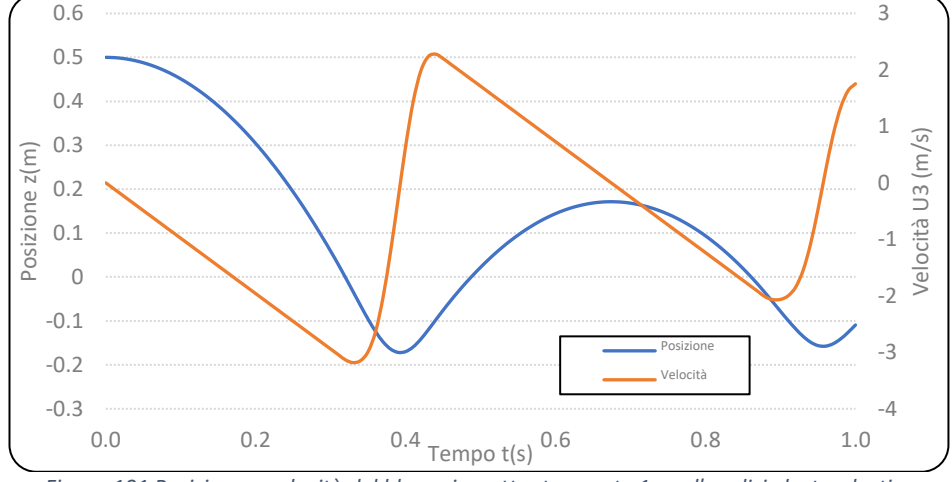

*Figura 101 Posizione e velocità del blocco impattante su rete 1 per l'analisi elasto-plastica*

<span id="page-85-0"></span>L'analisi degli sforzi, nell'istante di massima deformazione dopo l'urto, evidenzia notevolmente le caratteristiche di *isotropia elastica* nelle due direzioni che creano una dissipazione degli sforzi molto simile sia nella direzione X che nella Y [\(Figura 102\)](#page-85-1).

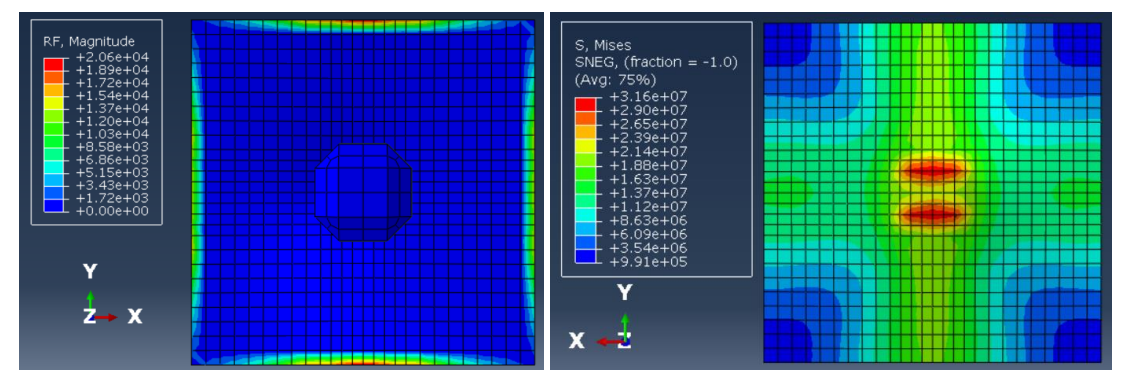

<span id="page-85-1"></span>*Figura 102 Forze resistenti in Newton a sinistra e distribuzione degli sforzi agenti secondo il crit. di V. Mises (N/m<sup>2</sup> ) a destra*

#### **RETE 2**

In questa tipologia di rete, governata da un rapporto sperimentale E1/E2=2, si nota come, a differenza della rete 2, si creino delle sollecitazioni marcate e differenti nelle due dimensioni X e Y, data anche la notevole rigidezza rispetto, per esempio, alla rete a doppia torsione. La freccia iniziale massima risulta molto simile a quella della rete 1 perché governata dai

valori dei moduli elastici che risultano essere dello stesso ordine di grandezza dei precedenti. La deformata sotto la sola gravità viene riportata in [Figura 103.](#page-85-2)

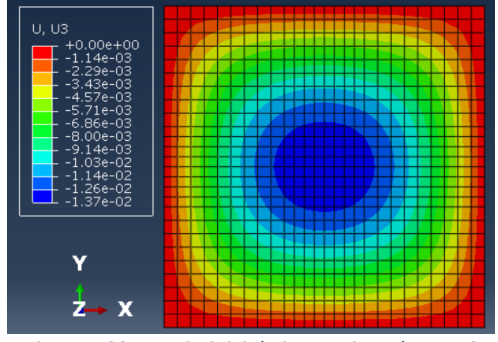

<span id="page-85-2"></span>*Figura 103 Freccia iniziale in metri per la rete 2*

Nonostante la differenza di rapporti tra moduli elastici la deformata e la velocità nel tempo non cambiano notevolmente perché legate soprattutto all'ordine di grandezza dei parametri che sono simili a quelli utilizzati nella prova su rete 1.

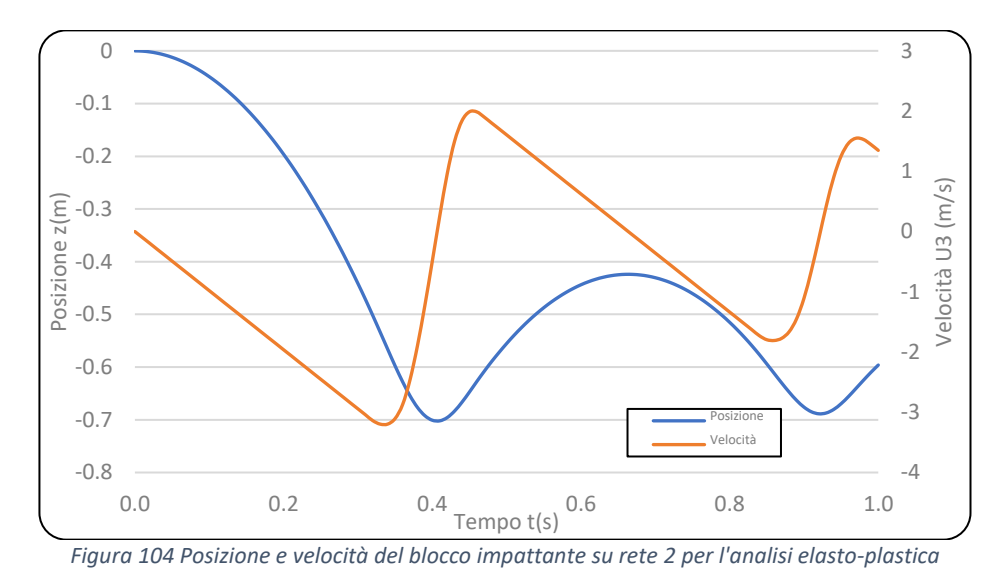

<span id="page-86-1"></span>Anche in questo caso la presenza di anisotropia a livello di moduli elastici si riflette nei risultati estrapolati da ABAQUS sugli sforzi che agiscono notevolmente in direzione Y ma con valori più piccoli in direzione X. Questo fatto si nota molto bene anche dalle reazioni vincolari che si sviluppano sui lati superiore e inferiore in [Figura 105](#page-86-0) che presentano un valore di u'ordine di grandezza maggiore rispetto a quelle laterali a destra e sinistra.

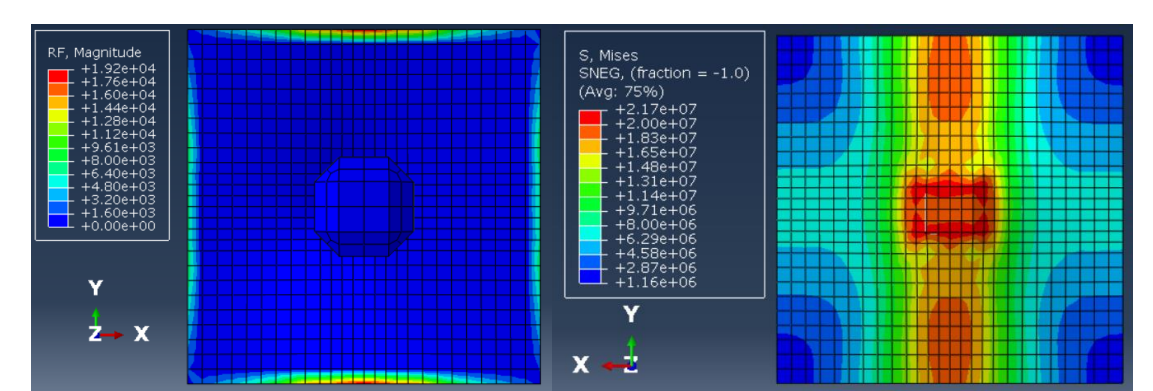

<span id="page-86-0"></span>*Figura 105 Forze resistenti in Newton a sinistra e distribuzione degli sforzi agenti secondo il crit. di V. Mises (N/m2) a destra*

#### *8.5.5 Relazione tra altezza di caduta e freccia massima nelle varie reti*

In conclusione alla tesi svolta, si ricerca la massima deformazione e il punto di rottura delle reti in funzione dell'altezza di lancio del blocco sopra citato nel Capitolo [8.5.3,](#page-82-1) cercando, inoltre, di individuare l'inizio delle deformazioni plastiche della rete.

Questo risulta essere un processo iterativo nella quale in ogni prova viene modificata l'altezza di lancio del blocco. In tutte le tipologie di reti si procede come segue:

- 1. La prima simulazione consiste nella risposta alla sola forza di gravità agente sul pannello di rete, senza l'introduzione della caduta del blocco.
- 2. La seconda prevede il semplice appoggio del blocco sulla rete, ossia la faccia inferiore del blocco viene fatta combaciare con la superficie superiore della rete e,

successivamente, il blocco lasciato libero sotto la forza di gravità.

3. La terza e le successive consistono nel vero e proprio processo iterativo illustrato sopra, aumentando volta per volta l'altezza di caduta fino ad arrivare a rottura.

I risultati delle prove sono riportati in [Figura 106](#page-87-0) sotto forma di grafico altezza di lancio vs freccia massima.

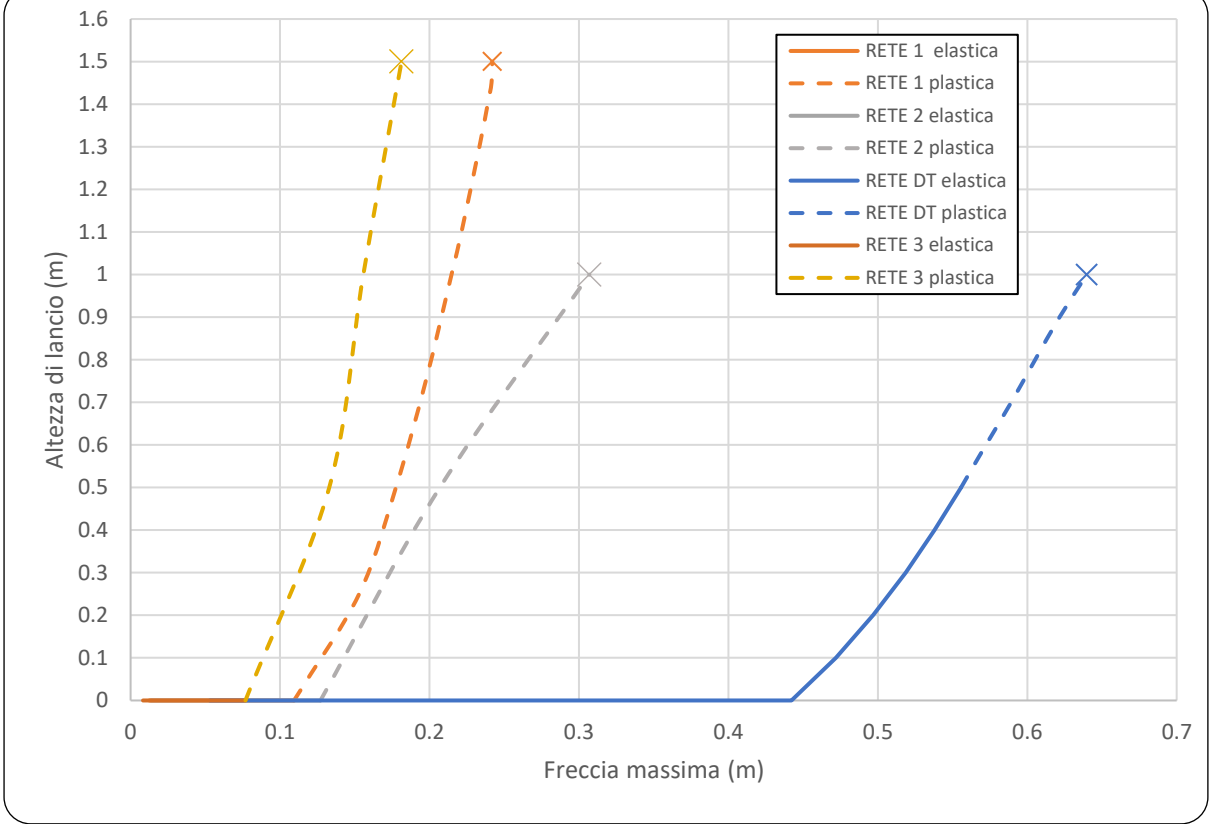

*Figura 106 Risultati delle simulazioni di prove di lancio successive da altezze differenti*

## <span id="page-87-0"></span>**RETE A DOPPIA TORSIONE**

La rete a doppia torsione è quella che dimostra il comportamento migliore a questa tipologia di prova. L'andamento riportato in [Figura 106](#page-87-0) per mezzo della linea blu rispecchia il comportamento della rete che, superata una freccia massima (in questo caso di 0.56 m), procede con la fase di plasticizzazione. Questa inizia sotto l'azione di un'energia impattante Ep=5179.68 J, derivante dall'impatto del lancio con Z=0.5 m. La rottura si ha con una deformazione massima di 0.64 m e un'altezza di caduta di un metro che genera un'energia gravitazionale impattante Er=9417 J.

## **RETE 1, 2 e 3**

Le altre tipologie di reti testate presentano un comportamento anomalo perché tendono a plasticizzarsi molto facilmente. Questo fatto può esser dovuto a piccoli errori di valutazione dei parametri plastici utilizzati Si ricorda però come questi siano stati decisi e approssimati solo da prove numeriche di punzonamento, ponendo come parametro di calibrazione unicamente la resistenza a ruttura del pannello. Al fine di aver risultati molto più accurati sussiste la necessità si creare test reali a grande scala che permettano di analizzare al meglio tutte le componenti elasto-plastiche e le deformazioni derivanti dall'applicazione degli sforzi.

Nonostante questo, analizzando le reti 1 e 2 [\(Figura 106\)](#page-87-0) si nota come ci sia una certa

correttezza nella caratterizzazione perché la prima ammette una deformazione minore con una resistenza all'urto maggiore rispetto alla seconda, come testimoniato nel [Capitolo 8.](#page-50-0) La rete 1 riesce a resistere al massimo ad un impatto con caduta da 1.5 m ( $E_r$ = 14126.4 J) che ne provoca la massima deformazione prima della rottura di 0.24 m, notevolmente minore rispetto a quella della rete a doppia torsione, a testimonianza della maggior rigidezza della rete 1. Per quanto riguarda la rete 2 si presenta una situazione piuttosto simile a rete DT ma con una deformazione a rottura molto ridotta, all'incirca 0.3 m.

La rete 3 presenta un comportamento molto simile al pannello 1 ma, data l'elevata rigidezza, a rottura mostra un valore di spostamento minore, pari a circa 0.18 m, quasi la metà rispetto a quello della rete 1.

#### *8.5.6 Conclusioni sull'analisi a impatto dinamico elastica ed elasto-plastica*

Come già citato in precedenza la risposta ad impatto dinamica è quella più significativa rispetto agli altri test possibili in laboratorio. Ovviamente presenta molteplici problematiche in quanto consiste in un test piuttosto impegnativo e di grandi dimensioni. I risultati di prove a grande scala sono necessari al fine di modellare il programma sperimentale su ABAQUS in modo che possa riprodurli al meglio ma spesso questi non sono presenti o divulgati al pubblico. Per esempio, avere un comportamento noto come nel caso della rete a doppia torsione comporta la possibilità di creazione di una simulazione accurata che entri nel dettaglio e sia in grado di sviluppare nuovi test senza l'uso di modelli reali ma solo computazionali, vedasi la relazione tra altezza di lancio e freccia massima creata. Per far ciò però è necessario entrare nel dettaglio e modellare al meglio ogni elemento delle prove reali a grande scala, come per esempio i vincoli utilizzati che possono modificare notevolmente la risposta del sistema. Al contrario, nel caso delle altre tre tipologie di reti analizzate, dove, tramite l'uso di schede tecniche disponibili online, erano conosciuti solo i valori massimi di resistenza a rottura, risulta esser difficile modellare e individuare i parametri corretti che approssimino al meglio il loro comportamento. Questo è il caso del comportamento plastico ad impatto che probabilmente nella realtà non si presenterà immediatamente dal semplice appoggio del blocco sulla rete (si veda [Figura 106\)](#page-87-0) ma solo sotto un certo stimolo energetico. Purtroppo, con i dati a disposizione non è stato, in gran parte, possibile verificare quanto testato ma sicuramente i comportamenti rispecchiano molto bene quelli reali. Si sottolinea inoltre che, questo tipo di analisi elasto-plastica che riporta la deformazione in funzione dell'altezza di lancio, consiste in una prova del tutto sperimentale, non basata su realizzazioni a grande scala e quindi aperta a nuove sperimentazioni.

## Capitolo 9. Conclusioni

Le reti metalliche di protezione rappresentano una soluzione che viene sempre più adottata in tutto il mondo per contrastare i fenomeni di instabilità superficiale lungo i pendii in terra o in roccia. In particolare, questi sistemi si dividono in due tipologie reti in aderenza o reti paramassi ma sempre più usuale è l'uso di nuove tecnologie, quali attenuatori e reti ibride. Nonostante l'ampio utilizzo di queste tecnologie, è richiesta un'accurata ricerca per la caratterizzazione delle proprietà dinamiche e meccaniche all'impatto.

Le semplici prove di laboratorio non sono sufficienti a produrre un risultato che si riferisca alle condizioni reali a grande scala e per questo nasce la necessità sia di creare appositi campi prova a grande scala, sia di utilizzare metodi alternativi, quali per esempio la modellazione numerica agli elementi finiti, FEM. I primi spesso però non consentono di caratterizzare precisamente il comportamento meccanico della rete e delle singole maglie che la compongono ma di avere una risposta più generale.

Il presente lavoro di tesi si propone di simulare alcuni test a scala reale tramite l'utilizzo della modellazione agli elementi finiti (ABAQUS CAE) così da cercare di eliminare il divario tra caratterizzazione di laboratorio e quella di campo. Inoltre, si proponeva la ricerca di una semplificazione computazionale paragonando in più test il comportamento del pannello in rete modellato tramite *beam* (gravoso dal punto di vista computazionale) con quello assimilato ad una *shell*. Ovviamente si è scelto di utilizzare una via di simulazione numerica e riprodurre test già sviluppati in passato data la grande difficoltà sia economica che pratica di ricrearne di nuovi. Lo studio è stato funzionale sia per riprodurre risposte piuttosto ben note, come possono essere quelle della maglia doppia torsione, sia comportamenti completamente o parzialmente ignoti e puramente sperimentali come quelli utilizzati nelle altre tre tipologie di reti.

L'utilizzo del FEM ha reso possibile l'analisi completa dei comportamenti dei pannelli di rete, dalle piccole deformazioni fino alla rottura, con la possibilità di osservare tutti i meccanismi tramite grafici oppure scale colore personalizzate e facili da comprendere. I modelli proposti sono stati in grado di riprodurre molto bene la risposta meccanica della rete sotto condizioni sperimentali molto differenti che vanno dai test di trazione nelle due direzioni a test di impatto dinamico. Tipologie di prove molto differenti, con interazioni e vincoli molto diversi tra loro, che però hanno portato a risultati comuni e che riportano al meglio quelle che sono le risposte reali del sistema.

La possibilità di simulare il comportamento della rete, e di non dover ricreare costosi e grandi apparati sperimentali, sicuramente pone una svolta nell'analisi e nel procedimento industriale di creazione delle reti stesse diminuendo notevolmente lo sforzo computazionale e abbattendo i costi. L'utilizzo, poi, di un solo elemento (*shell)* e non di una molteplicità riduce ancora di più lo sforzo dell'azienda con la possibilità di modellare la rete e di comprendere al meglio i punti deboli di essa.

La tesi, dopo aver introdotto le normative presenti al giorno d'oggi e caratterizzato i sistemi di reti ibride, si propone di sviluppare le analisi a trazione, punzonamento e impatto dinamica di quattro differenti tipologie di reti: dalla rete semplice a doppia torsione a reti rinforzate con cavi di acciaio che ne riducono la deformabilità e ne aumentano la rigidezza.

Per quanto riguarda le analisi a trazione della rete a doppia torsione (Capitoli [8.1](#page-50-1) e [8.2\)](#page-58-0) si pone l'attenzione sulla scelta del comportamento elastico più consono a modellare un sistema complesso, come una rete, ponendo le basi delle successive analisi. In conclusione si evince come in tutti e due i casi, trazione longitudinale e trasversale, l'utilizzo di un comportamento *ortotropico* porta a risultati che rispecchiano al meglio quelli sperimentali. La legge costitutiva prescelta pone quindi la problematica dell'individuazione, principalmente, di tre parametri elastici che vengono individuati paragonando il tutto con risultati sperimentali e la simulazione con uso di *beam*. I risultati portano ad una notevole approssimazione dei risultati sperimentali in cui però persiste un termine di errore comportato dall'approssimazione puramente elastica.

Introducendo i termini riguardanti la plasticizzazione del materiale si passa poi all'analisi a punzonamento statico della rete a doppia torsione ma anche di altre tipologie di reti caratterizzate tramite schede tecniche reperite online. In questa fase, nella tesi, si ricerca e si mantiene costante nelle simulazioni successive, un buon rapporto tra i coefficienti E1 e E2 che caratterizzano le differenti reti. Questo viene definito in funzione, soprattutto, della geometria della rete stessa. Da questi risultati si estrapola quindi un'idea approssimativa dei parametri elasto-plastici di pannelli utilizzati e soprattutto un termine di paragone tra le diverse tipologie analizzate e i meccanismi interni di sollecitazione che si vengono a creare. Questa tipologia di prova riflette piuttosto bene quella che potrebbe essere la risposta ad un vero impatto ma sempre con vincoli e caratteristiche molto diverse da quelle di campo. Per esempio, la forza non è una forza dinamica e di urto ma una forza costante data da un movimento lento che sicuramente crea una sollecitazione piuttosto differente.

La tesi, infine, propone i risultati del test meglio rappresentativo delle prove di campo, ossia quello ad impatto, utilizzando i parametri elasto-plastici e di rottura individuati nei capitoli precedenti. Questo si tratta di un test puramente sperimentale, non basato su dati di simulazioni realmente condotte che porta alla definizione di un grafico che individua la deformata in funzione dell'altezza di lancio del blocco stesso. In questo caso la rete a doppia torsione risulta esser modellata in modo piuttosto ottimale con una fase elastica e una plastica fino alla rottura con un impatto di un blocco di 960 kg lanciato da un'altezza di 1 m. Per le altre tipologie di rete le resistenze aumentano e le deformazioni diminuiscono notevolmente, questo a prova di una corretta modellizzazione delle funi di rinforzo applicate ad esse. L'unica incertezza degna di nota si mostra con il comportamento plastico che si attiva, in tutti e tre i casi, istantaneamente conseguenzialmente all'applicazione del solo peso del blocco. In futuro, per caratterizzare queste prove, risulta esser necessario provare a ricreare questi test a grande scala così da cercare di individuare il momento preciso in cui il materiale di plasticizza e compararlo con quello trovato tramite FEM.

Questa tesi pone le basi per un lavoro molto più ampio basato sullo sviluppo di programmi agli elementi finiti che simulino prove sperimentali a grande scala che, in letteratura, non sono tutt'ora presenti, così da definire in futuro un modello univoco per ogni rete. Si è visto come sia valida l'idea di modellare i parametri seguendo una proporzionalità legata soprattutto alla geometria della rete stessa e alla sua composizione. Tutti questi ragionamenti portano alla creazione di modelli, computazionalmente leggeri e caratterizzanti la realtà, che possono esser utilizzati al fine di definire un iter comune per la valutazione dell'efficienza, della struttura e del corretto montaggio di questi sistemi di protezione, in particolare di quelli non ancora normati quali appunto le reti ibride paramassi e gli attenuatori.

# *Bibliografia*

1. *Rockfall: A Specific Case of Landslide.* **Tariq Siddique, S. P. Pradhan, and V. Vishal.** Roorkee, India : Springer International Publishing AG.

2. **Ronco, D. Peila and C.** *Technical Note: Design of rockfall net fences and the new ETAG 027 European Guideline.* Turin : Copernicus Publications, 2009.

3. **Broili.** 1973.

4. **Giani.** 1992.

5. *Landslide types and processes, Special Report, Transportation Research Board.* **Cruden DM, Varnes DJ.** 1996.

6. **M. Cerro, Maccaferri Asia, Malesia.** *Hybrid rockfall barrier — new design methodology based on the Colorado full-scale test experience.* Perth : s.n., 2016. ISBN 978-0-9924810-5-6.

7. *Switzerland modular and evolving rock slope.* **Jaboyedoff, M., Baillifard, F., Derron, M.- H., Couture, R., Locat,.** s.l. : Senneset, K., Flaate, K. A., and Larsen, J., ICFL, 2005.

8. *Performance of high strength rock fall meshes: effect of block size and mesh geometry.*  **Buzzi O, Leonarduzzi E, Krummenacher B, Volkwein A, Giacomini A.** s.l. : Rock Mech Rock, 2015.

9. **Camerani, Marco.** *Modellazione numerica agli elementi finiti del comportamento di fondazioni superficiali.* s.l. : DISTART - Università di Bologna, 2009.

10. **John Duffy - California Department of Transportation.** *HYBRID ROCKFALL SYSTEMS.* 50 Higuera Street, San Luis Obispo, California 93401 : s.n., 2007.

11. **Pol, Antonio.** DISCRETE ELEMENT MODELLING OF WIRE MESHES FOR SECURED DRAPERY APPLICATIONS. Padova : s.n., 2020.

12. **EOTA.** *EAD 340059-00-0106.* 

13. **Dassault Systemes.** ABAQUS 2011/CAE 6.11. [Online] Dassault Systemes, 2011. ww.3ds.com/it/prodotti-e-servizi/simulia/.

14. *On the Computational Efficiency of the Hybrid Approach in Numerical Simulation of Rockall Flexible Chain-Link Mesh.* **S. Tahmasbi, A. Giacomini, C. Wendeler, O. Buzzi.** s.l. : Springer-Verlag GmbH Austria, 2019.

15. Rockfall characterisation and structural protection - a review. Nat. Hazards Earth Syst. A. **Volkwein , K. Schellenberg , V. Labiouse , F. Agliardi , F. Berger , F. Bourrier , LKA Dorren , W. Gerber e M. Jaboyedoff.** 2011.

16. *Hungr et al. 2014.*

*17. Giorgia Venturini. fanpage. [Online] 2022. https://www.fanpage.it/milano/frana-lamontagna-e-cadono-dei-massi-in-strada-travolta-una-macchina/.*

*18. Corso di consolidamento di rocce e terreni - Politecnico di Torino. Ing. Daniele Peila.*

*19. The Geological Society. [Online]* 

*http://www.ukgeohazards.info/pages/eng\_geol/landslide\_geohazard/eng\_geol\_landslides\_ rockfall\_diag.htm.*

*20. Stefano Bettelli 2002-04-21. [Online] 2002.* 

*http://www.science.unitn.it/~fisica1/fisica1/appunti/mecc/appunti/cinematica/urti/node9.h tml.*

*21. Ente Nazionale Italiano di Unificazione . UNI 11211. Roma : s.n., Ultimo aggiornamento 2018.*

*22. aicap. Raccomandazioni aicap - AGI. Eoma : AGI, 2012.*

*23. Ministero dei Lavori Pubblici. Norme tecniche per il calcolo, l'esecuzione ed il collaudo delle strutture in cemento armato, normale e precompresso e per le strutture metalliche. Roma : s.n., 1996.*

*24. Ente Nazionale Italiano di Unificazione . UNI EN 1090. 2014.*

*25. James Glover, Matthias Denk, Franck Bourrier, Axel Volkwein and Werner Gerber. MEASURING THE KINETIC ENERGY DISSIPATION EFFECTS OF. Grenoble / France : s.n., 2012. 26. Arndt at al., Dipartimento dei trasporti del Colorado. 2009.*

*27. BRUGG. Rockfall protection - Project Overview. [Online]* 

*https://www.geobrugg.com/en/Rockfall-Protection-77471.html.*

*28. International Organization for Standardization. ISO 177745 - Steel wire ring net panels, Steel wire ring net panels. 2016.*

*29. —. ISO 17746:2016. Pannelli e rotoli di rete in fune d'acciaio - Definizioni e caratteristiche tecniche. 2016.*

*30. Ing. Domenico Paldino. Qualificazione ai sensi delle norme vigenti: Test su prodotti e relative certificazioni. s.l. : incofiltech srl.*

*31. Discrete modelling of hexagonal wire meshes with a stochastically distorted contact model. Klaus Thoeni, Cédric Lambert, Anna Giacomini, Scott W. Sloan. 2012.*

*32. A. Bacchetto. Introduzione al metodo degli elementi finiti e alla modellazione FEM. s.l. : ADEPRON.*

*33. EOTA (2008). ETAG 027, guideline for European technical approval of falling rock protection kits. Bruxelles : EOTA, 2013.*

*34. skuola.net. [Online] https://www.skuola.net/fisica/meccanica/forzaelastica.html#:~:text=La%20costante%20elastica%20della%20molla,quanto%20la%20moll a%20sia%20rigida..*

*35. [Online] http://www.angelisrl.eu/it/product/special/mechtest.shtml.*

*36. Università Iuav di Venezia. Certificato di prova n. 874/2012. Venezia : s.n., 2012.*

# *Indice delle figure e delle tabelle*

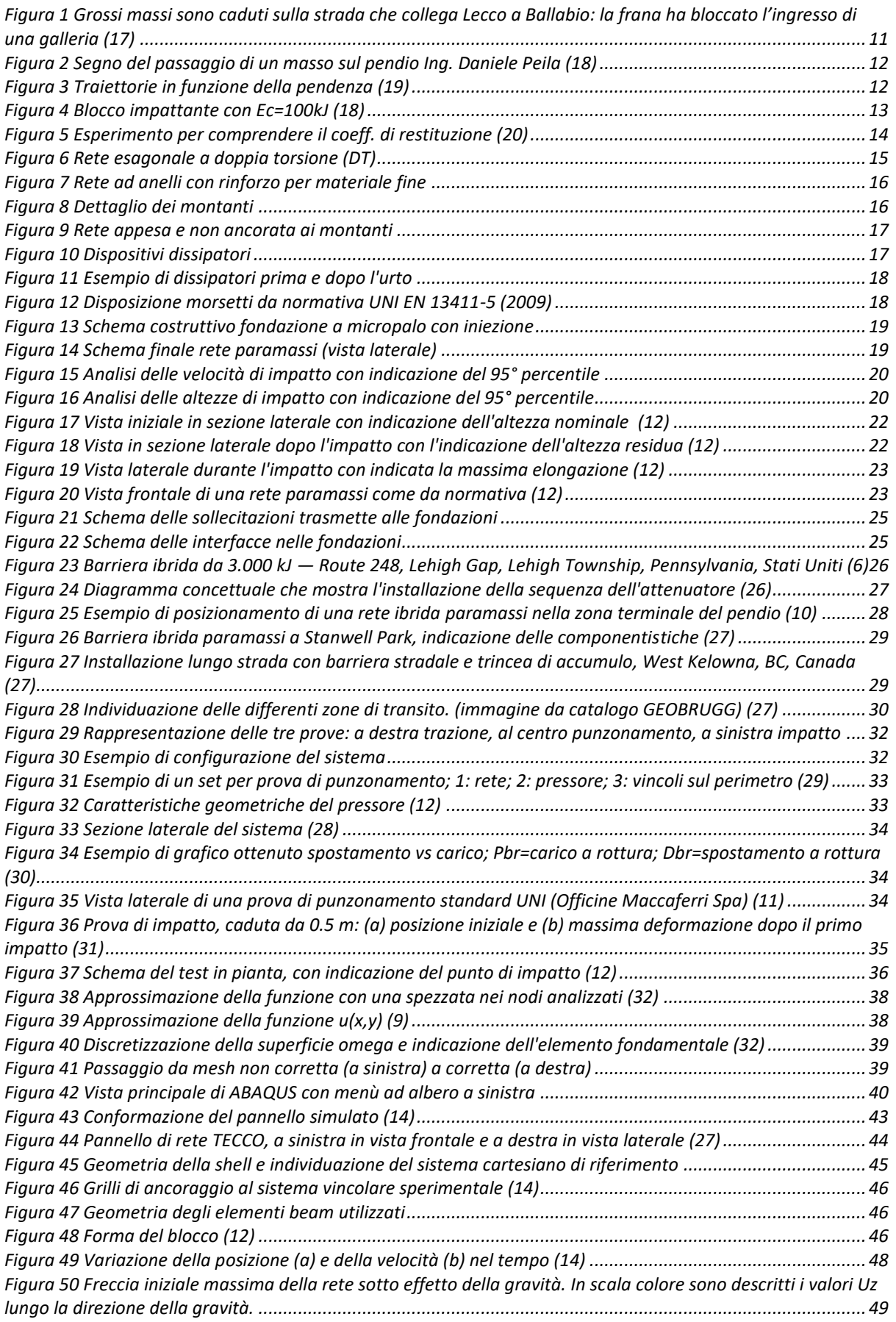

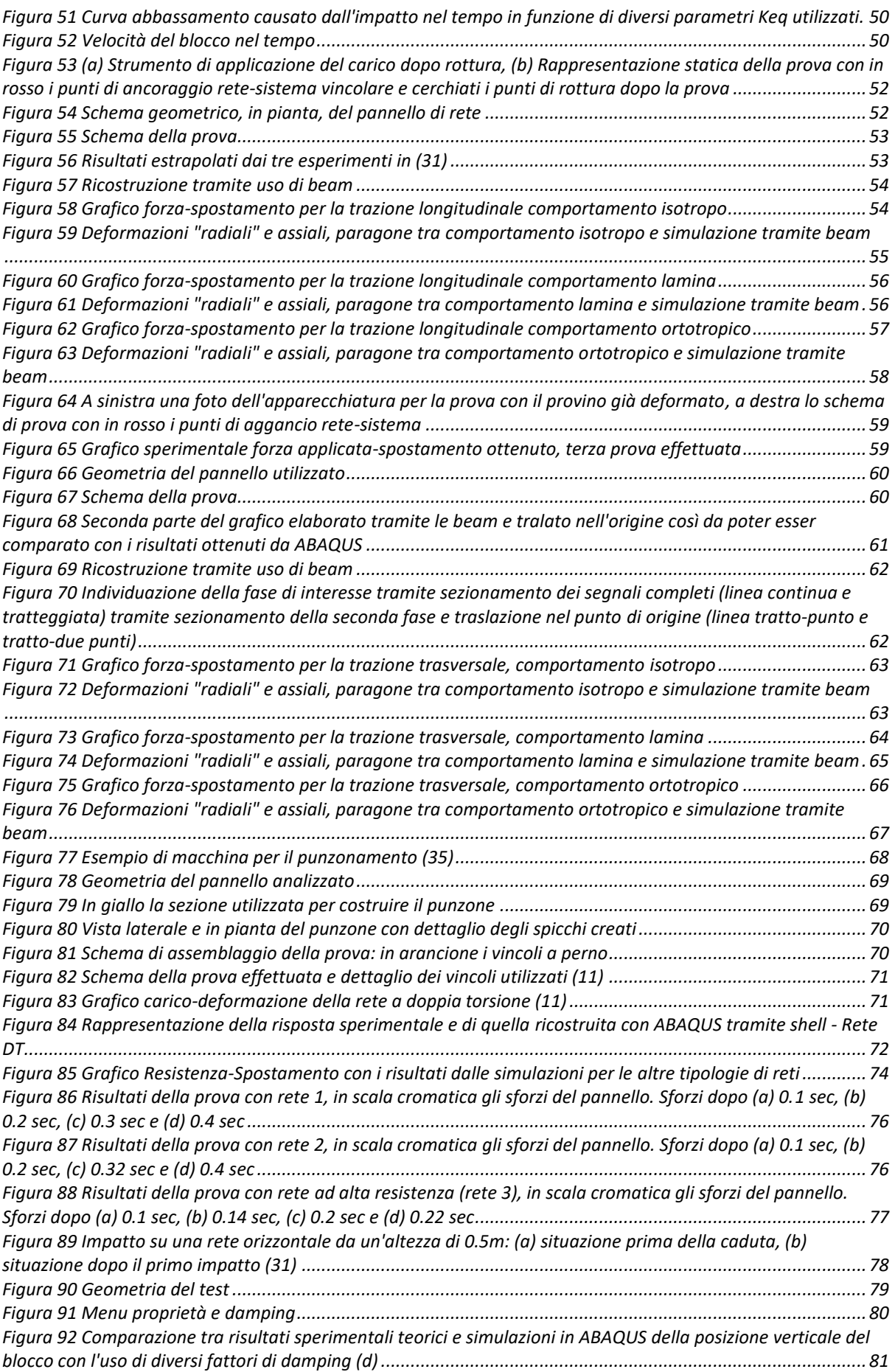

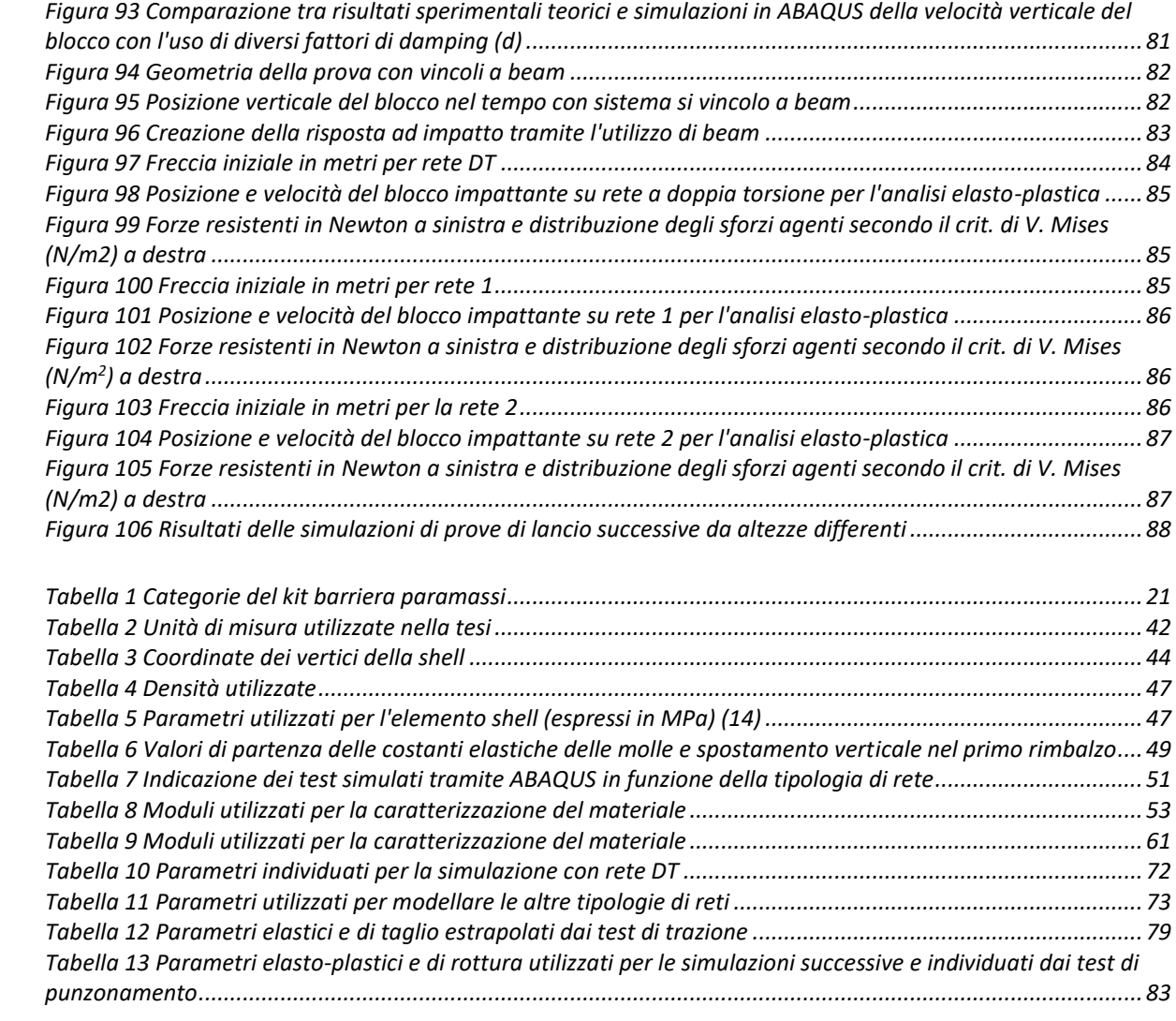